## **INFORME FINAL PRÁCTICA EMPRESARIAL**

### **COOPERATIVA MULTIACTIVA DE TRABAJADORES DE COLOMBIA**

**COOMULDENORTE**

# **JEIMMY JORLENNYS TORRES CAPACHO COD: 1094270804**

## **UNIVERSIDAD DE PAMPLONA**

## **FACULTAD DE CIENCIAS ECONOMICAS Y EMPRESARIALES**

## **PROGRAMA DE CONTADURIA PÚBLICA**

#### **PAMPLONA**

**2018**

#### **INFORME FINAL PRÁCTICA EMPRESARIAL**

#### **COOPERATIVA MULTIACTIVA DE TRABAJADORES DE COLOMBIA**

**COOMULDENORTE**

## **JEIMMY JORLENNYS TORRES CAPACHO COD: 1094270804**

**Trabajo de grado presentado como requisito para optar al título de**

## **CONTADOR PÚBLICO**

## **Director: PAOLA ANDREA ARTEAGA CIAVATO**

## **CONTADOR PÚBLICO**

**andrea-9ac@hotmail.com**

#### **UNIVERSIDAD DE PAMPLONA**

## **FACULTAD DE CIENCIAS ECONOMICAS Y EMPRESARIALES**

## **PROGRAMA DE CONTADURIA PÚBLICA**

#### **PAMPLONA**

**2018**

#### *Dedicatoria*

*A Dios por haber permitido que llegara hasta este punto, dándome salud para lograr mis objetivos, además de su infinita bondad y amor, por estar conmigo en cada paso que doy, por fortalecer mi corazón e iluminar mi mente y por haber puesto en mi camino a aquellas personas que han sido mi soporte y compañía durante el transcurso de mi formación como profesional.*

#### *Agradecimientos*

*A mis padres, por darme la vida, por el apoyo económico, moral e incondicional que me brindaron, porque me demostraron su infinito amor dándome la oportunidad de crecer teniendo una carrera profesional para tener un mejor futuro.* 

*A Mi hermano, Andrés Torres, para que vea en mí un ejemplo a seguir.*

*A Viviana y Doña Carmen por haberme acogido en su familia y brindado la compañía estos meses que estuve fuera de mi hogar para que yo pudiera culminar con mi proceso de formación profesional.*

*A mis amigos, Daniel, Karen, Ingrid, Katherine y Daniela que nos apoyamos mutuamente en nuestra formación profesional y por compartir los buenos y malos momentos.*

## **TABLA DE CONTENIDO**

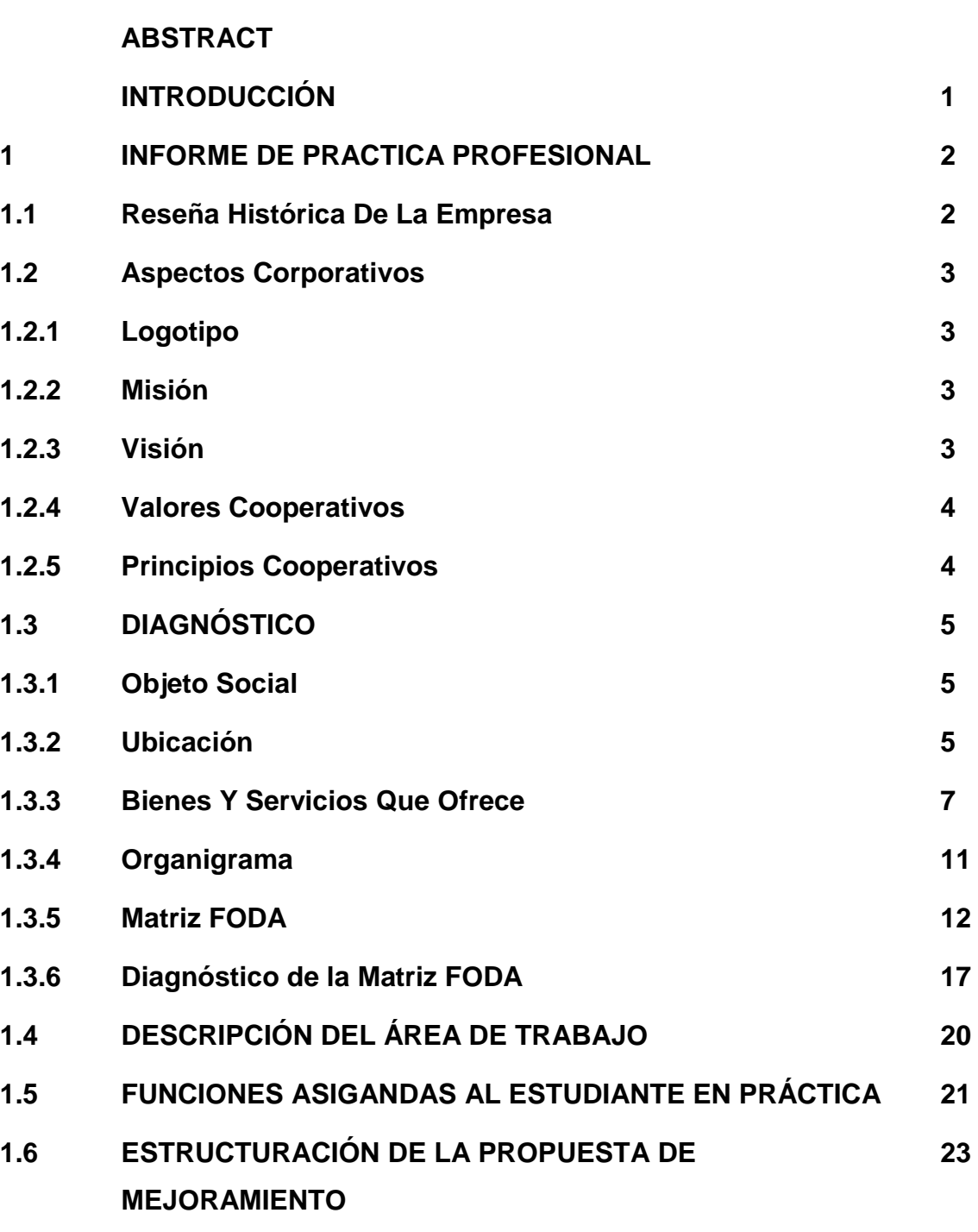

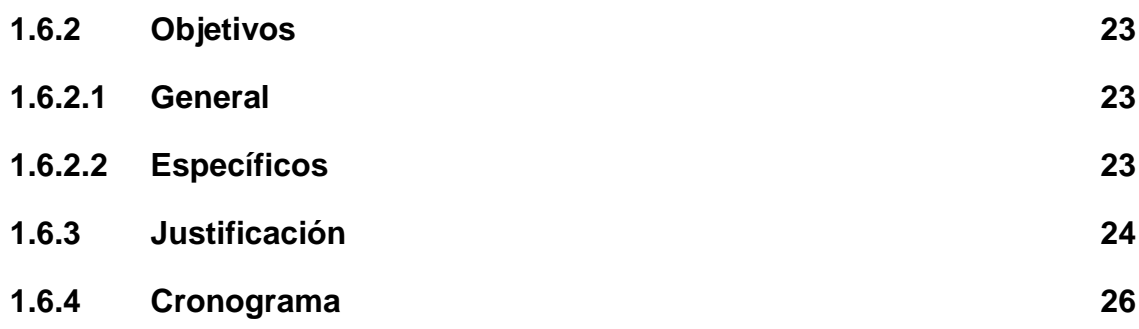

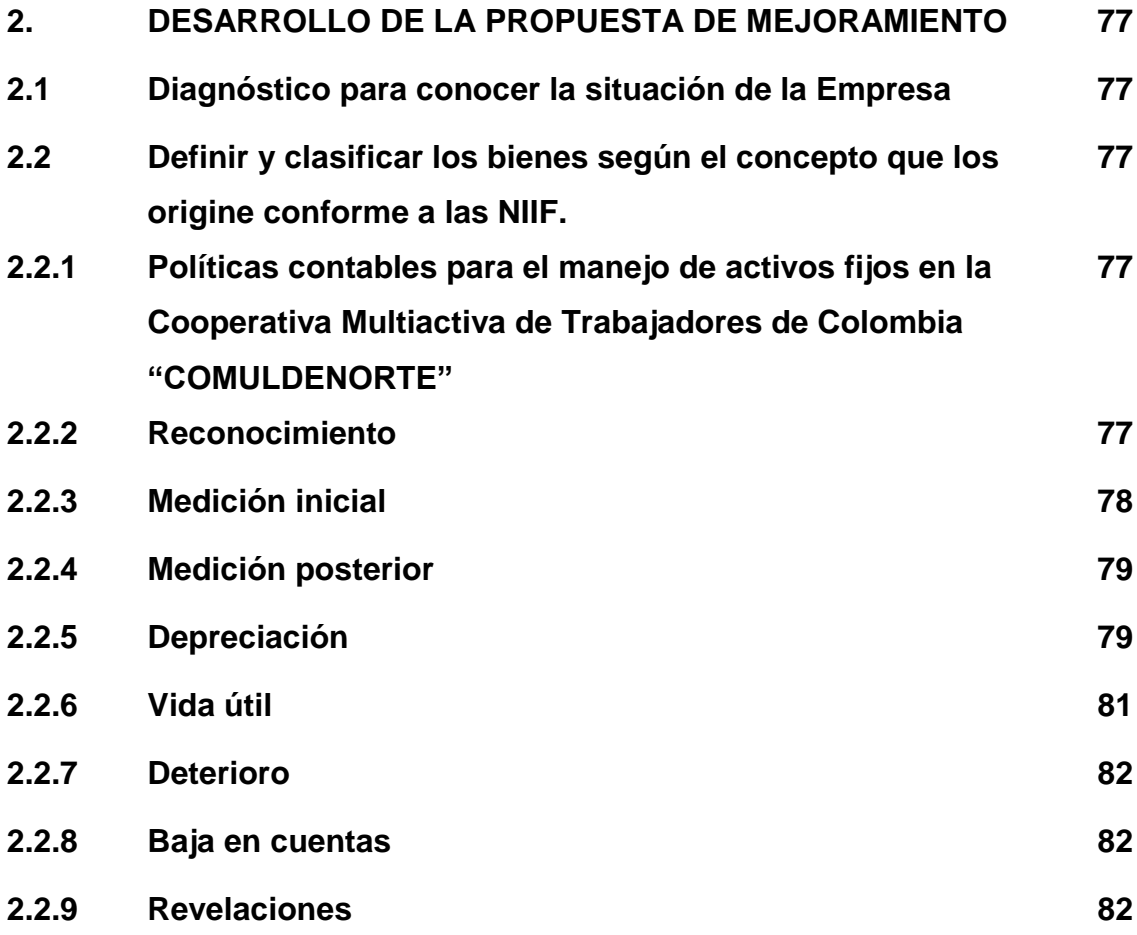

**2.3 Establecer los procedimientos generales para la verificación física, inclusión, traslado y retiro de activos fijos, para tener un control y buen manejo de los mismos.**

**84**

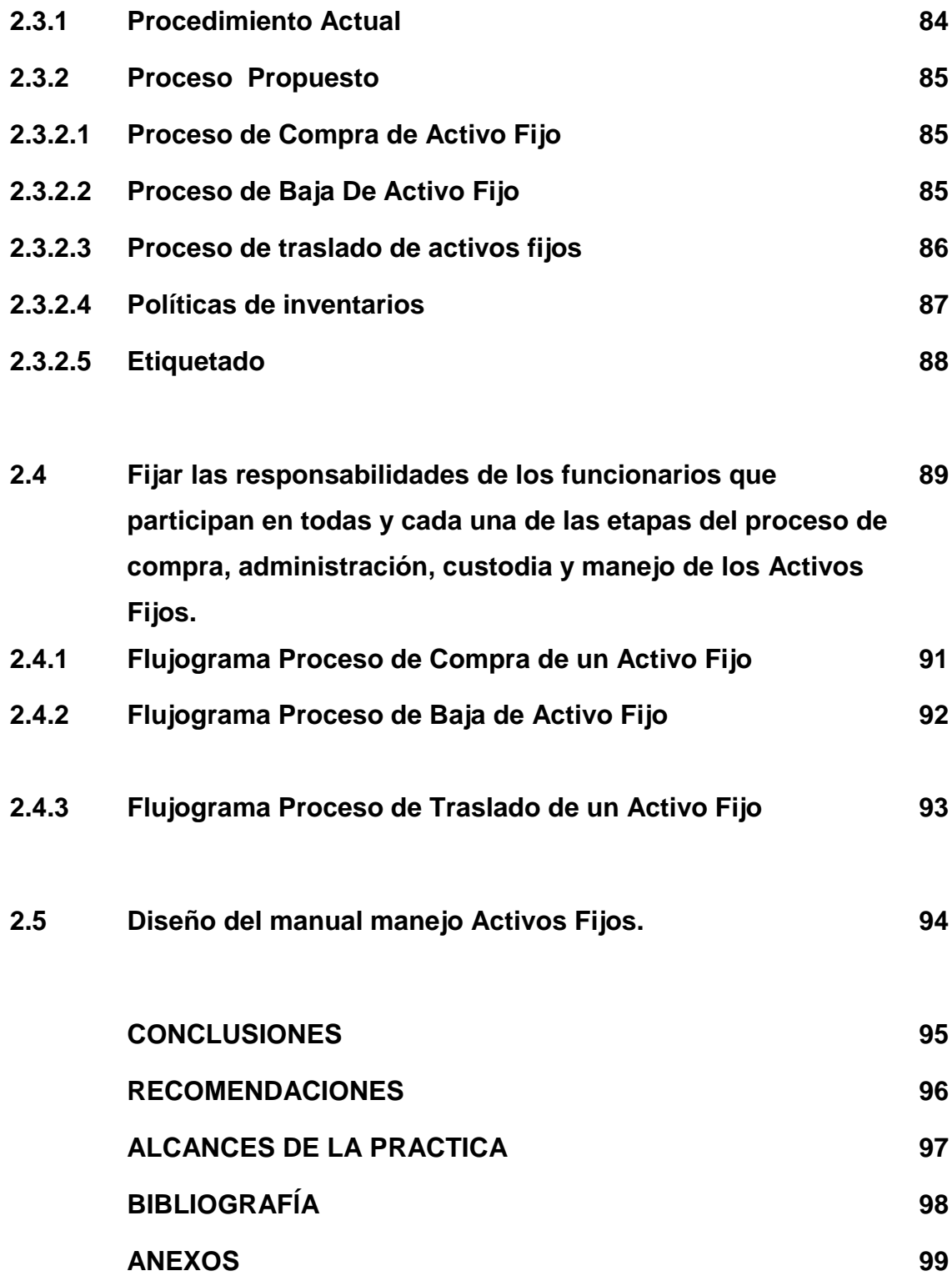

## **LISTA DE FIGURAS**

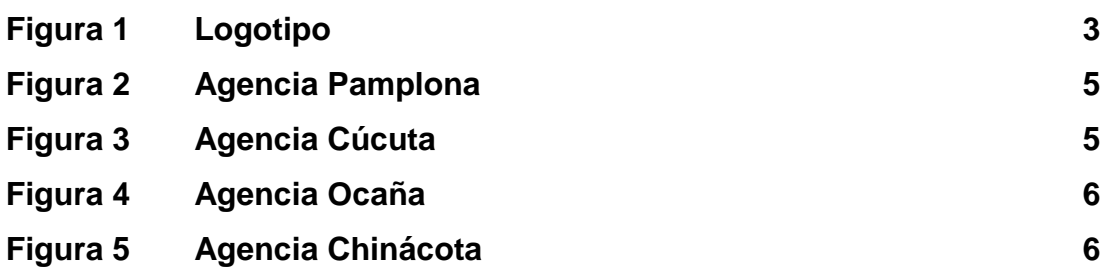

## **LISTA DE TABLAS**

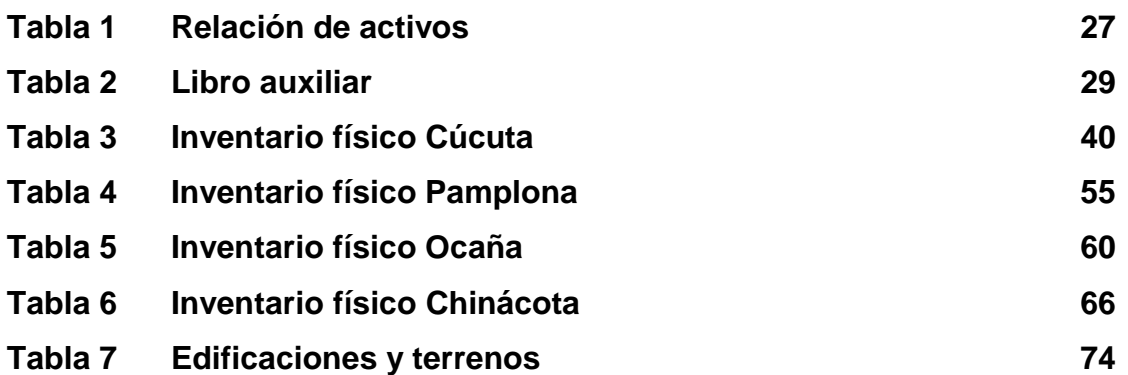

## **LISTA DE ANEXOS**

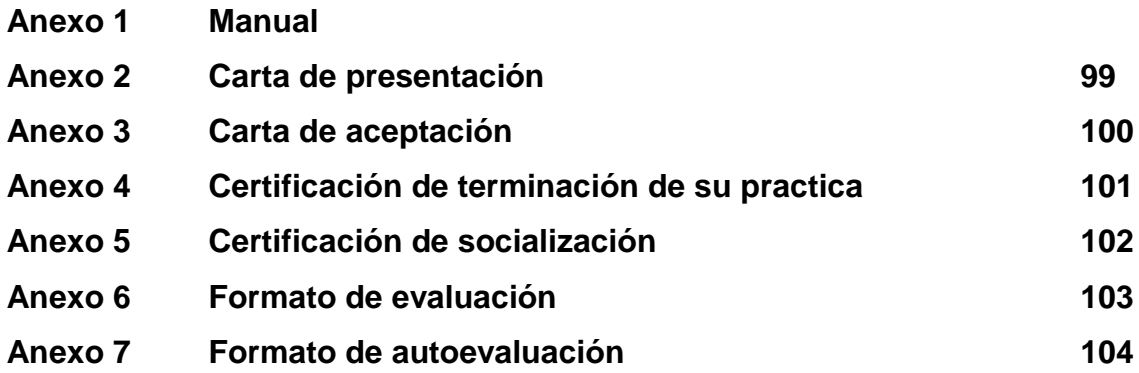

#### **ABSTRACT**

The following work is focused on defining the necessary parameters for the management and control of fixed assets under the criteria of the international financial information standards (IFRS) in the Cooperativa Multiactiva de Trabajadores de Colombia "COOMULDENORTE".

#### **RESUMEN**

El siguiente trabajo está enfocado en definir los parámetros necesarios para el manejo y control de activos fijos bajo criterios de las normas internacionales de información financiera (NIIF) en la Cooperativa Multiactiva de Trabajadores de Colombia "COOMULDENORTE".

#### **INTRODUCCIÓN**

La práctica profesional está contemplada como una opción de grado por parte de la Universidad de Pamplona, siendo este un componente indispensable en la formación académica profesional permitiendo al estudiante evidenciar los conocimientos y capacidades obtenidos en la formación académica.

Con la finalidad de adquirir experiencia y logrando así saber cómo se desenvuelven positivamente dentro de un ambiente laboral, desarrollando habilidades competentes en el área contable y financiero. Para el desarrollo de la práctica empresarial como requisito para obtener el título profesional como contador público se realiza la práctica en la COOPERATIVA MULTIACTIVA DE TRABAJADORES DE COLOMBIA.

Con el fin de presentar este informe y facilitar su compresión este trabajo está presentado en tres etapas. Como primera parte después de conocer la información necesaria como su historia, su estructura administrativa entre otros se procede a realizar un diagnóstico en el cual se definirá una propuesta de mejoramiento.

En la segunda parte se empieza con la ejecución de la propuesta, donde se realizará el cumplimiento de cada uno de los objetivos propuestos para cumplir el objetivo general.

Y como etapa final se presentará la compilación de las dos primeras etapas, así mismo las conclusiones, recomendaciones y anexos de este trabajo.

## **1 INFORME DE PRACTICA PROFESIONAL**

## **1.1.RESEÑA HISTÓRICA DE LA EMPRESA**

#### COOPERATIVA MULTIACTIVA DE TRABAJADORES DE COLOMBIA

COOMULDENORTE, nació gracias al sueño del señor Rubén Ángel Becerra Arévalo, en la creación de una empresa de economía solidaria específicamente en Cooperativismo, fundada el 22 de noviembre del año 2002, dando inicio a sus labores en el municipio de pamplona, departamento norte de Santander, atendida por algunos asociados, en cabeza del gerente, comenzando sus operaciones en el año 2004.

Para el año 2006 la Cooperativa contaba con más de 500 asociados registrando un incremento del 80% con respecto a los asociados existentes en el año anterior; logrando ese mismo año dar apertura de la sede en Ocaña atendida por el señor Norman Yesid Torrado Picón. Dos años después se logró dar apertura de una oficina en la ciudad de Cúcuta, logrando en el año 2009 un nivel de asociado de más de 1000, esto fue tomando por la administración como un índice de credibilidad y aceptación de la calidad de los servicios por parte de sus asociados y para el año 2011 se logró la apertura de la agencia en Chinácota. Cabe resaltar que para el año 2017 en el mes de junio, se obtuvo la certificación de ICONTEC en el Sistema de Gestión De Calidad ISO 9001:2015, generando el cumplimiento de los objetivos, la mejora de los procesos que se producen durante su implementación, así como también la capacitación y calificación de los empleados, todo esto con el fin de lograr una alta satisfacción al asociado.

En este mismo año nos encontramos trabajando en la transformación a Cooperativa de Ahorro y Crédito, con el fin de prestar un mejor y nuevo servicio a los asociados y consolidando su sentido de pertenencia hacia la Cooperativa por medio de diferentes capacitaciones y actividades de integración.

#### **1.2.ASPECTOS CORPORATIVOS**

**1.2.1. Logotipo**

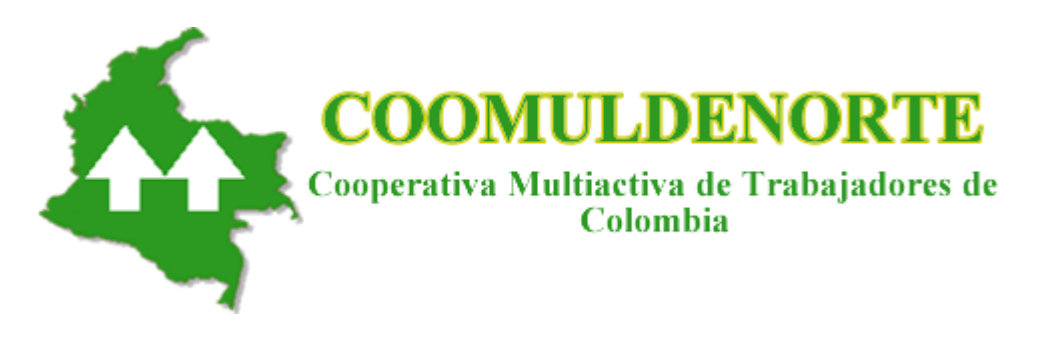

**Figura 1:** Logotipo

## **1.2.2. Misión**

COOMULDENORTE ofrece soluciones financieras a sus asociados, familia y sociedad, con eficiencia, eficacia y calidez.

**1.2.3. Visión**

Ser líder en apoyo financiero con proyección social.

**1.2.4. Valores Cooperativos**

Con ellos alimentamos día a día la razón de ser de nuestra empresa en la búsqueda constante de objetivos solidarios que so la marca indeleble de todo sector y que se consolida con fortaleza aun en estos tiempos de grandes cambios y globalización.

- Autoayuda
- Democracia
- Igualdad
- Solidaridad
- Honestidad
- Transformación
- Responsabilidad
- Vocación social

## **1.2.5. Principios Cooperativos**

- Adhesión voluntaria y abierta
- Gestión democrática por parte de los asociados.
- Participación económica de los asociados.
- Autonomía e independencia
- Educación, formación e información.
- Cooperación entre cooperativas.
- Compromiso con la comunidad.

## **1.3.DIAGNÓSTICO:**

## **1.3.1. Objeto Social**

La Cooperativa Multiactiva de Trabajadores de Colombia, es un Organismo Cooperativo de primer grado, perteneciente al sistema de la Economía, Solidaria sin ánimo de lucro.

#### **1.3.2. Ubicación**

COOMULDENORTE, tendrá su domicilio principal en el municipio de Pamplona, Departamento Norte de Santander, República de Colombia, con dependencias administrativas en la ciudad de Cúcuta, y en los municipios de Ocaña y Chinácota.

**DOMICILIO PRINCIPAL:** Calle 8 No. 6-48 Centro Local de 2 Edificio Torres de San Felipe

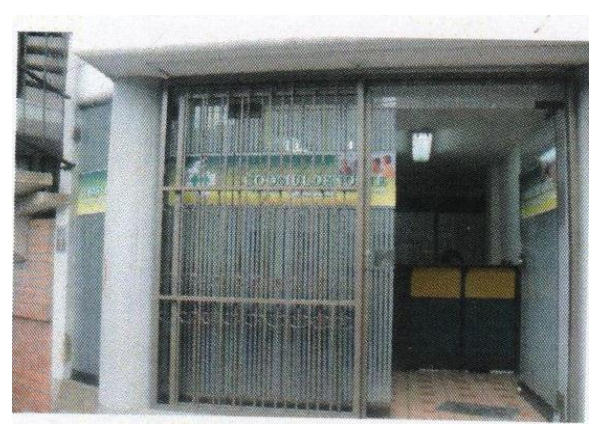

**Figura 2:** Agencia Pamplona

**AGENCIA 1:** Cúcuta - Calle 15A Nº 1E-77 Caobos

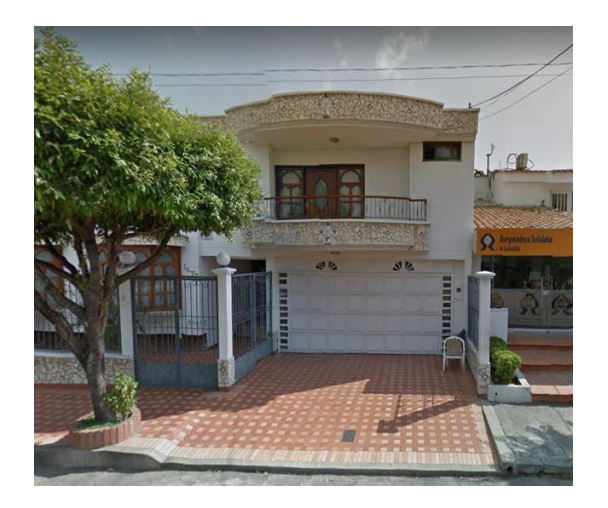

**Figura 3:** Agencia Cúcuta

**AGENCIA 2:** Ocaña - Calle 11 No. 15-59 Ed. Cataluña Local 105

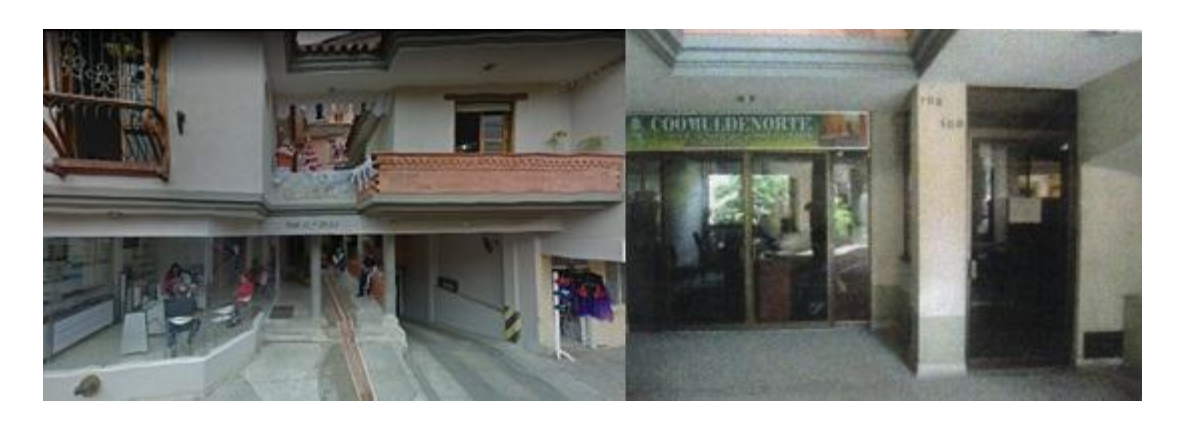

**Figura 4:** Agencia Ocaña

**AGENCIA 3:** Chinácota - Carrera 4 No. 8-25

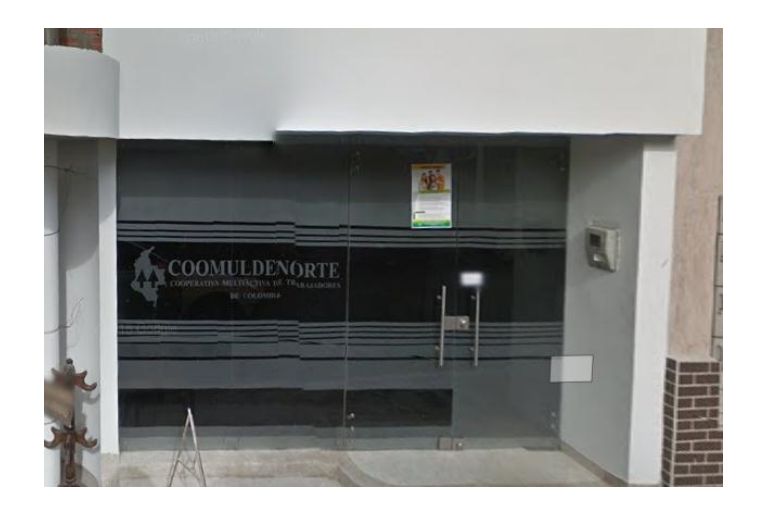

**Figura 5:** Agencia Chinácota

## **1.3.3. BIENES Y SERVICIOS QUE OFRECE**:

**SECCIÓN DE APORTE Y CREDITO:**

Esta sección desarrollada exclusivamente con los asociados a través de los aportes sociales, realizando las siguientes operaciones:

Celebrar contratos de apertura de crédito.

Contratar seguros que amparen y protejan los aportes, crédito y bienes en general que sus asociados tengan en COOMULDENORTE.

**SECCION DE CONSUMO Y MERCADEO**:

Esta sección tiene por objeto:

Establecer la provisión de artículos importados y nacionales destinados al cumplimiento de las actividades propias de la Cooperativa, previa elaboración de un plan de financiación apropiado.

Establecer almacenes y supermercados con el fin de suministrar todo lo relacionado con los productos básicos de la canasta familiar, víveres, abarrotes, muebles elaborados, accesorios de hogar y oficina, electrodomésticos, vestuario y cacharrería en general.

Establecer el servicio de droguería y atención medica con el objeto de coadyuvar al expendio de drogas farmacéuticas a precios razonables.

#### **PROMOCION Y ASISTENCIA TECNICA**:

Esta sección tiene por objeto:

Prestar de manera directa o en asocio con terceros servicios de asistencia y asesoría técnica, económica, financiera, administrativa, legal y en general de todo tipo a sus asociados y personal al servicio de la cooperativa.

## **SECCION DE CAPACITACIÓN**:

Esta sección tiene por objeto:

Promover, organizar y dirigir, cursos, seminarios, simposios, conferencias, paneles, talleres y programas radiales, como estrategia de desarrollo educativo.

La cooperativa puede adquirir sus propias sedes y ofrecer la prestación del servicio educativo con el Ministerio de Educación Nacional, Los Entes Territoriales y Organismos Territoriales, para impartir directamente la Educación en todos sus niveles, previo el lleno de los requisitos exigidos por el Ministerio de Educación y por la Ley de la Economía Solidaria. En general establecer servicios de educación dirigidos a capacitar, orientar, actualizar y asesorar a sus asociados, directivos y empleados y comunidad socio empresarial.

#### **FOMENTO MICROEMPRESARIAL:**

Esta sección tiene por objeto:

Promover la creación de medianas y pequeñas empresas en que predomine trabajo de sus asociados.

Patrocinar y servir de intermediaria en la comercialización de productos elaborados por microempresas constituidas por asociados.

Implementar directamente o por convenios, procesos de educación sobre las actividades desarrolladas por las microempresas patrocinadas por la cooperativa.

Suministrar a los asociados, maquinaria, vehículos, herramientas y demás instrumentos de trabajo correspondientes al desarrollo normal de las actividades.

Establecer talleres para reparación, adecuación, confección y arreglo de maquinaria.

## **SECCION DE PREVISION SOCIAL, RECREACION Y SERVICIOS ESPECIALES:**

Esta sección tiene por objeto:

Establecer y prestar directamente mediante formas asociativas, cooperativas y mutuales servicios de previsión, asistencia y solidaridad que propendan por la protección del patrimonio, la estabilidad económica, la salud y el bienestar de los asociados y sus familias.

#### **SECCION DE RECREACION, DEPORTE Y CULTURA:**

Organizar programas de recreación, deporte y cultura de manera directa o a través de convenios que benefician a los asociados y sus familiares.

#### **SECCION DE MEDIO AMBIENTE:**

Organizar programas de protección, conservación y fomento de los recursos naturales y ambientales, de manera directa a través de convenios que beneficien a los asociados y sus familias.

#### **1.3.4. ORGANIGRAMA**

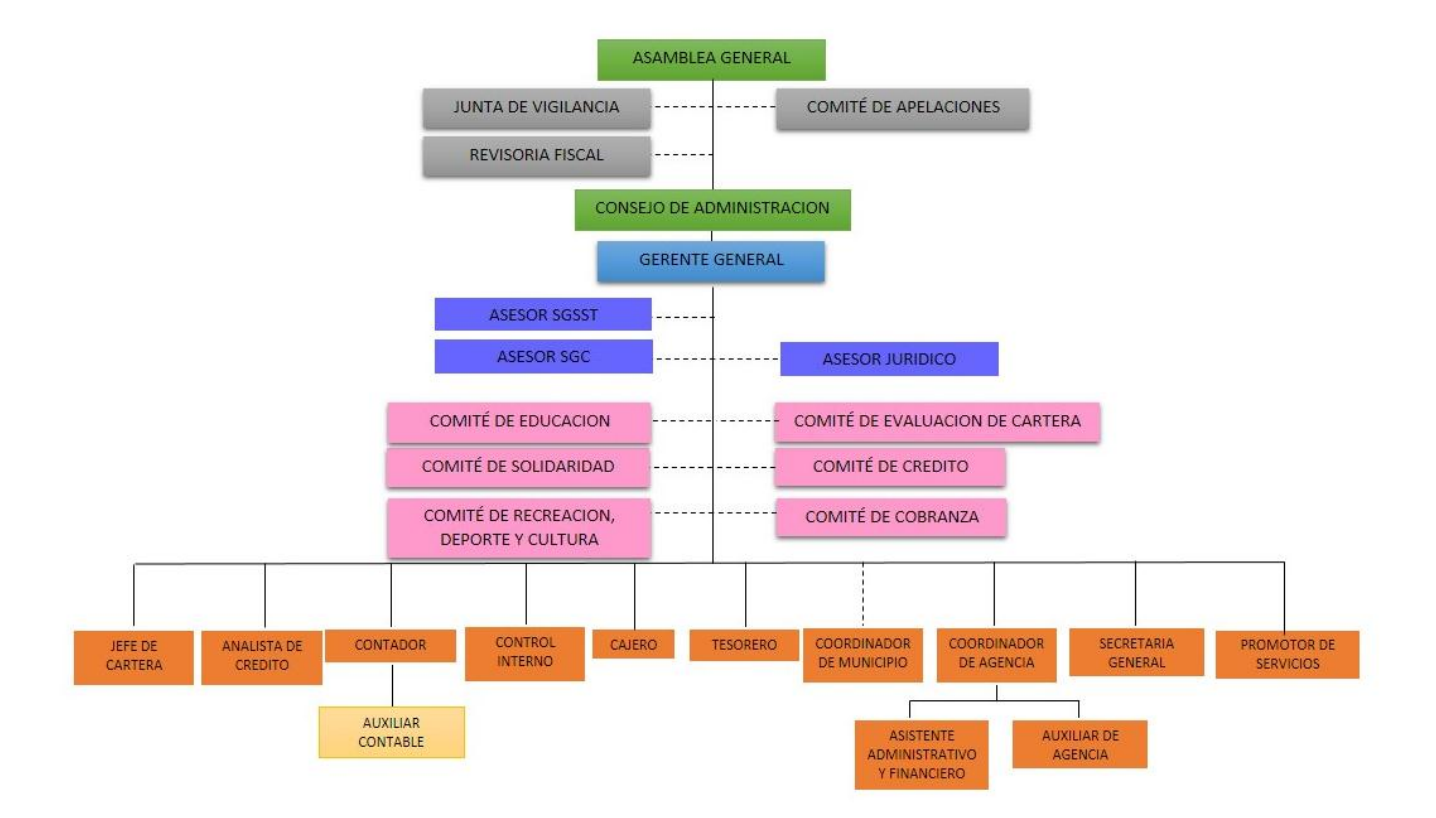

## **1.3.5. MATRIZ FODA**

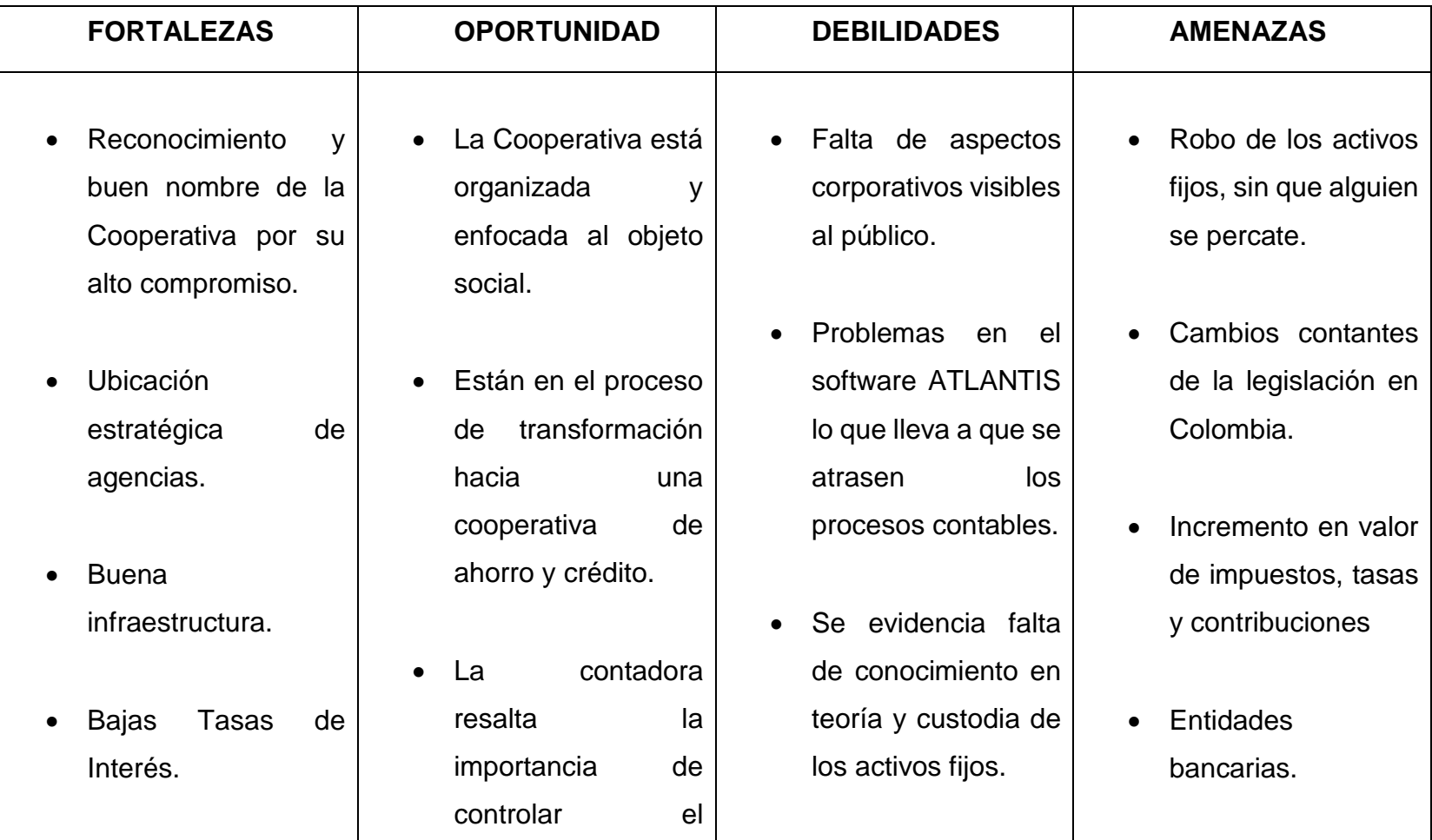

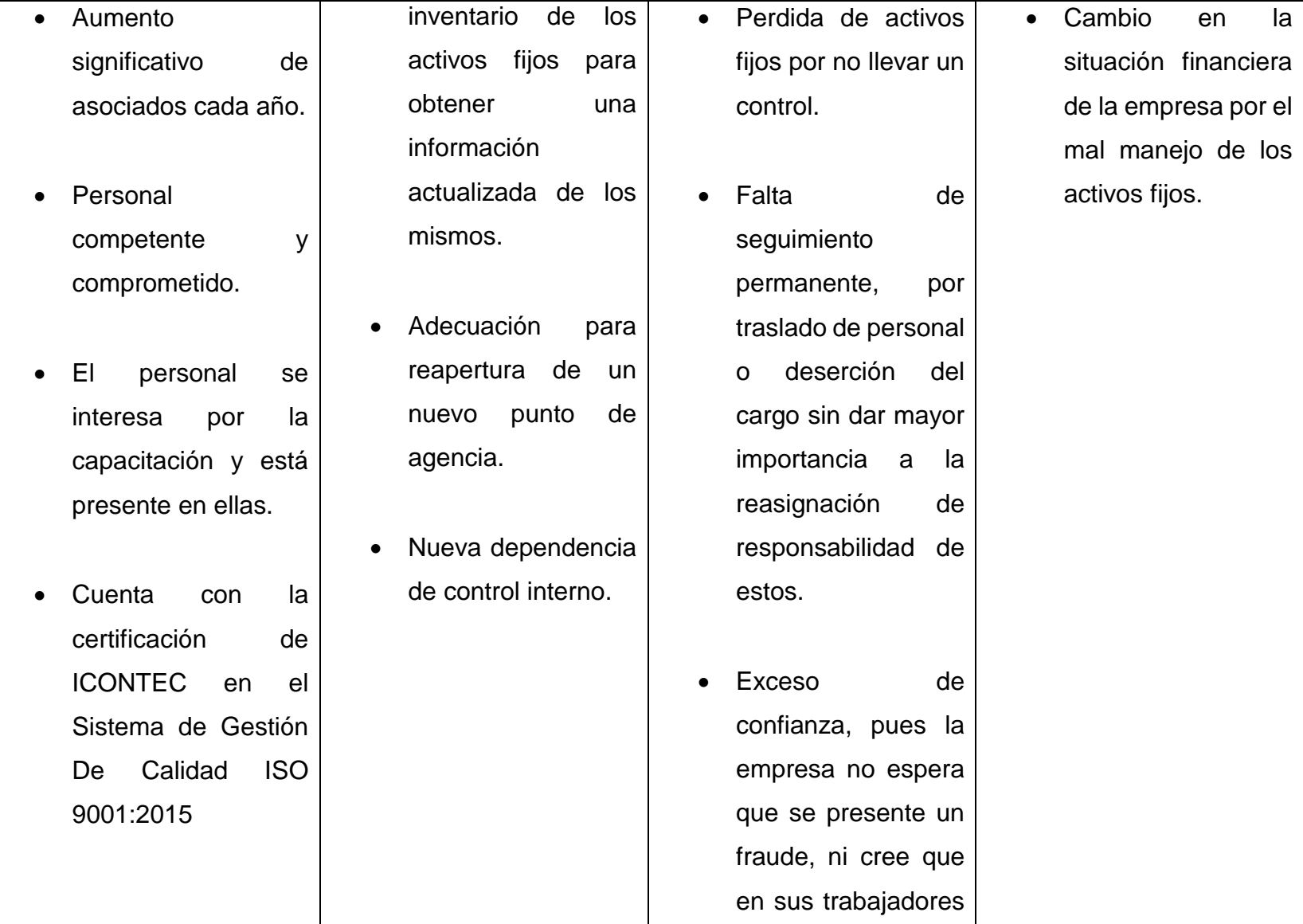

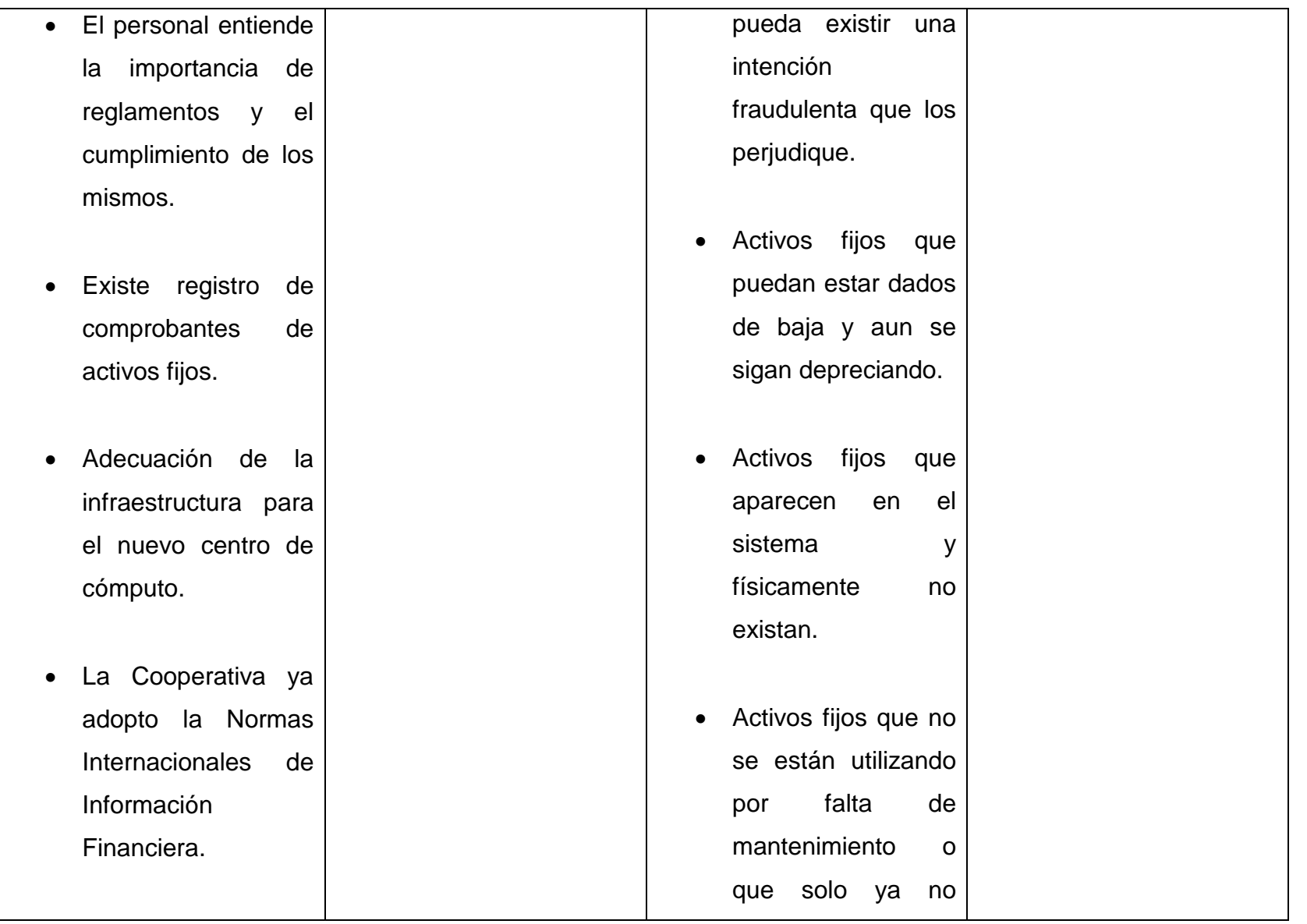

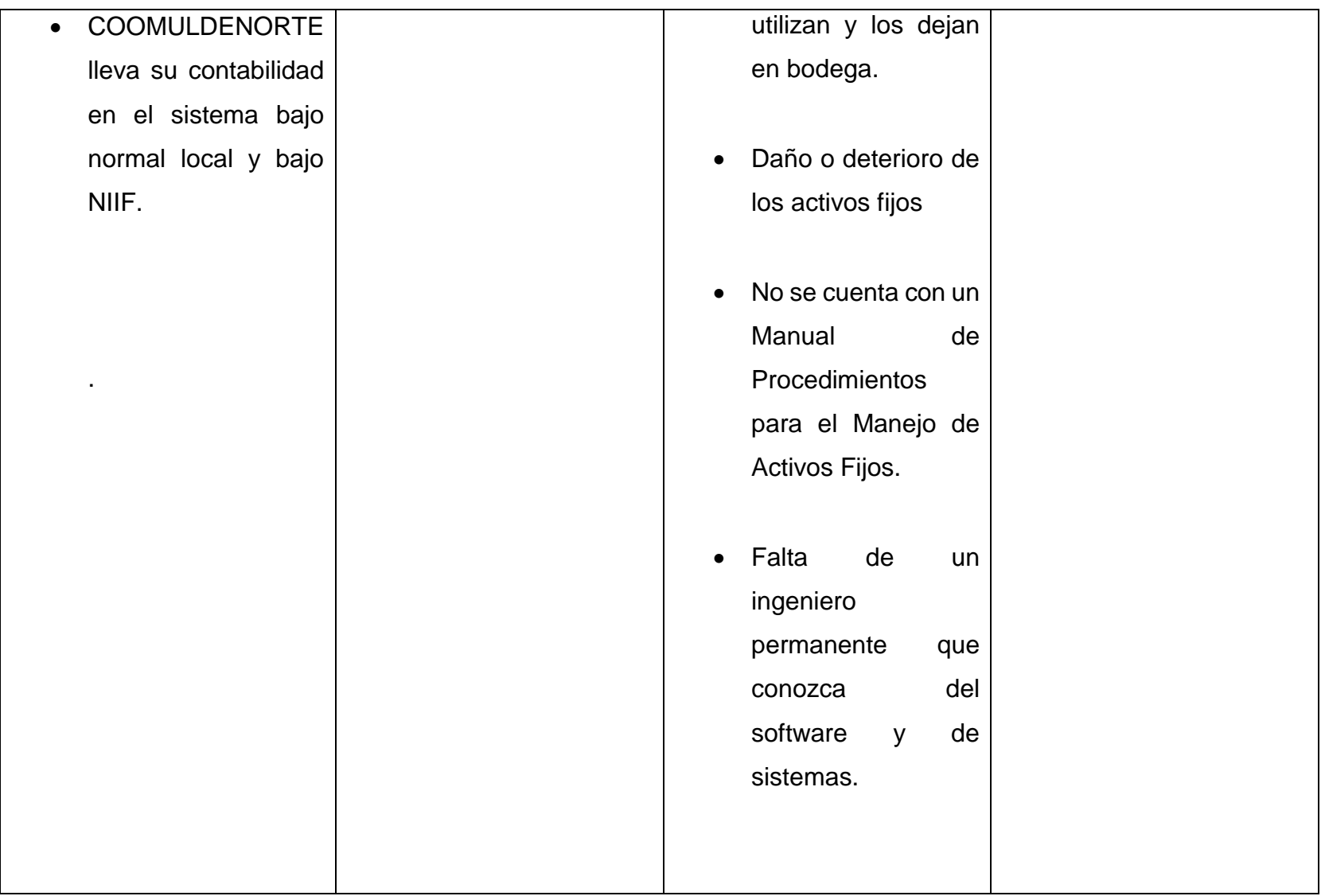

## **1.3.6. DIAGNOSTICO DE LA MATRIZ FODA**

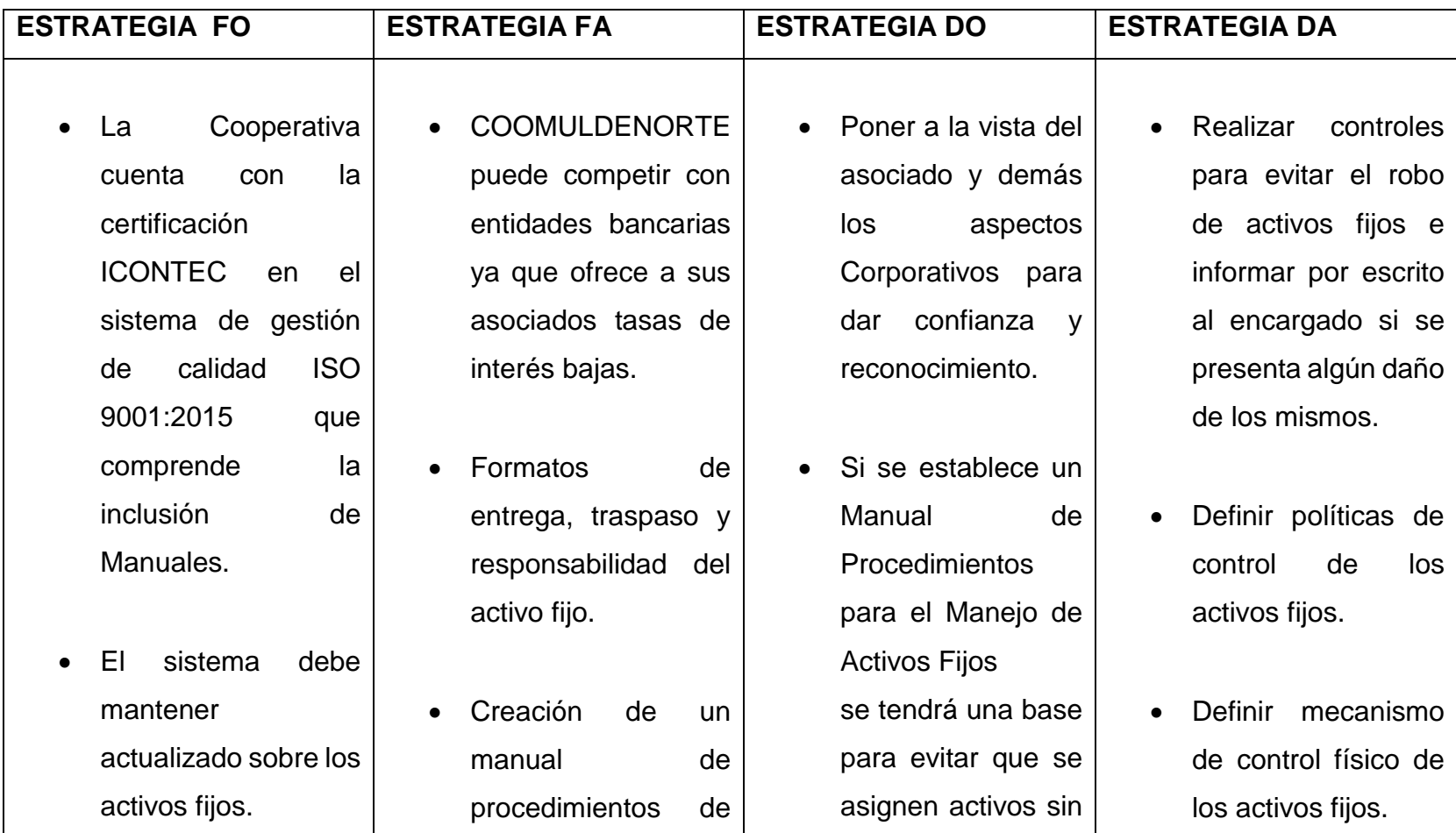

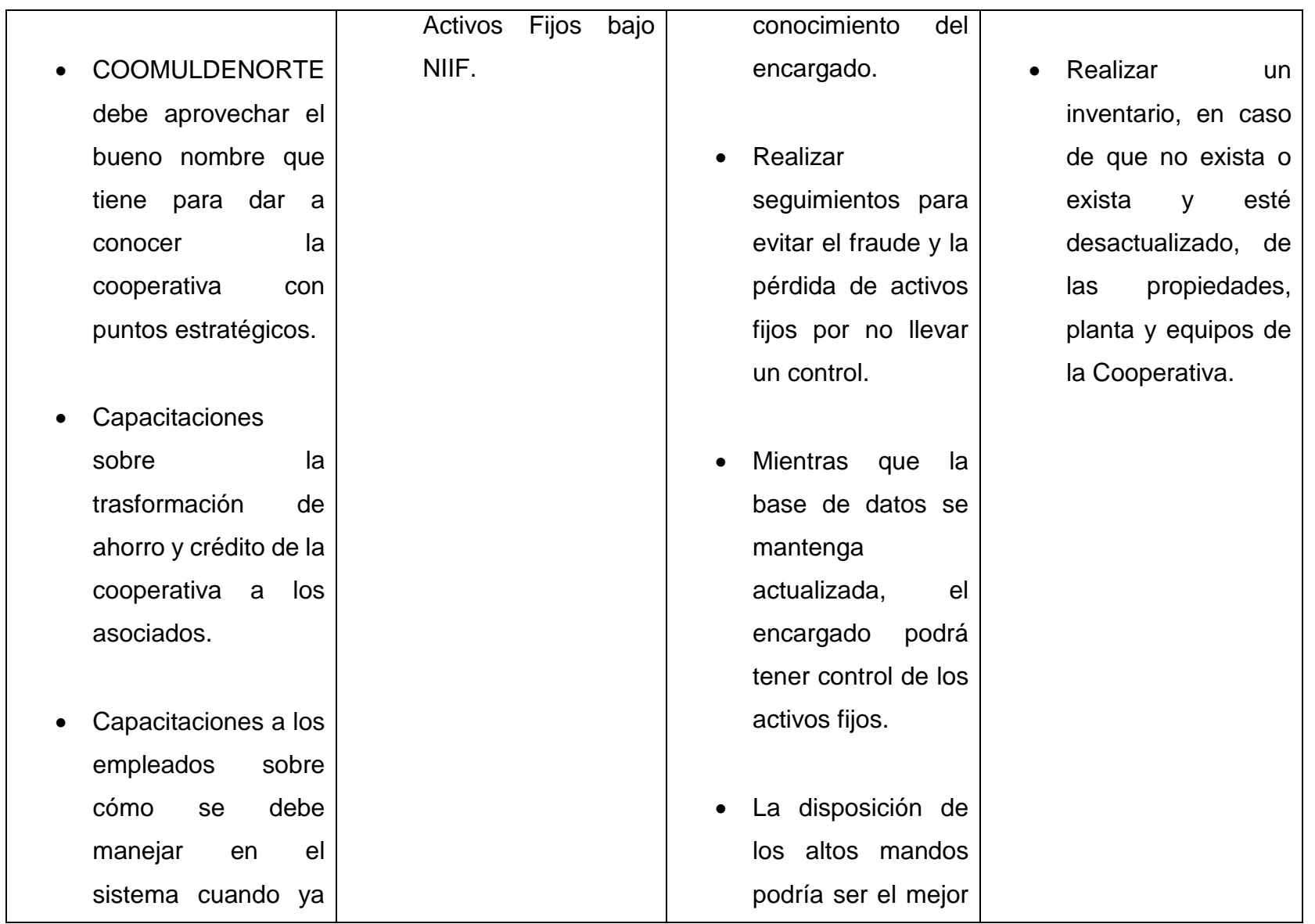

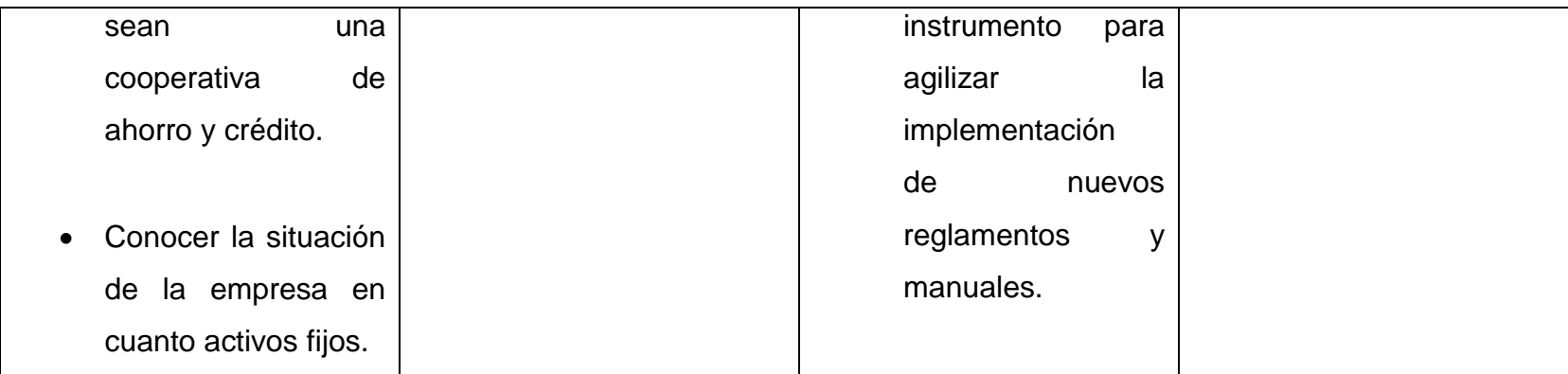

#### **1.4.DESCRIPCIÓN DEL ÁREA DE TRABAJO**

La práctica profesional la realizare en la cooperativa COOMULDENORTE en la agencia de Cúcuta ubicada en la calle 15 A Nº 1E-77 Caobos, esta agencia está distribuida en 8 áreas de trabajo: Secretaria General, Análisis de Crédito, Cartera, Tesorería, Caja, Control Interno, Contabilidad y Gerencia.

Lilian Rangel es la Secretaria General la cual se encarga de realizar afiliaciones, recepción de correspondencia y todo lo referente a comités, Marcela Torres es la Analista de Créditos en esta área se realiza la recepción, radicación y estudio de créditos de todas las agencias; también es la líder en el Sistema de Gestión de Salud y Seguridad en el Trabajo donde se generan actividades de capacitación, aplicación de encuestas, registros fotográficos, etc. Astrid Rivera jefe de Cartera su principal objetivo es bajar el índice de cartera en mora.

El departamento de Tesorería en cabeza de Alejandra Pérez se encarga de todas las deudas y obligaciones que posee la cooperativa como el pago de nóminas, pagos por consignación, entre otras funciones. Sirleni Cándelo cajera se encarga de recibir pagos, desafiliaciones, desembolsos de crédito, manejo de caja general. María Alejandra López delegada de Control Interno donde se realizan tareas como auditorias, movimientos de caja y que se cumpla el debido proceso, todo virtualmente, también es la líder del sistema de Gestión de Calidad en el cual se está pendiente de los formatos, caracterizaciones y procedimientos; por otra parte, también es el apoyo a la gerencia en la parte administrativa.

En el área de contabilidad se debe consolidar toda la información, semanalmente cada una de las agencias (Ocaña, Chinácota, Pamplona y Cúcuta) debe hacer llegar los comprobantes físicos de ingreso, egreso y notas contables, para su respectiva revisión con el sistema mensualmente se realiza todo lo relacionado con cierre de mes como provisiones de prestaciones sociales, provisión de cartera,

registros de nóminas, conciliación de 4 Bancos, amortización de diferidos y la recalculación para dar por cerrado el mes. Todos los departamentos cuentan con aire acondicionado, escritorios, impresoras, papelería, computadores con un software llamado ATLANTIS especial para el sector cooperativo, también se cuenta con internet, cada agencia y departamento se puede comunicar por medio de correo electrónico, teléfono fijo, skype, celular, o whatsapp. Todas las áreas y agencias cuentan con los equipos y herramientas necesarias para el desarrollo de sus funciones y el cumplimiento de las metas propuestas por cada departamento.

#### **1.5.FUNCIONES ASIGANDAS AL ESTUDIANTE EN PRÁCTICA**

- Colaborar con la revisión de información física de egresos, ingresos y comprobantes de contabilidad vs software de todas las agencias.
- Revisión de cuentas aplicadas en cada uno de los comprobantes.
- Clasificar, registrar la información financiera de conformidad con el plan de cuentas establecido de acuerdo a las políticas contables instituidas por la Cooperativa.
- Informar a la contadora permanentemente las anomalías y sugerencias que observe en la contabilidad.
- Recibir, redactar y archivar la correspondencia de contabilidad.
- Participar en las capacitaciones de actualización proporcionadas por COOMULDENORTE y poner en práctica los conocimientos adquiridos.
- Mantener absoluta reserva sobre datos e informes de la Cooperativa que con ocasión del desempeño de sus funciones conozca.
- Cumplir con el horario de trabajo asignado.
- Mantener en orden el sitio de trabajo, reportando cualquier anomalía.
- Elaborar las conciliaciones bancarias de las cuentas Bancarias de la Cooperativa.
- Revisar soportes de caja menor de todas las agencias.
- Realizar mensualmente comprobantes de deterioro y amortización
- Realizar mensualmente provisiones de obligaciones laborales.
- Archivar los comprobantes emitidos por cada agencia.
- Archivar la documentación de los empleados que ingresan a la cooperativa.
- Cumplir con lo establecido en los Manuales y procedimientos definidos del Sistema de Gestión de Calidad que le apliquen.
- Apoyar el proceso implementación y control del SGC para contribuir al cumplimiento de Objetivos, Metas y Política Calidad.
- Participar en la Ejecución del Sistema de Gestión de calidad.
- Apoyar la conformación de un clima laboral favorable para la adaptación de la norma ISO 9001.
- Participar en el Seguimiento y Control del Sistema de Gestión de Calidad, para detectar las deficiencias e implementar acciones correctivas y preventivas necesarias.
- Participar en los programas, capacitaciones y demás requerimientos en los temas de Calidad.

 Las demás funciones inherentes a su condición de Auxiliar Contable y que le asignen su jefe inmediato, los Estatutos, reglamentos y normas que rigen para las organizaciones de Economía Solidaria.

## **1.6.ESTRUCTURACIÓN DE LA PROPUESTA DE MEJORAMIENTO:**

### **1.6.1. Título**

Diseño de un manual de procedimientos para el manejo de Activos Fijos, bajo las Normas Internacionales de Información Financiera en la COOPERATIVA MULTIACTIVA DE TRABAJADORES DE COLOMBIA "COOMULDENORTE".

## **1.6.2 Objetivos**

## **1.6.2.1 General.**

Diseñar un manual de procedimientos para el manejo de Activos Fijos basados en las políticas de las Normas Internacionales de Información Financiera NIIF.

## **1.6.2.2 Específicos**

- Realizar un diagnóstico de los activos fijos para conocer la situación de la empresa.
- Definir y clasificar los bienes según el concepto que los origine conforme a las NIIF.
- Establecer los procedimientos generales para la verificación física, inclusión, traslado y retiro de activos fijos, para tener un control y buen manejo de los mismos.
- Fijar las responsabilidades de los funcionarios que participan en todas y cada una de las etapas del proceso de compra, administración, custodia y manejo de los Activos Fijos.
- Diseñar el manual de procedimientos para el manejo de Activos Fijos.
- Socializar el manual con las directivas de la empresa.

#### **1.6.3 Justificación**

En vista del crecimiento de la cooperativa COOMULDENORTE se hace necesario formalizar procesos internos para obtener un mayor rendimiento financiero y administrativo logrando así una mejor eficiencia en sus funciones, es por esto que la propuesta de mejoramiento planteada es el diseño de un manual de procedimientos para el manejo de activos fijos, siendo este un componente del sistema de control interno que sirva como instrumento administrativo a la Cooperativa permitiendo establecer mecanismos de control de los bienes adquiridos por la empresa, con el fin de que se pueda obtener un adecuado tratamiento y contabilización de los activos de tal forma que se conozca la existencia y al valor real de los mismos.

Al no llevar un control en los Activos Fijos, se genera un impacto negativo al interior de la empresa debido a que no se registran los valores reales de los activos, por lo tanto, es importante proponer un adecuado procedimiento de manejo de Activos Fijos que permita tener el inventario correcto de los mismos, además demostrar la importancia de controlar los recursos y administrarlos de una manera eficiente.

La importancia de este trabajo radica a contribuir correcciones en las irregularidades que se presenten en el manejo de los activos fijos, entre los principales errores como son la determinación de vida útil inapropiada, la identificación física, un inventario físico actualizado, con su respectiva codificación, traslado, baja, depreciación para un adecuado registro contable bajo guía de las Normas Internacionales de Información Financiera. Este manual servirá como una herramienta de ayuda para el futuro que permita regular los procesos en el control y registros de los activos fijos.

# **1.6.4 Cronograma (diseño Gantt)**

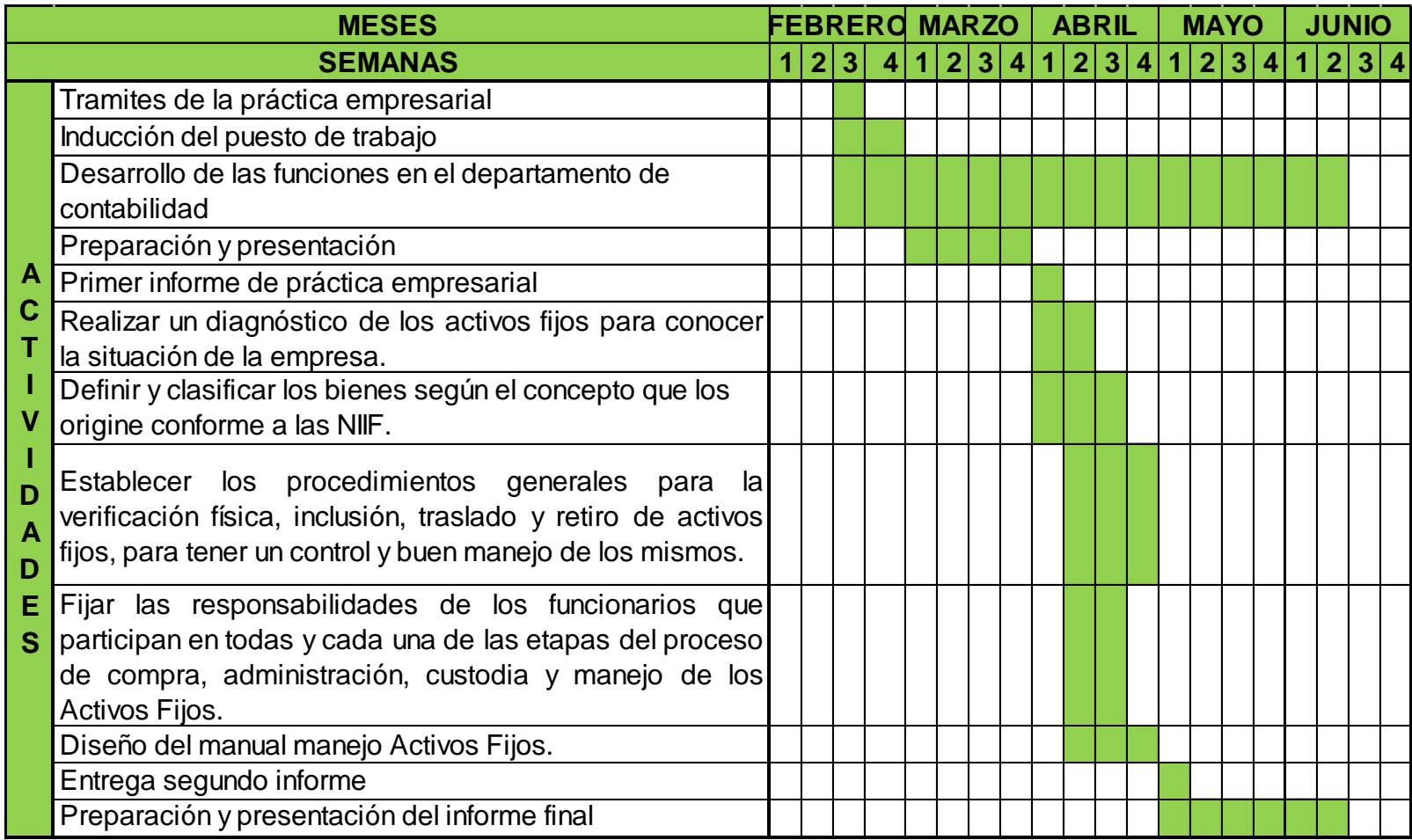
## **2 DESARROLLO DE LA PROPUESTA DE MEJORAMIENTO**

## **2.1 Diagnostico para Conocer la Situación de la Empresa**

Se realizó una investigación, que consistió en la búsqueda de información relevante y suficiente mediante el examen de soportes y visita al punto donde se encuentran ubicados los activos de la Cooperativa.

La investigación se desarrolló de la siguiente manera: En la primera parte se procedió a conocer cuál es el monto real de los Activos Fijos de la Cooperativa, los datos en la siguiente tabla se tomaron del balance general a 31 de diciembre del 2017, los cuales representan una cifra muy significativa.

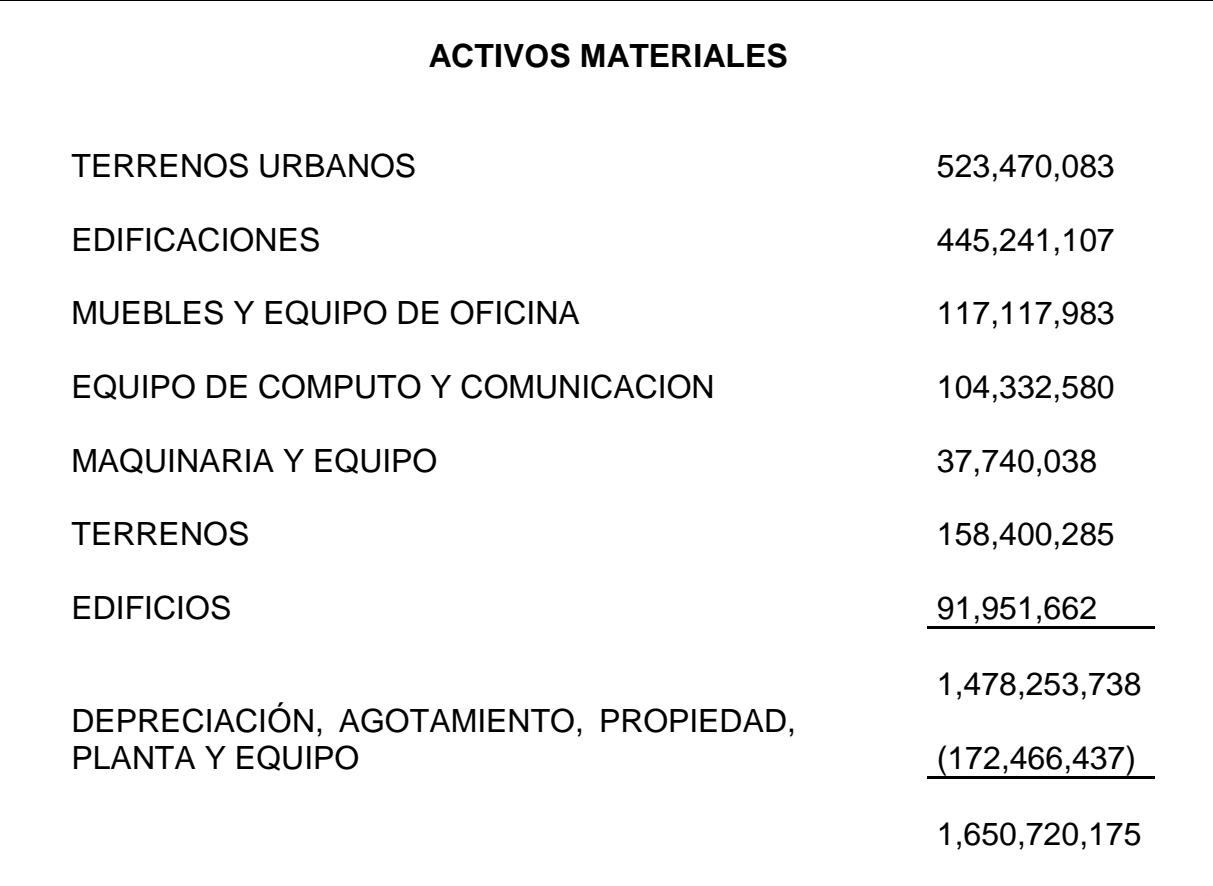

**Tabla 1: Relación de activos**

Luego se exporta el libro auxiliar del programa ATLANTIS SICO en Excel para recopilar la información que se tenía del anterior programa TNS y así conocer con detalle los activos fijos que tiene la empresa, para en el siguiente paso, poder hacer la comparación tanto del sistema como físico.

Luego se procede a realizar el inventario físico correspondiente a las 4 agencias para la comparación con los datos que se exportaron del sistema.

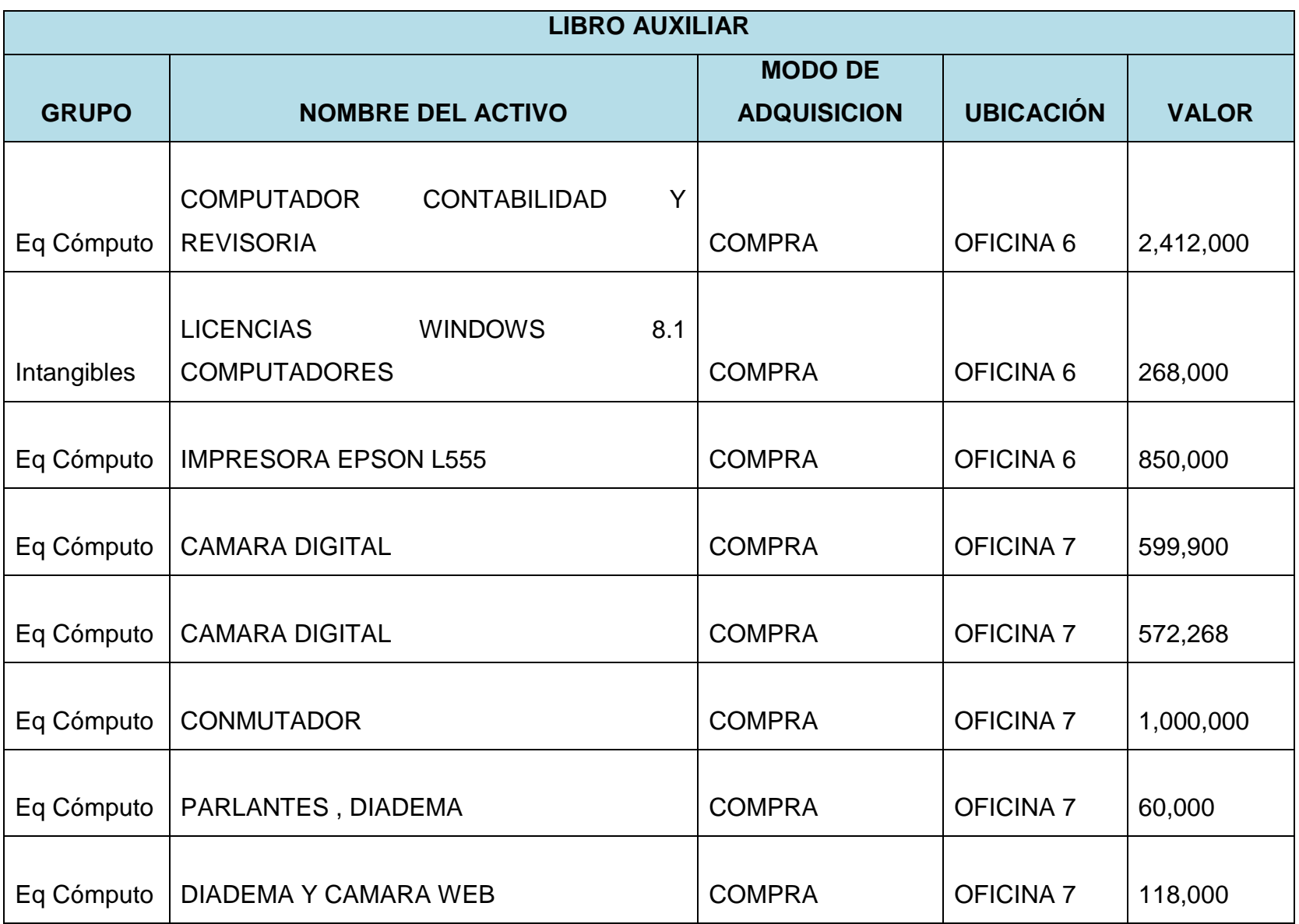

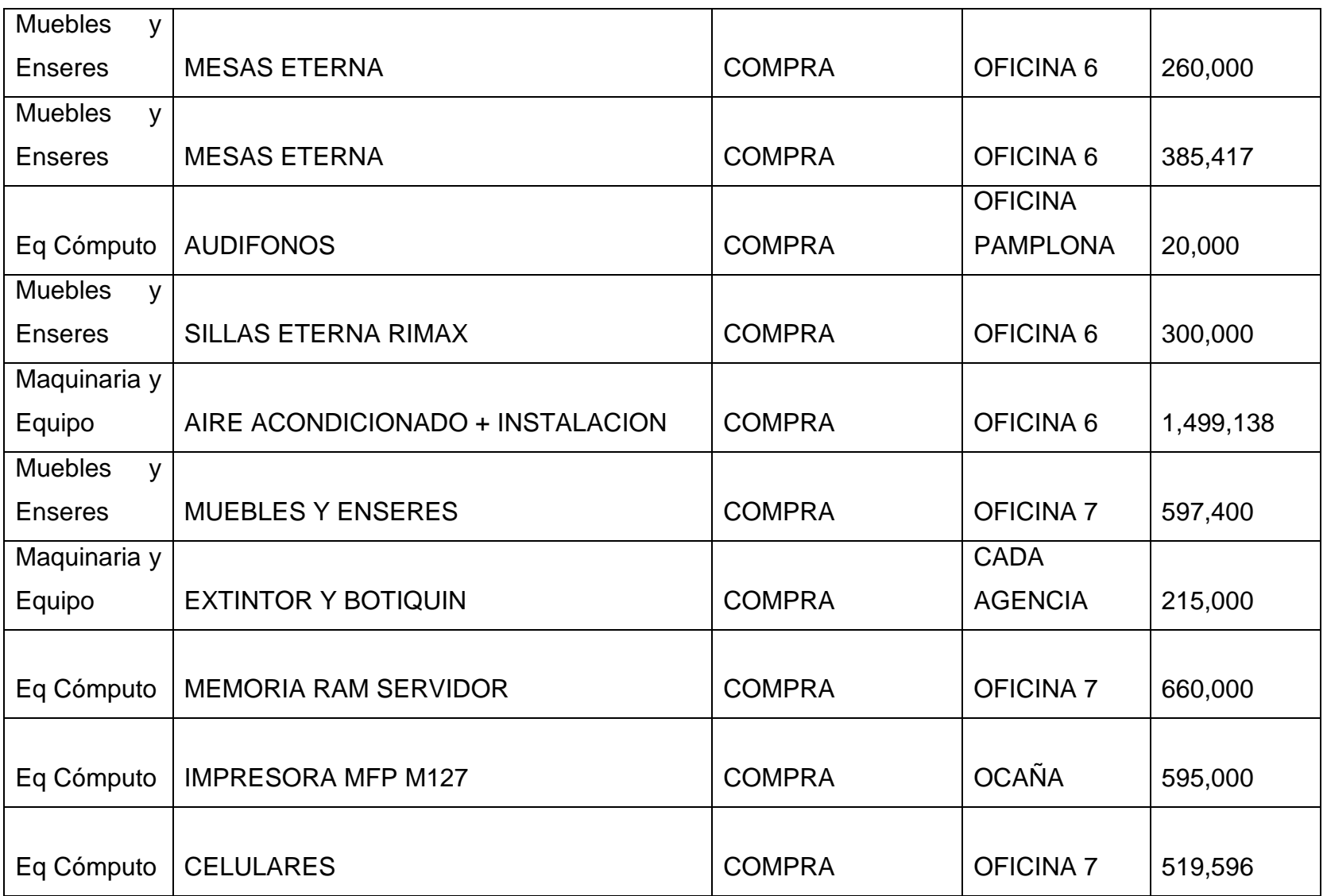

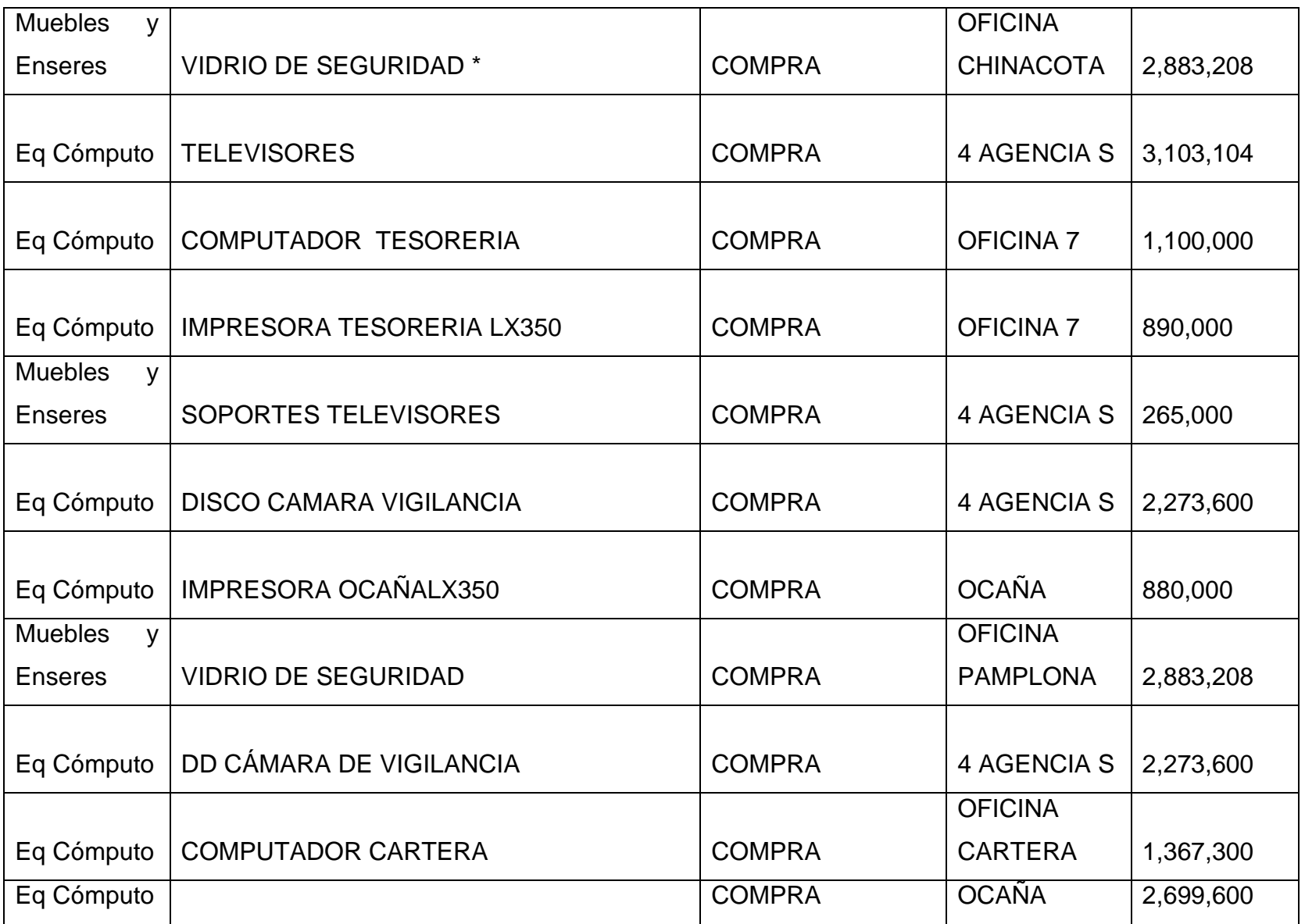

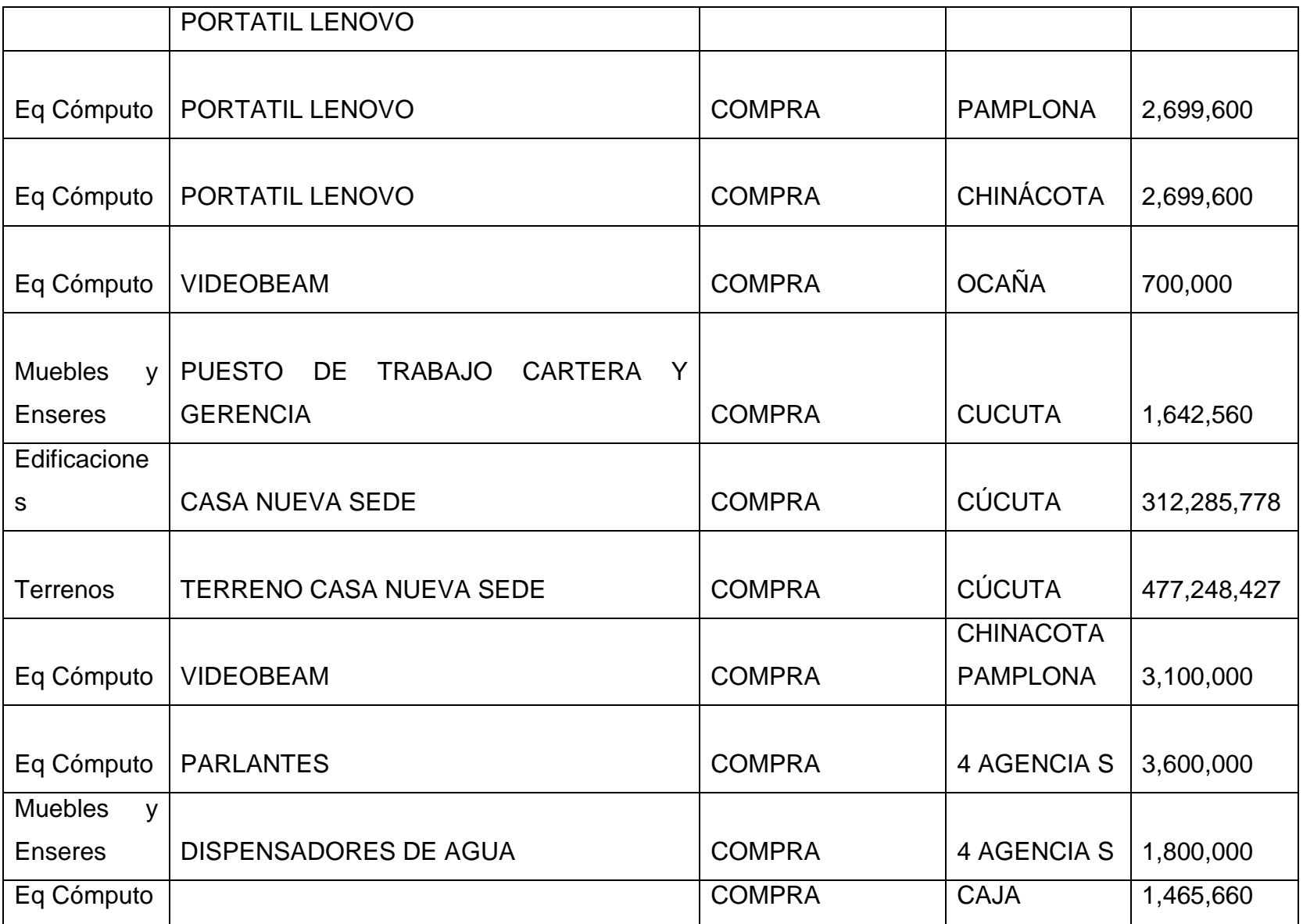

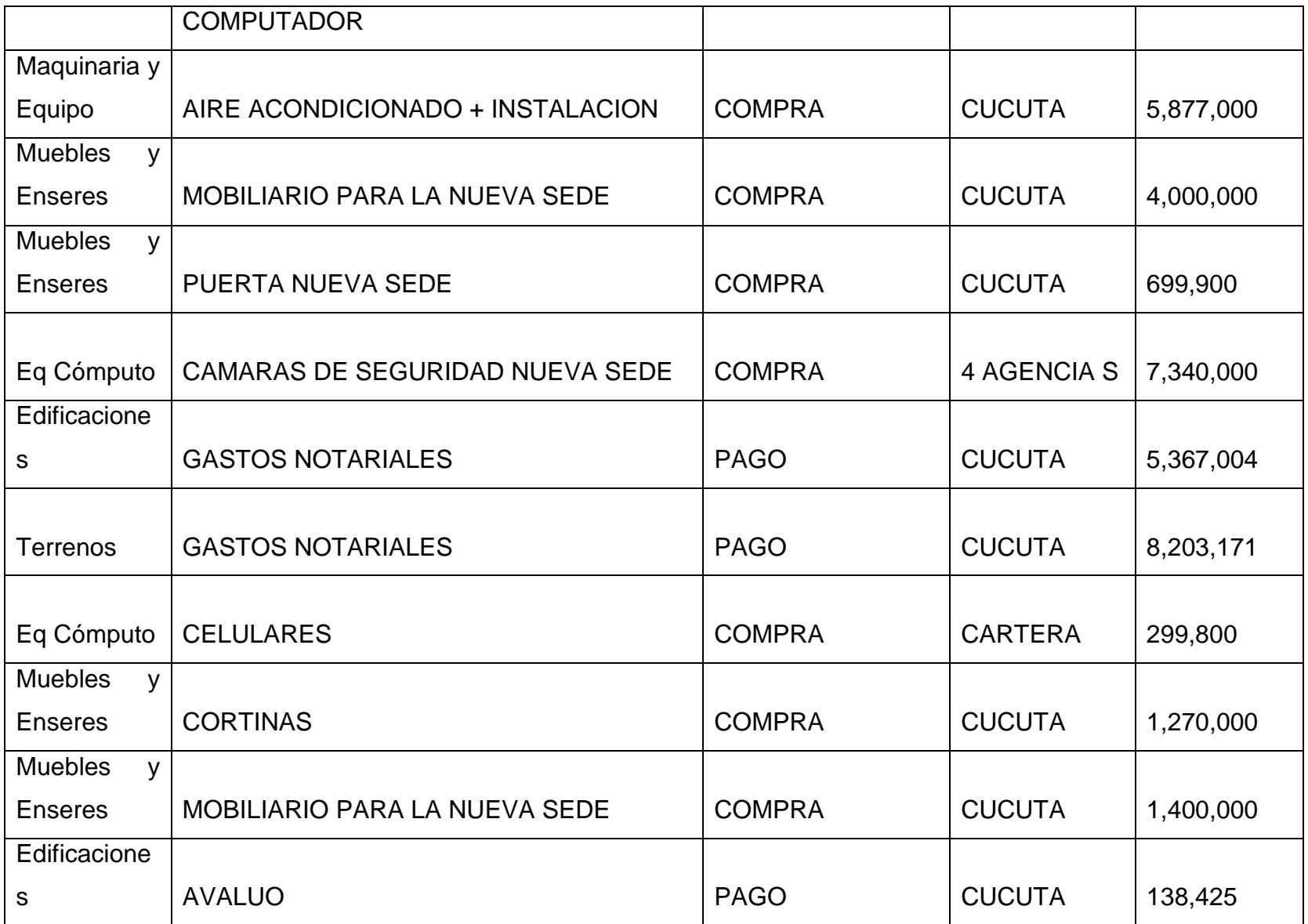

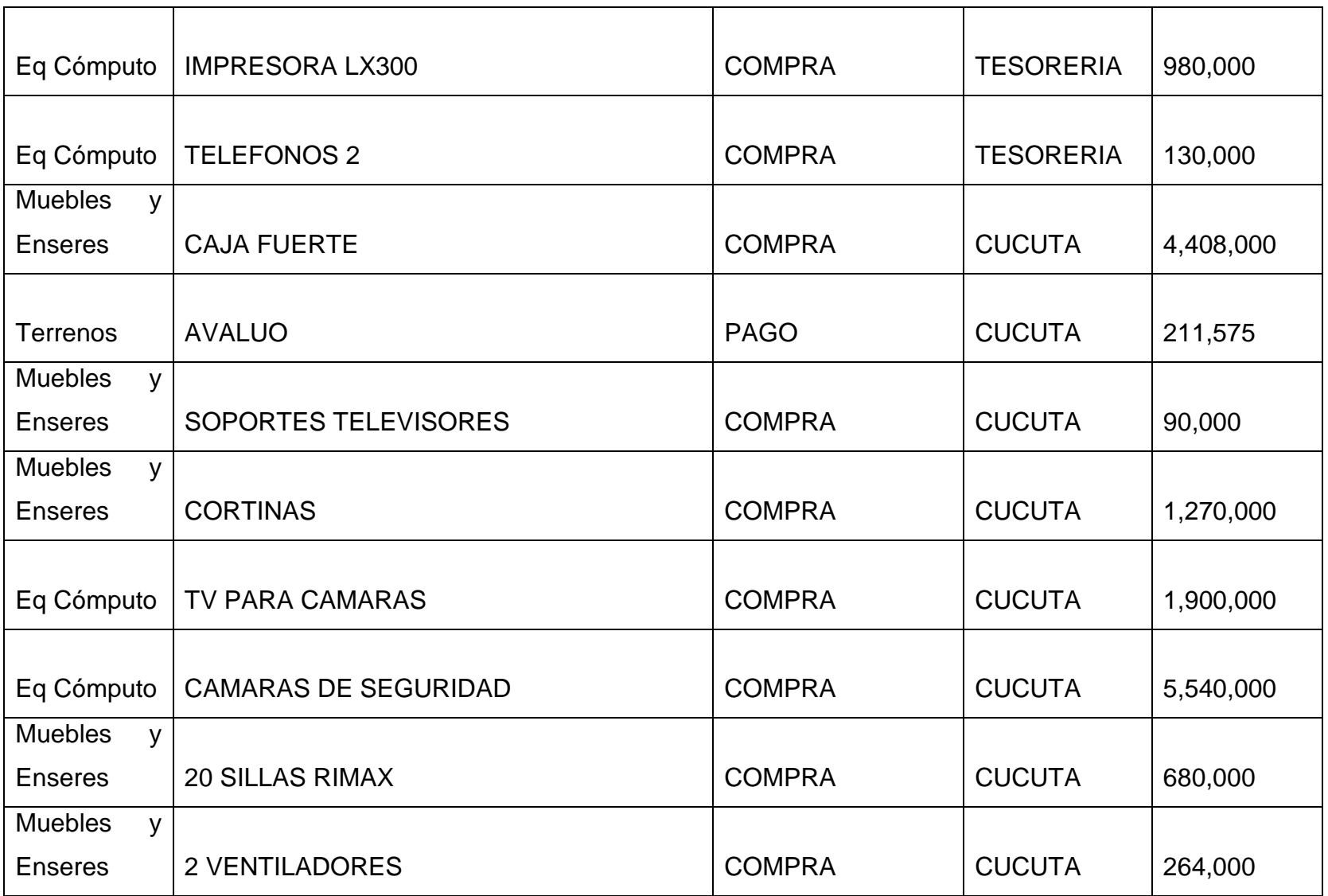

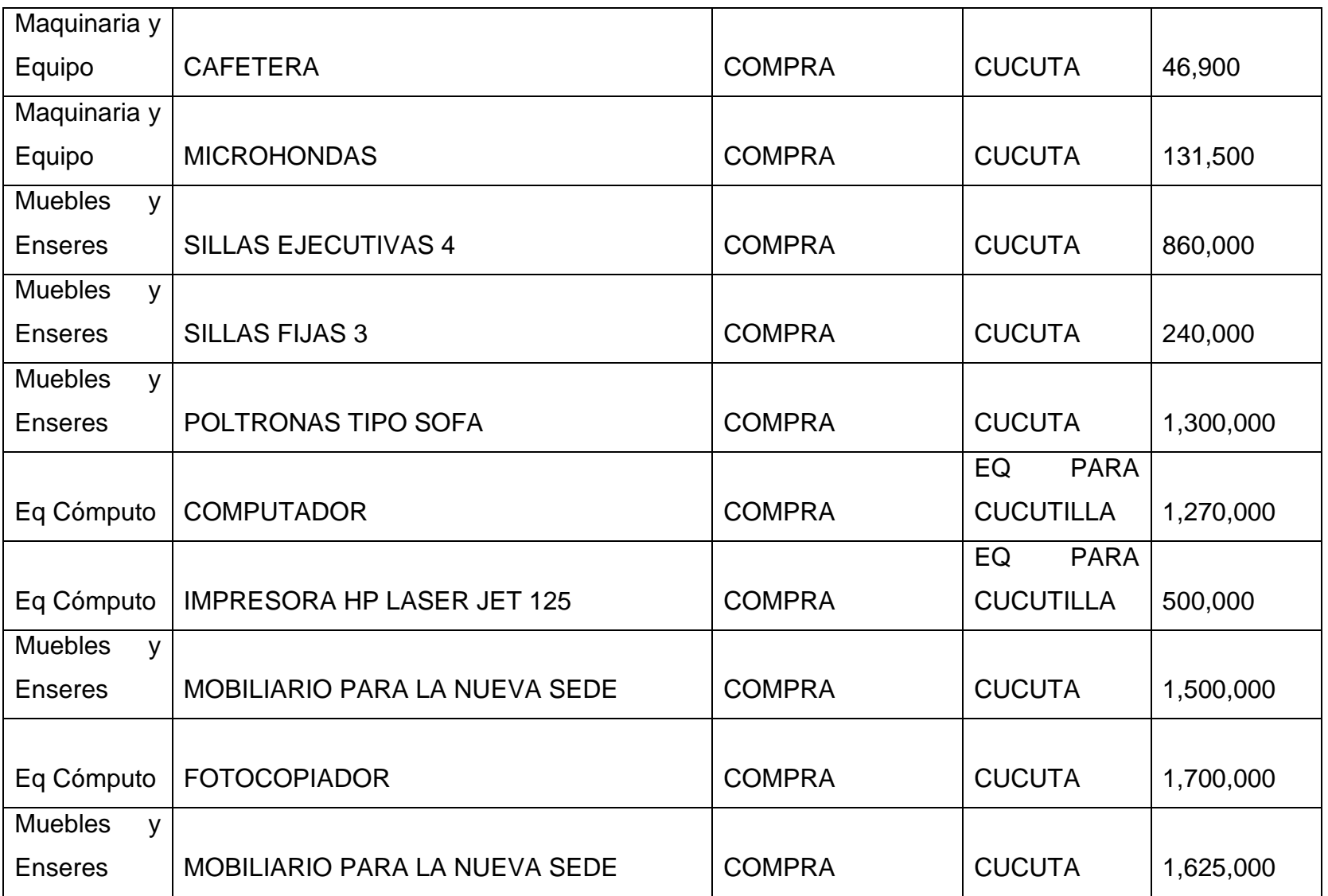

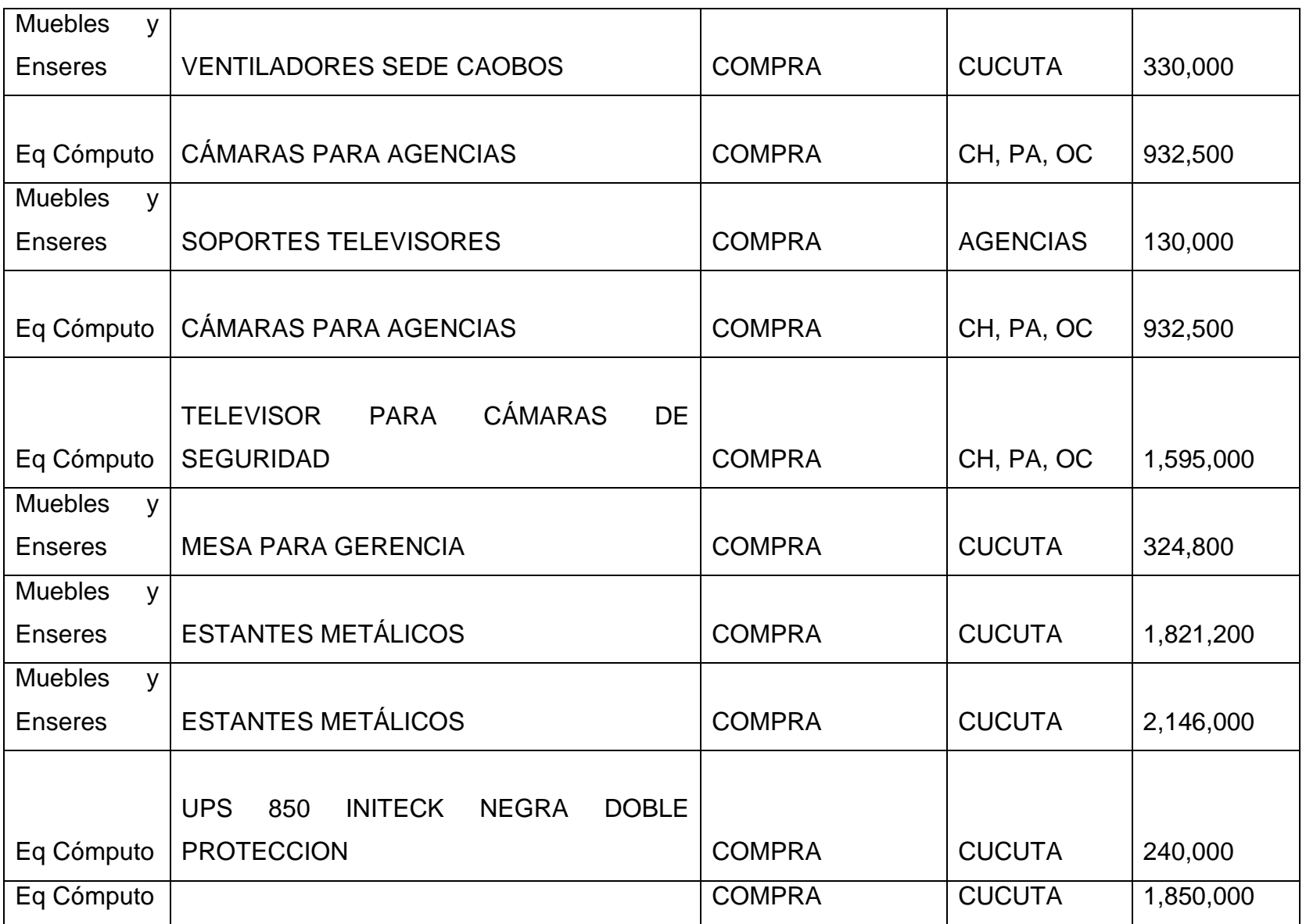

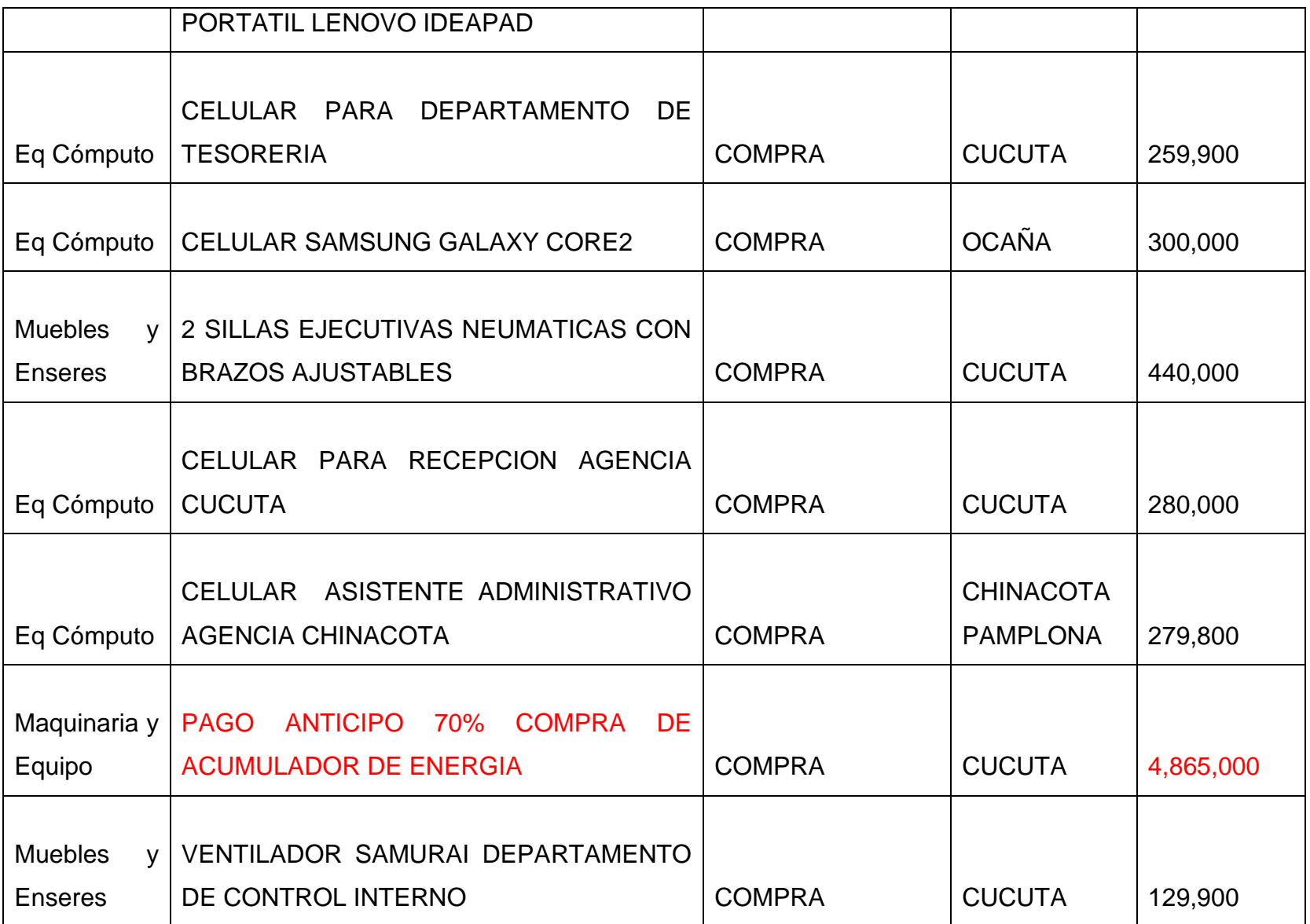

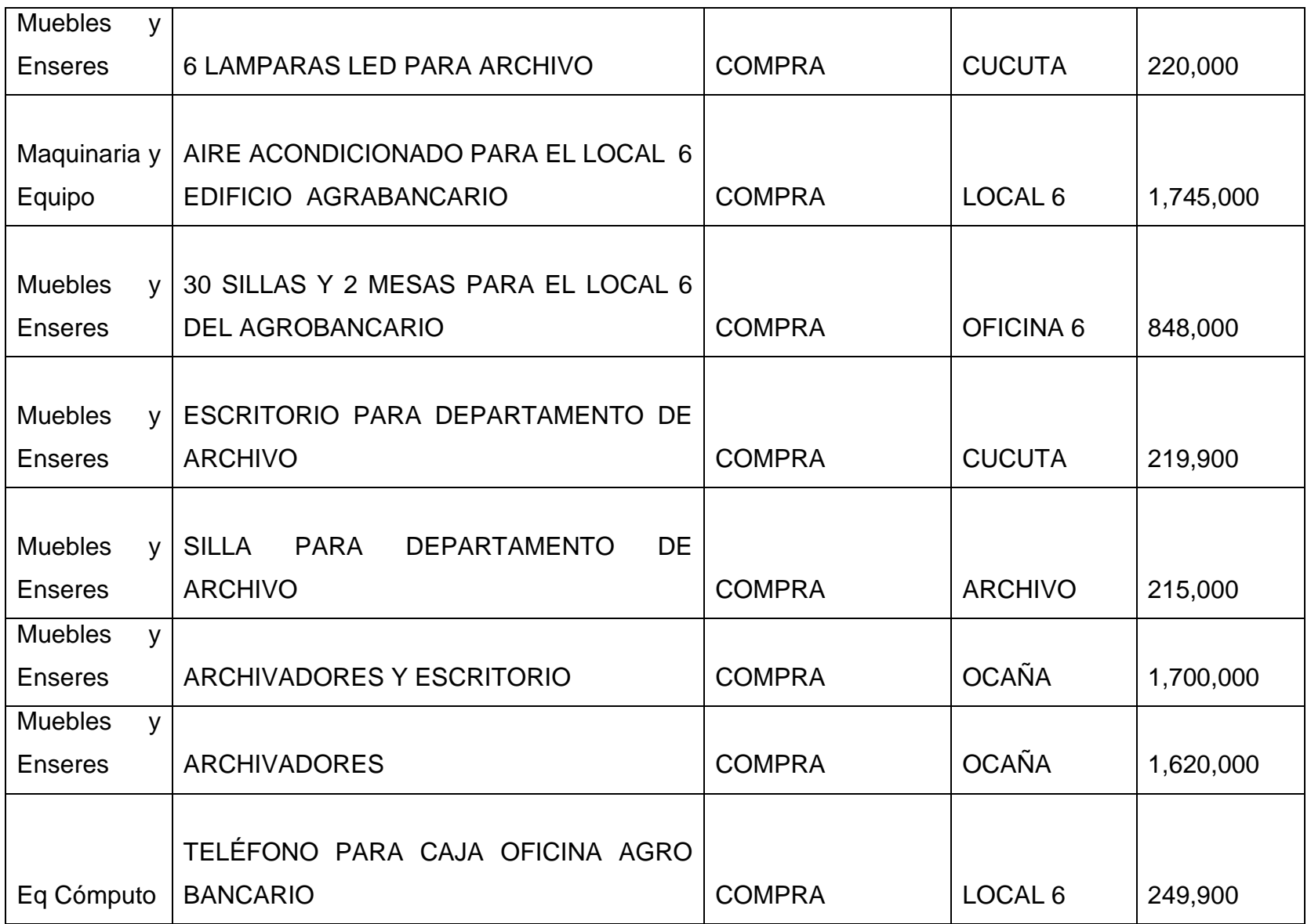

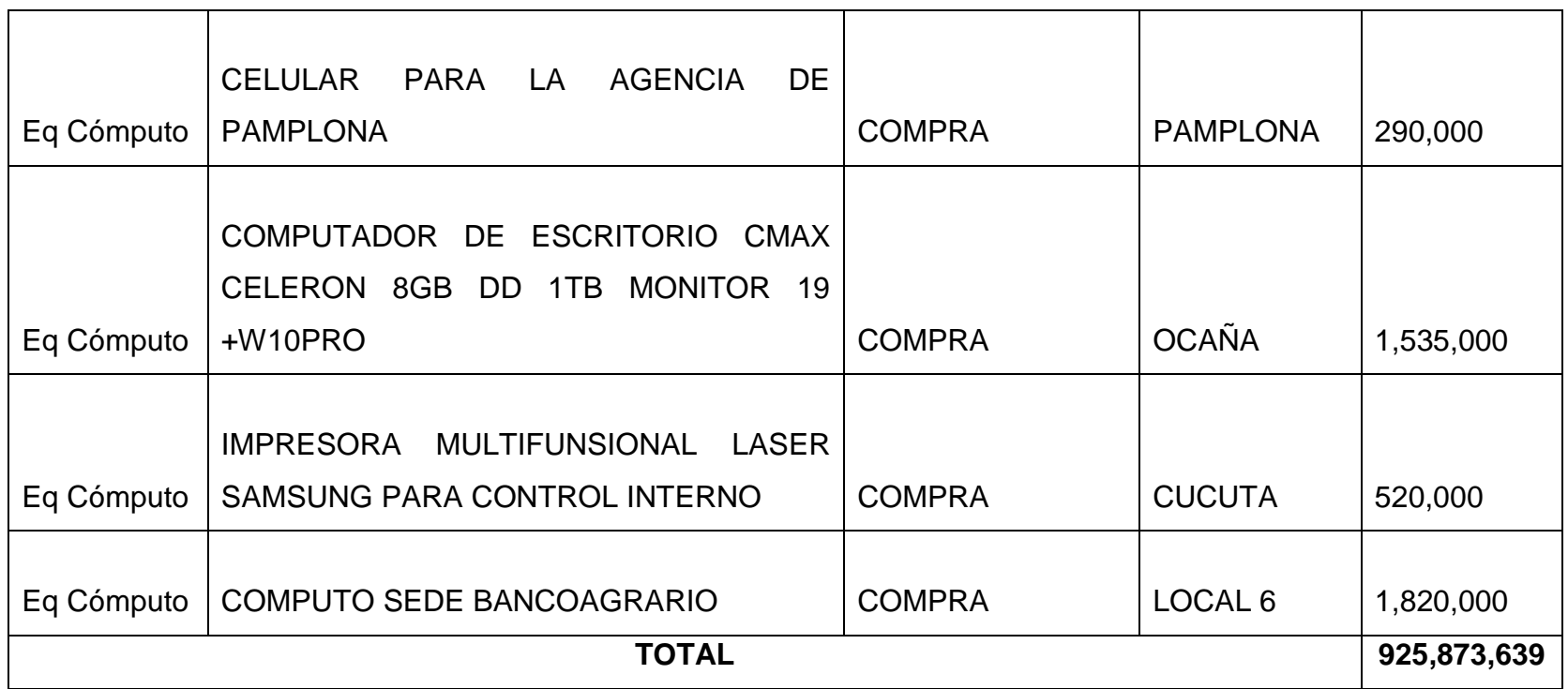

**Tabla 2: libro auxiliar**

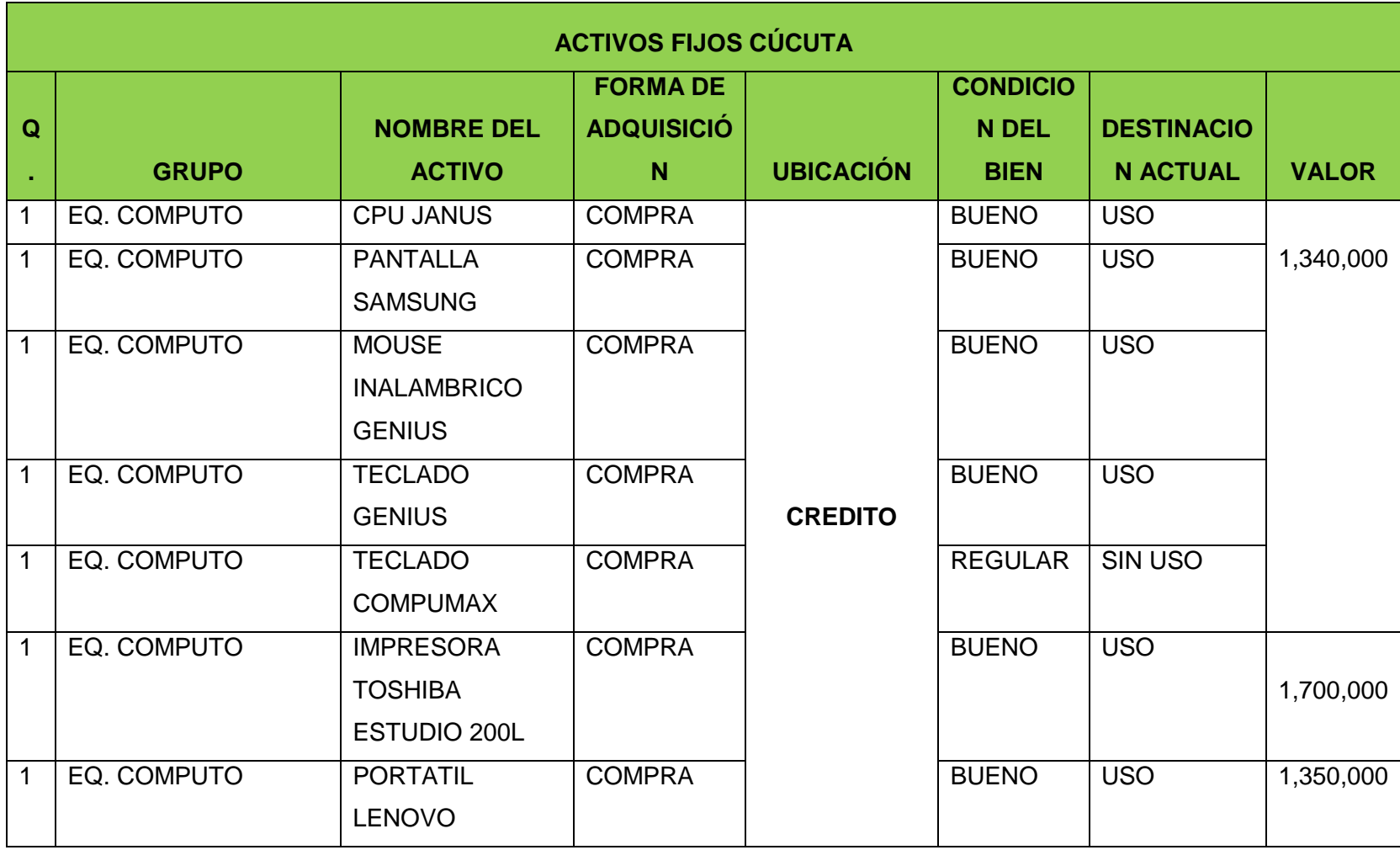

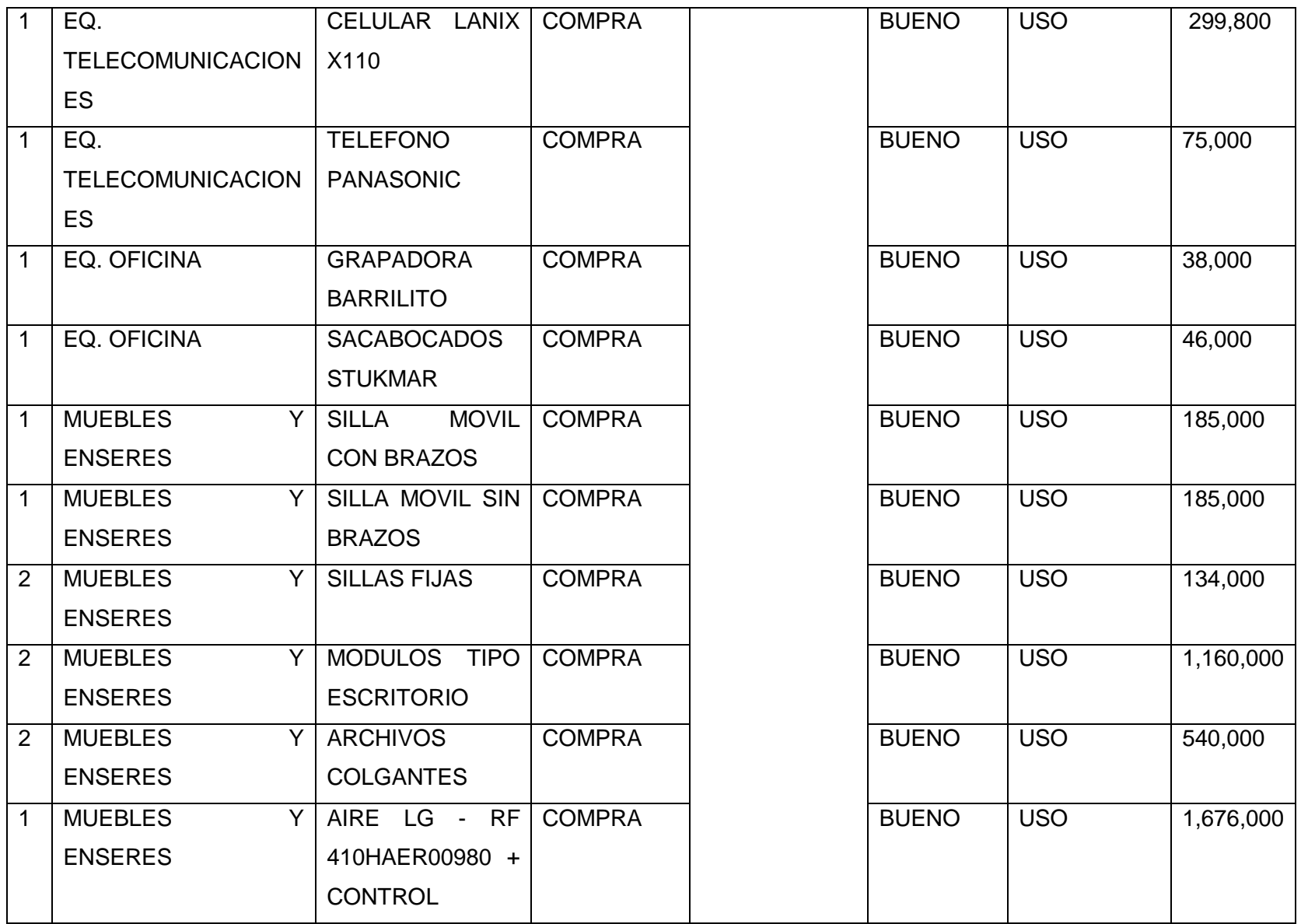

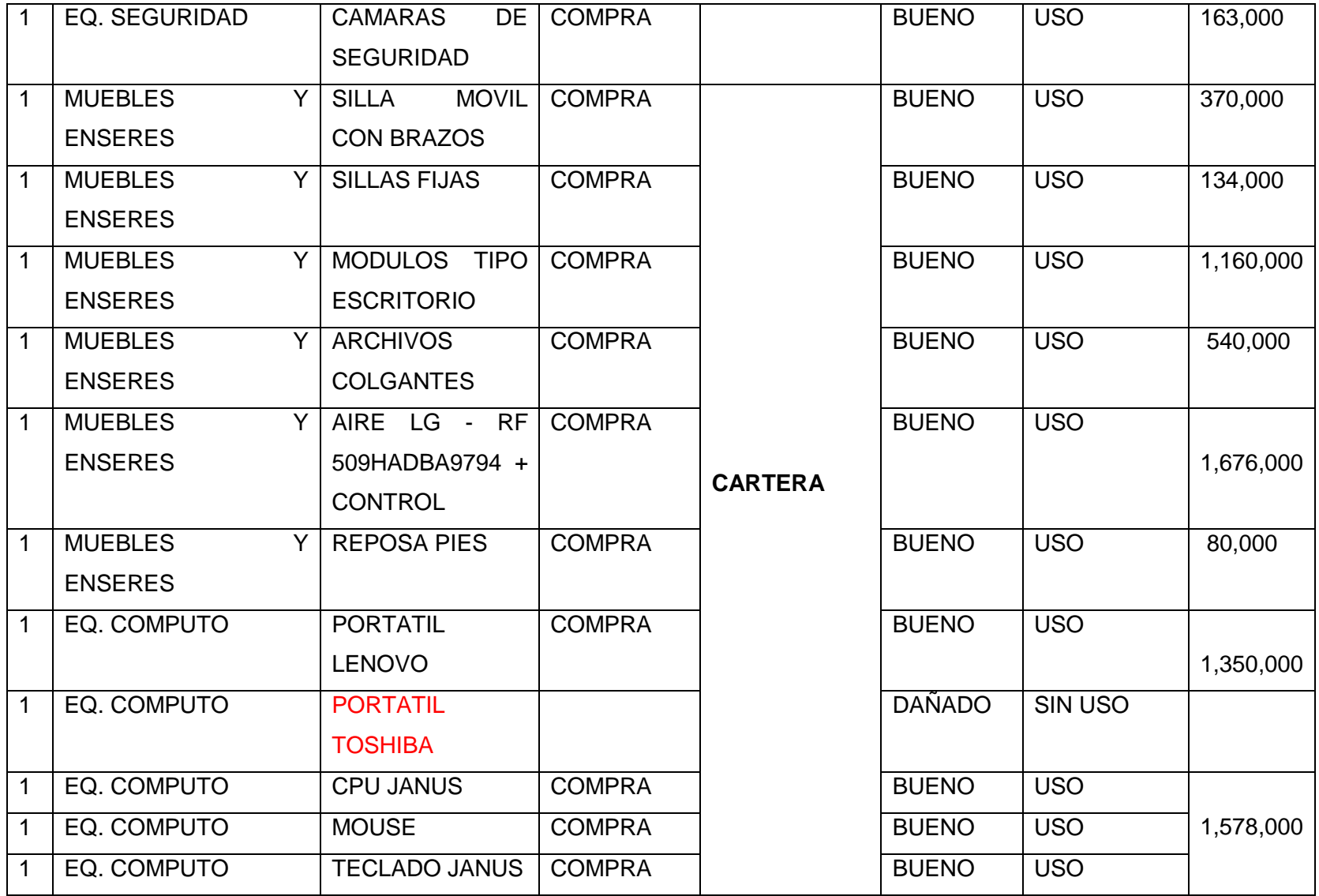

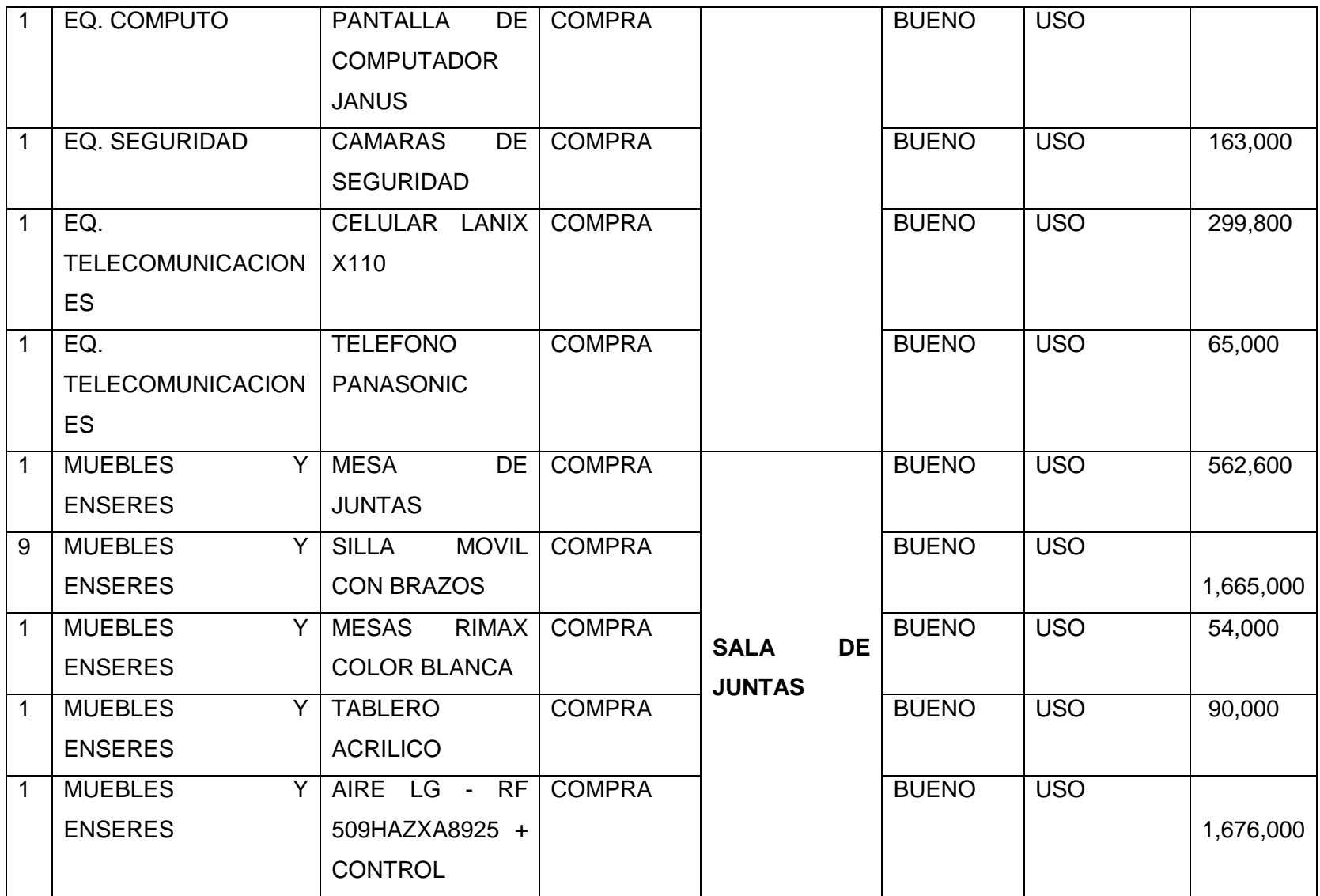

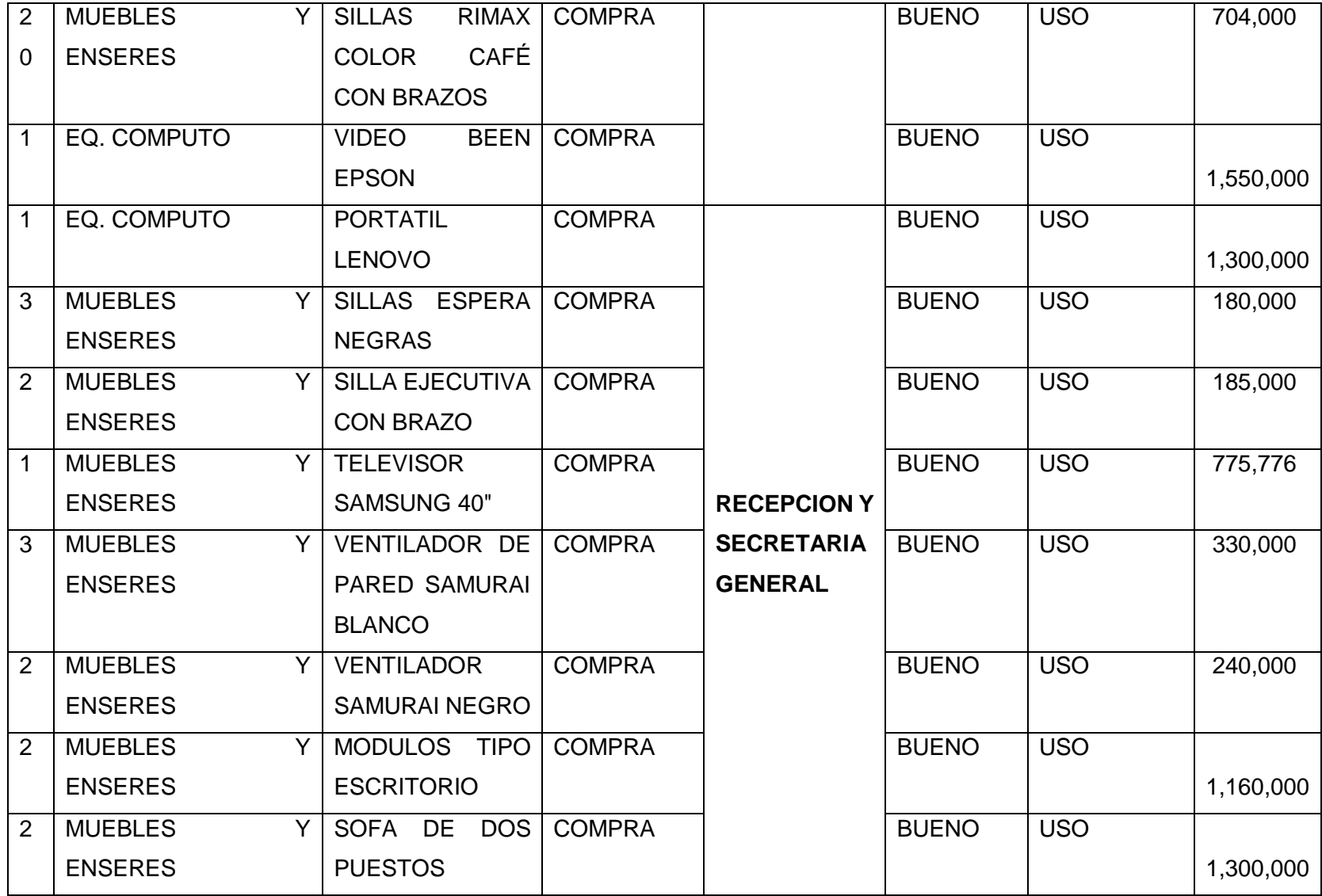

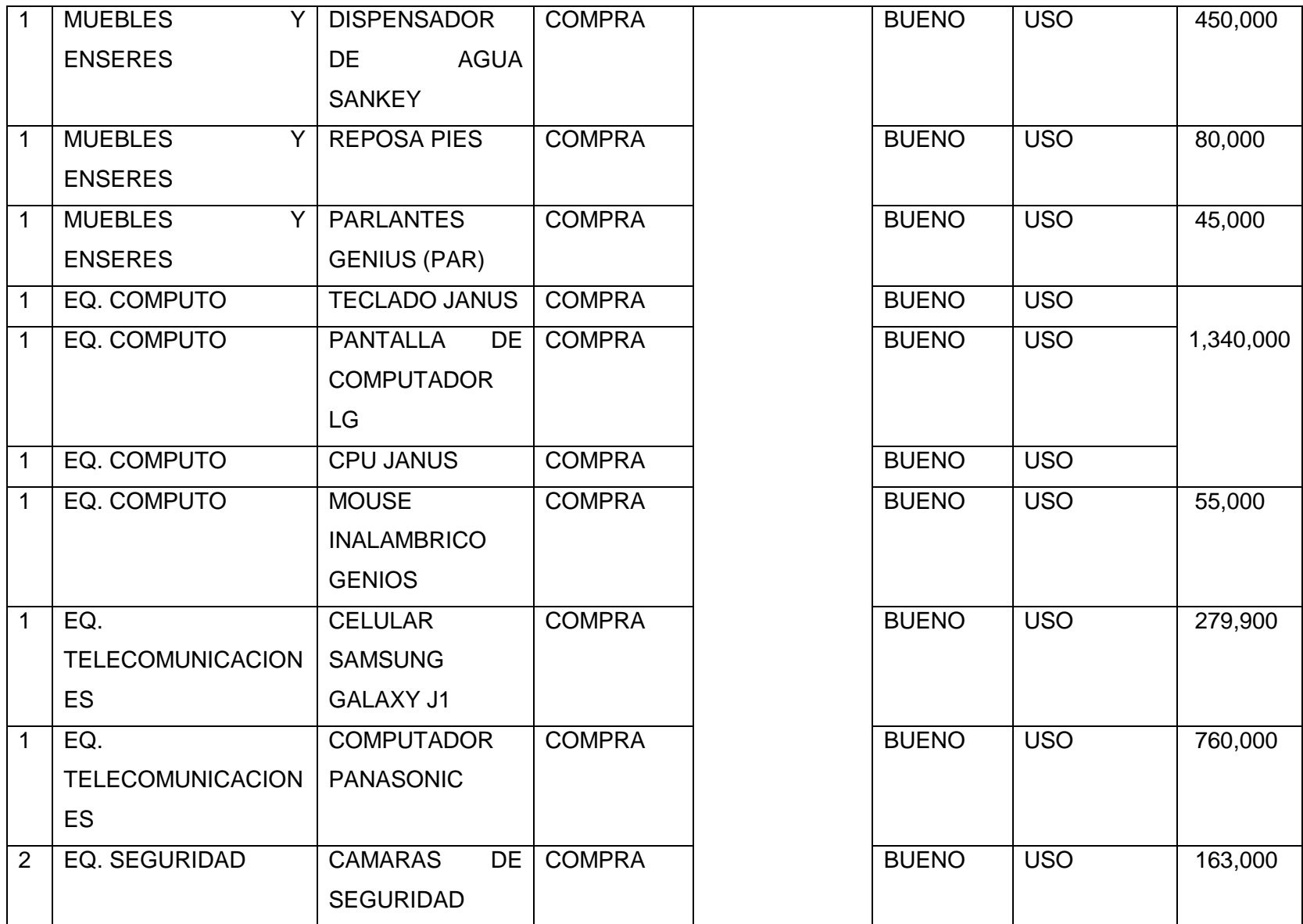

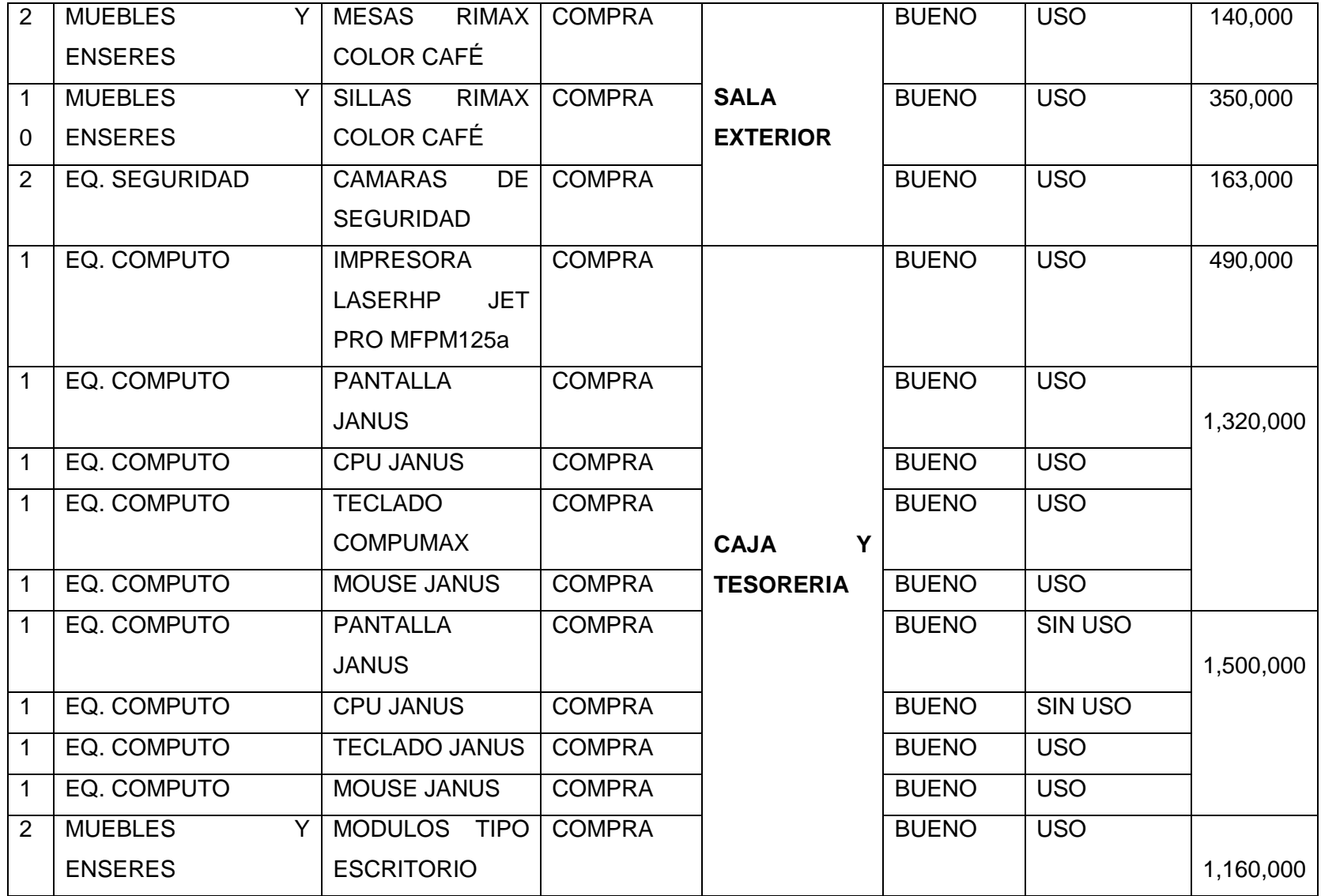

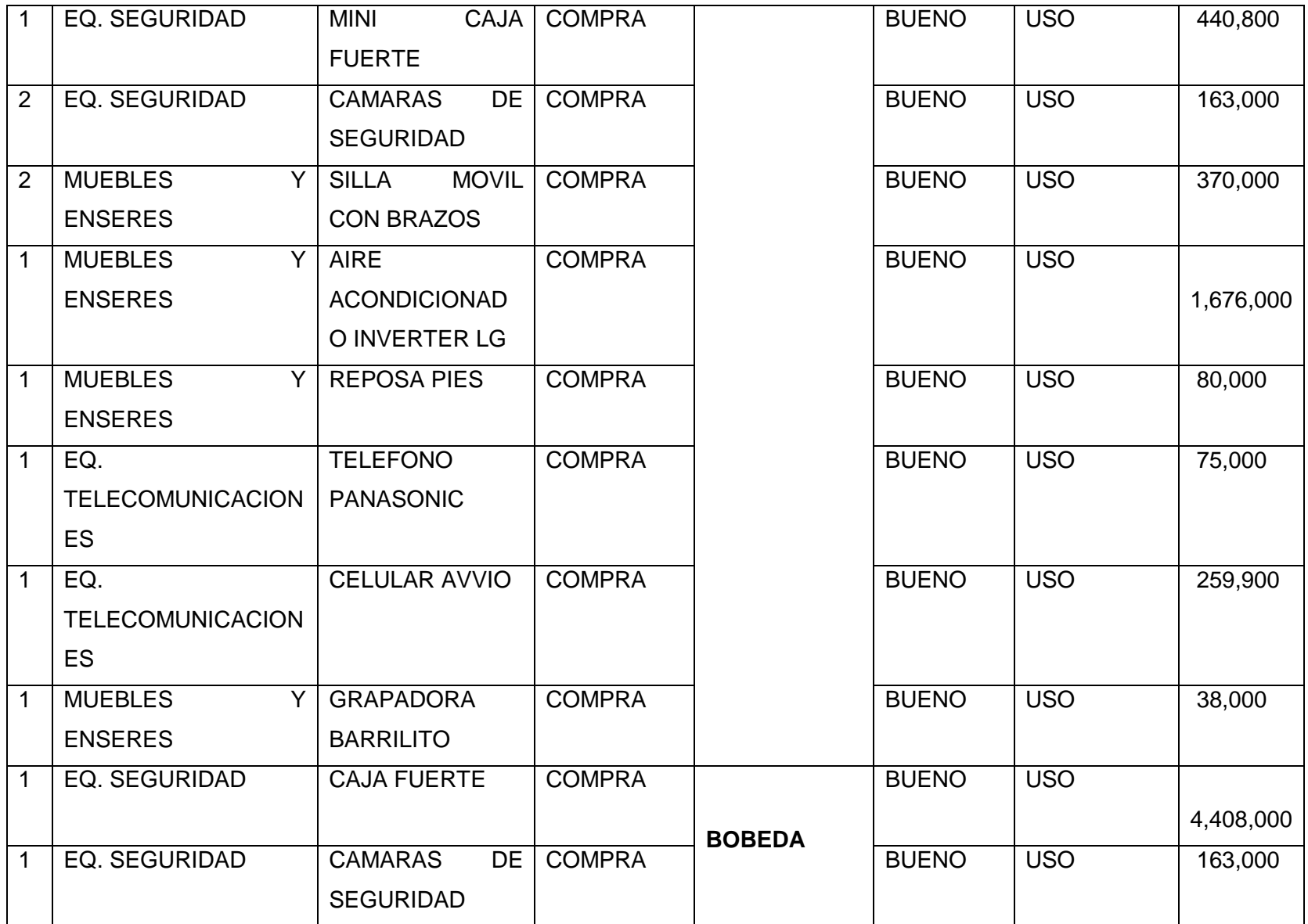

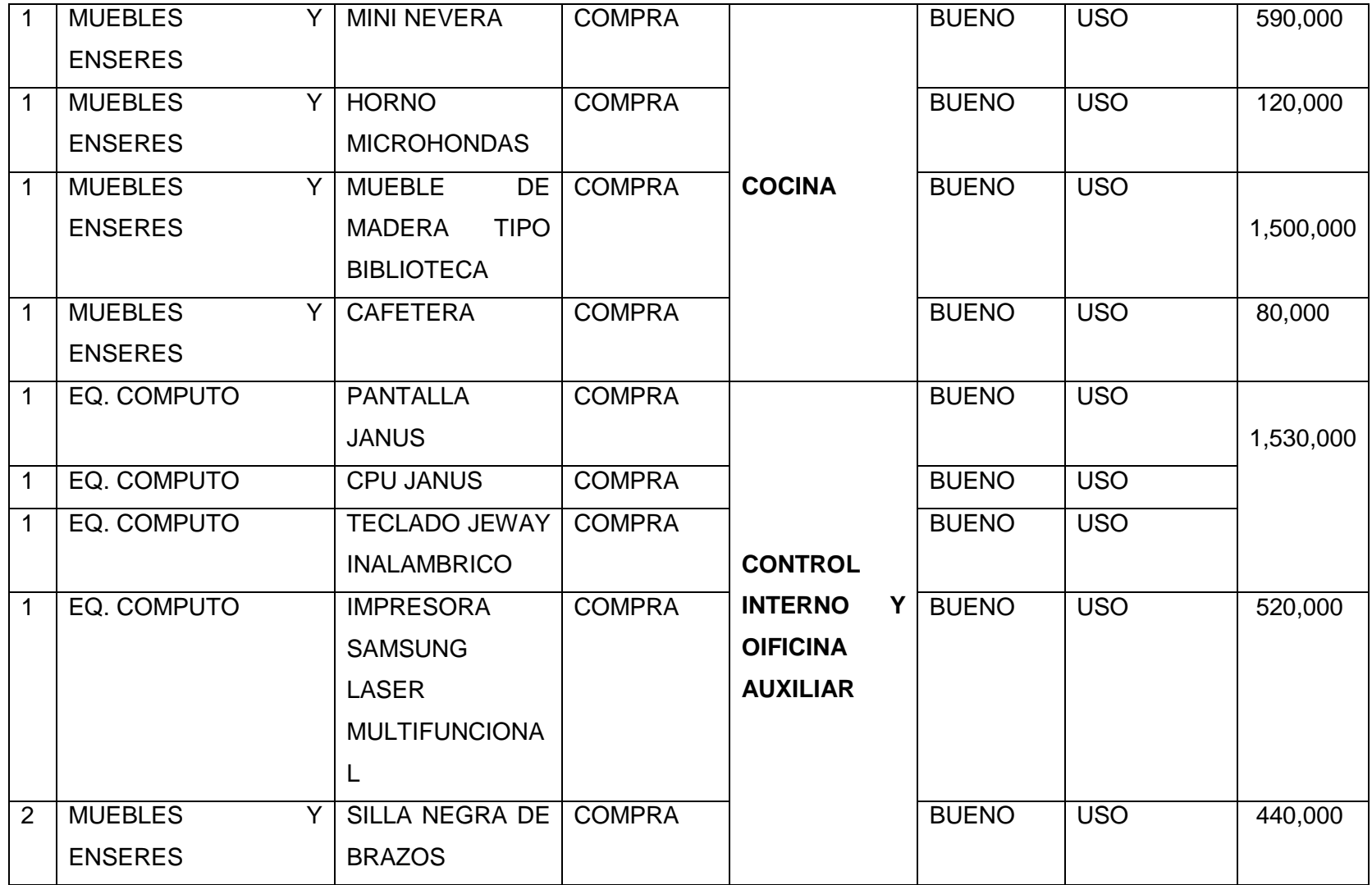

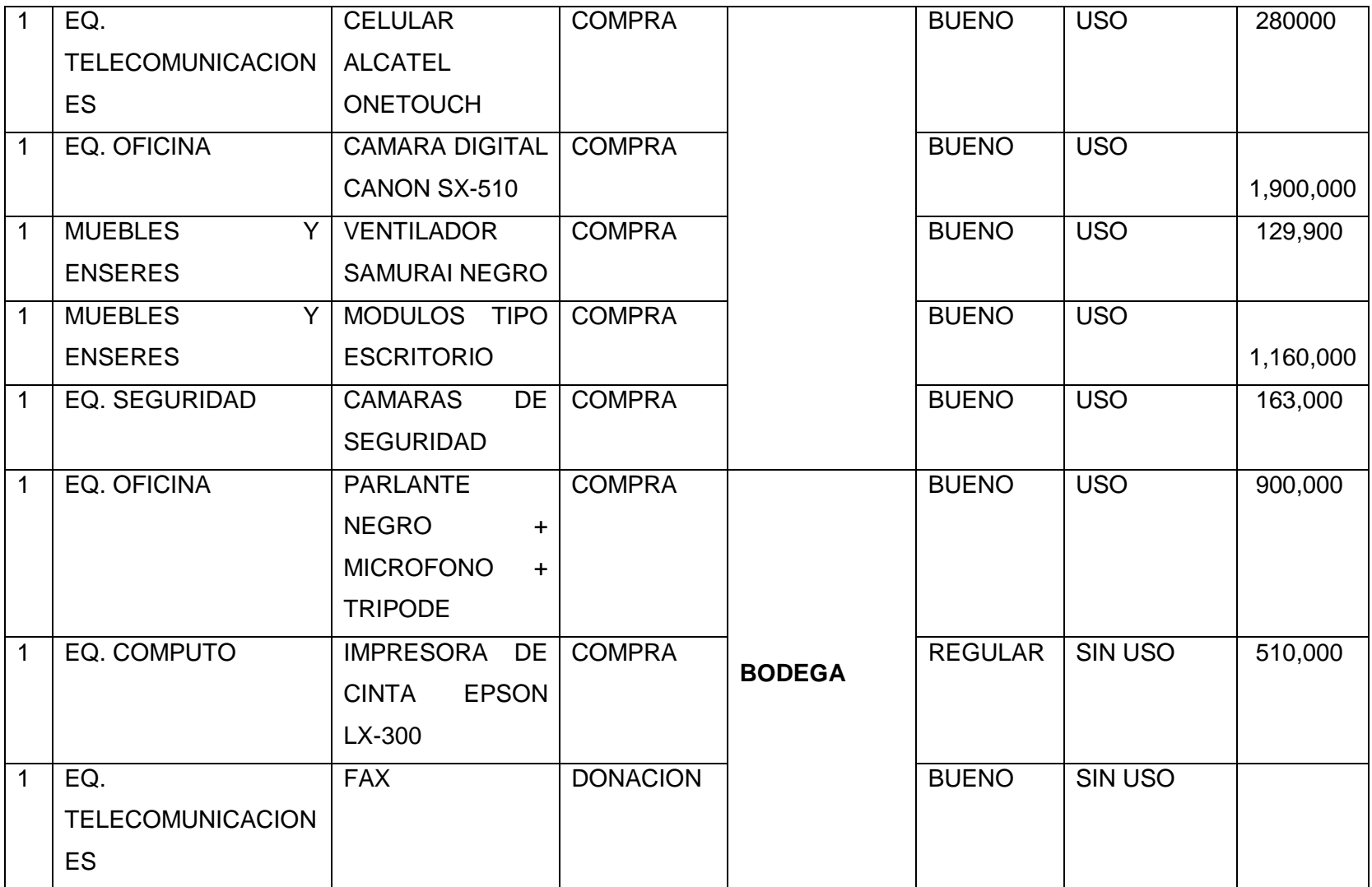

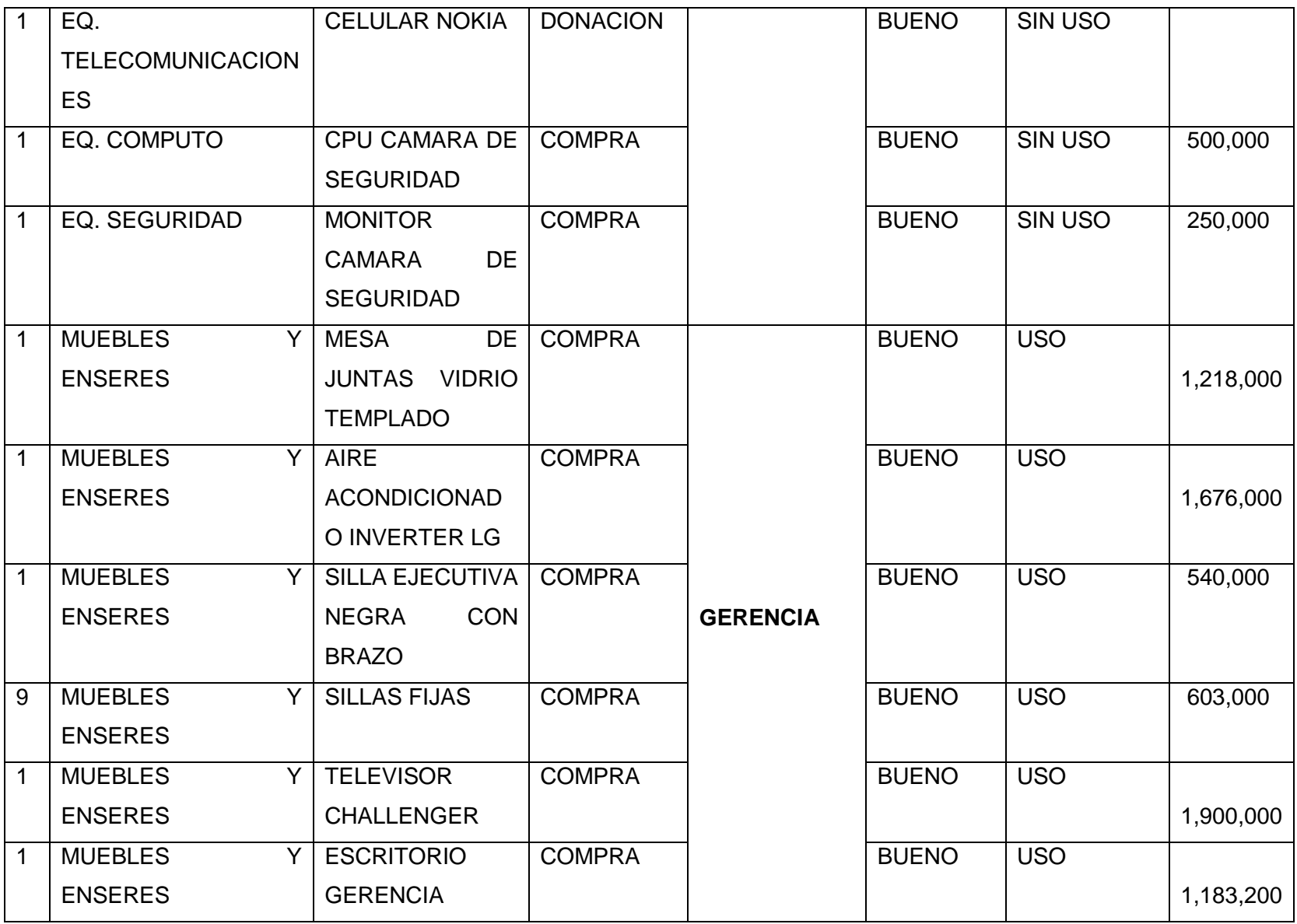

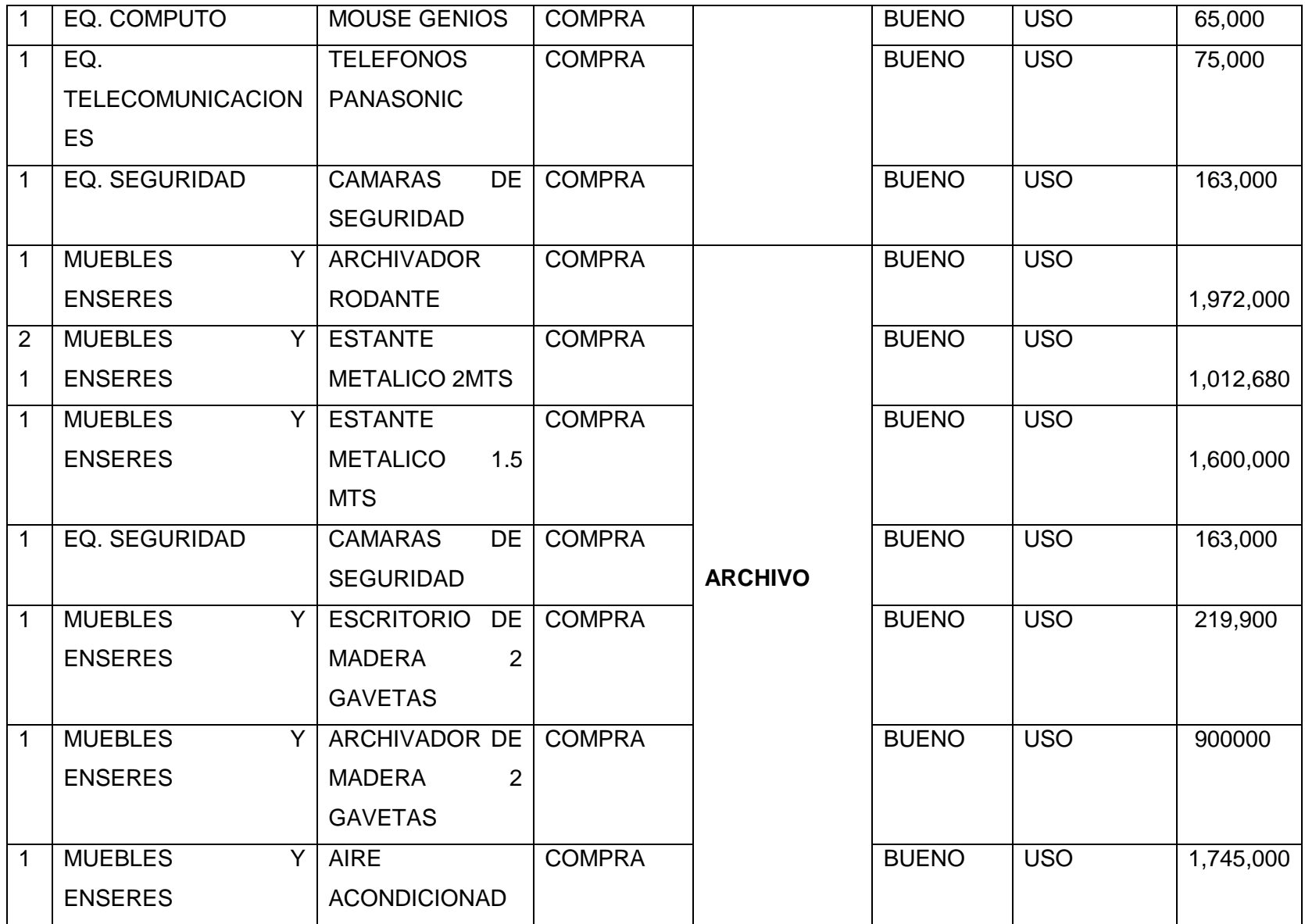

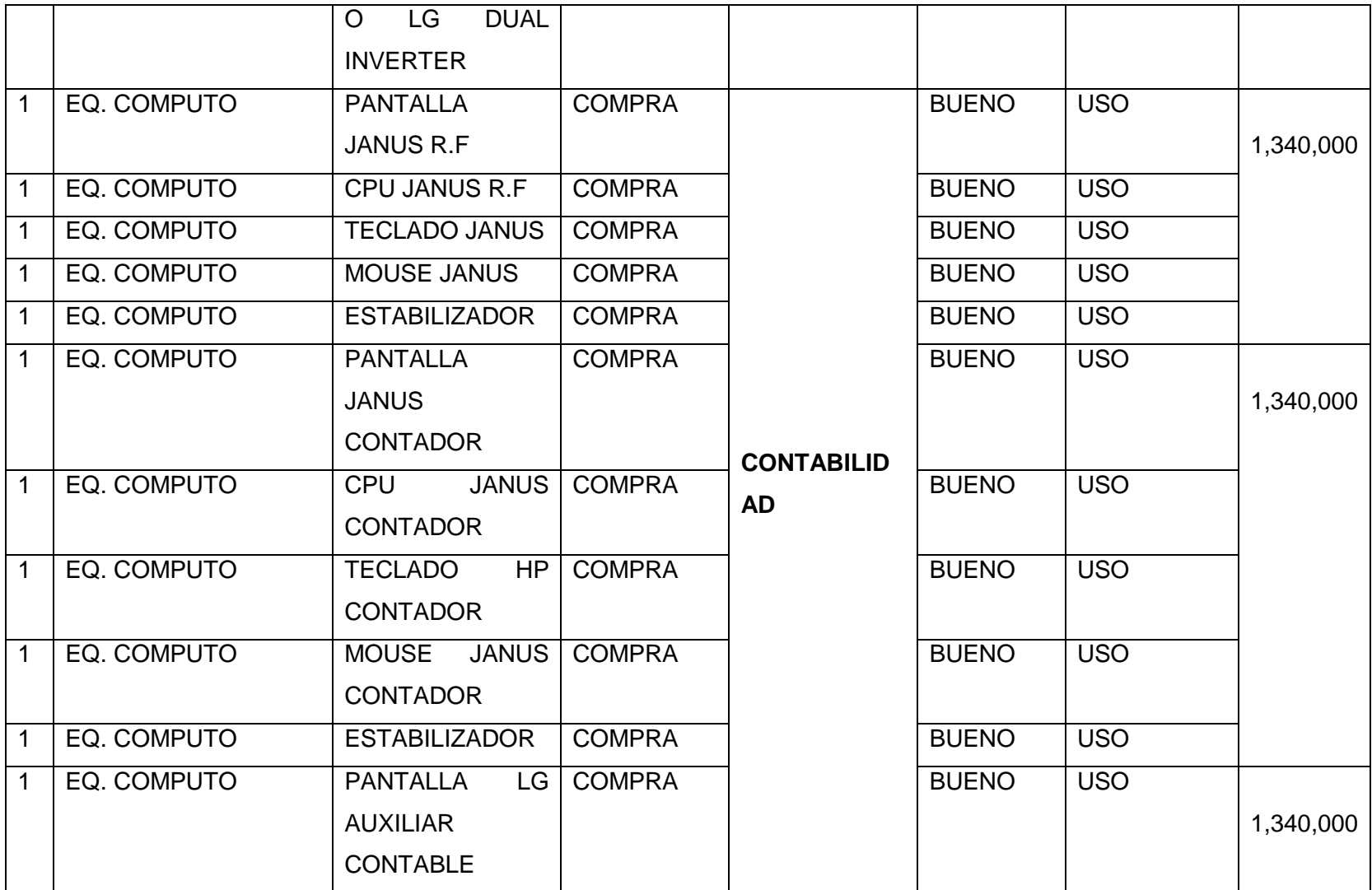

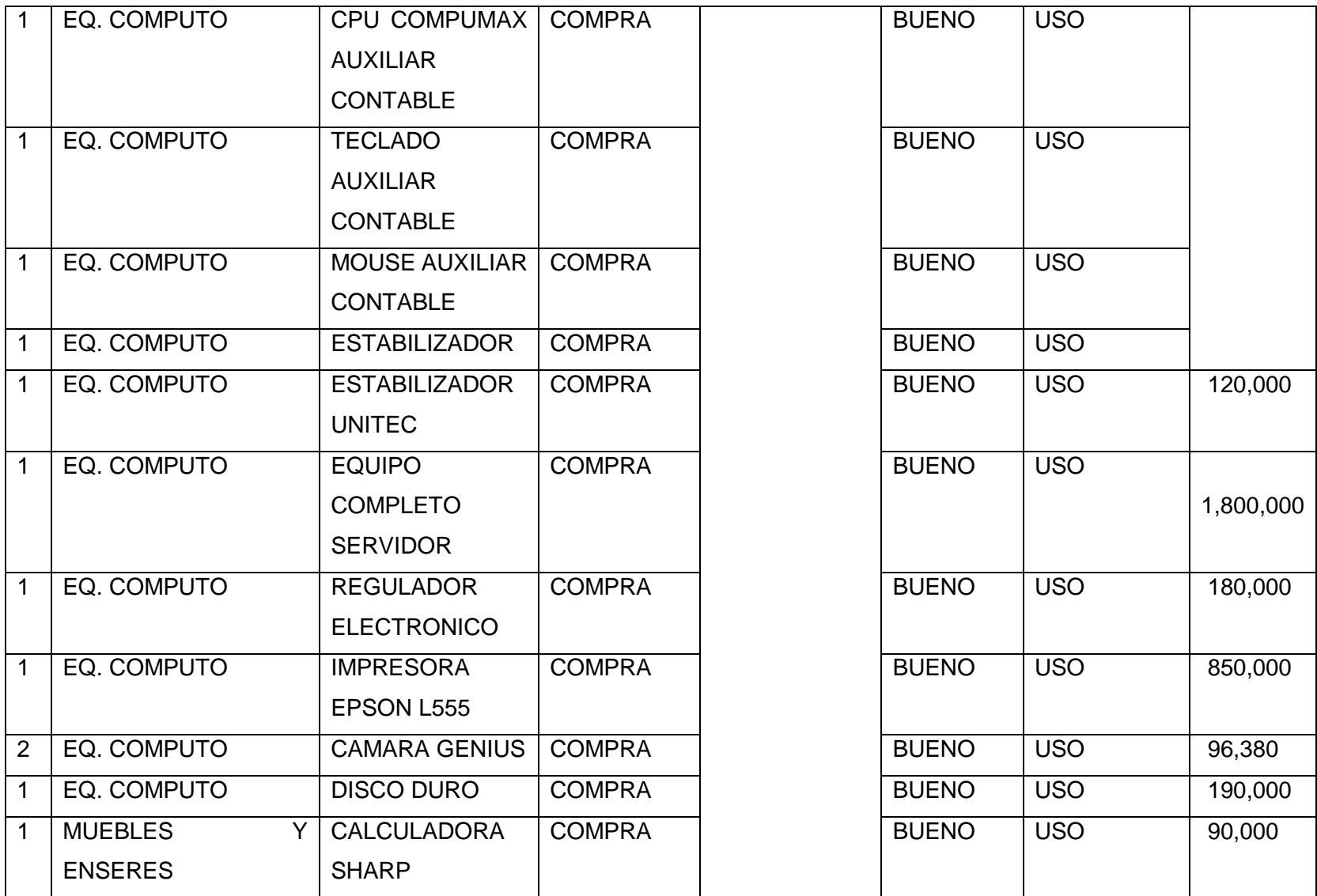

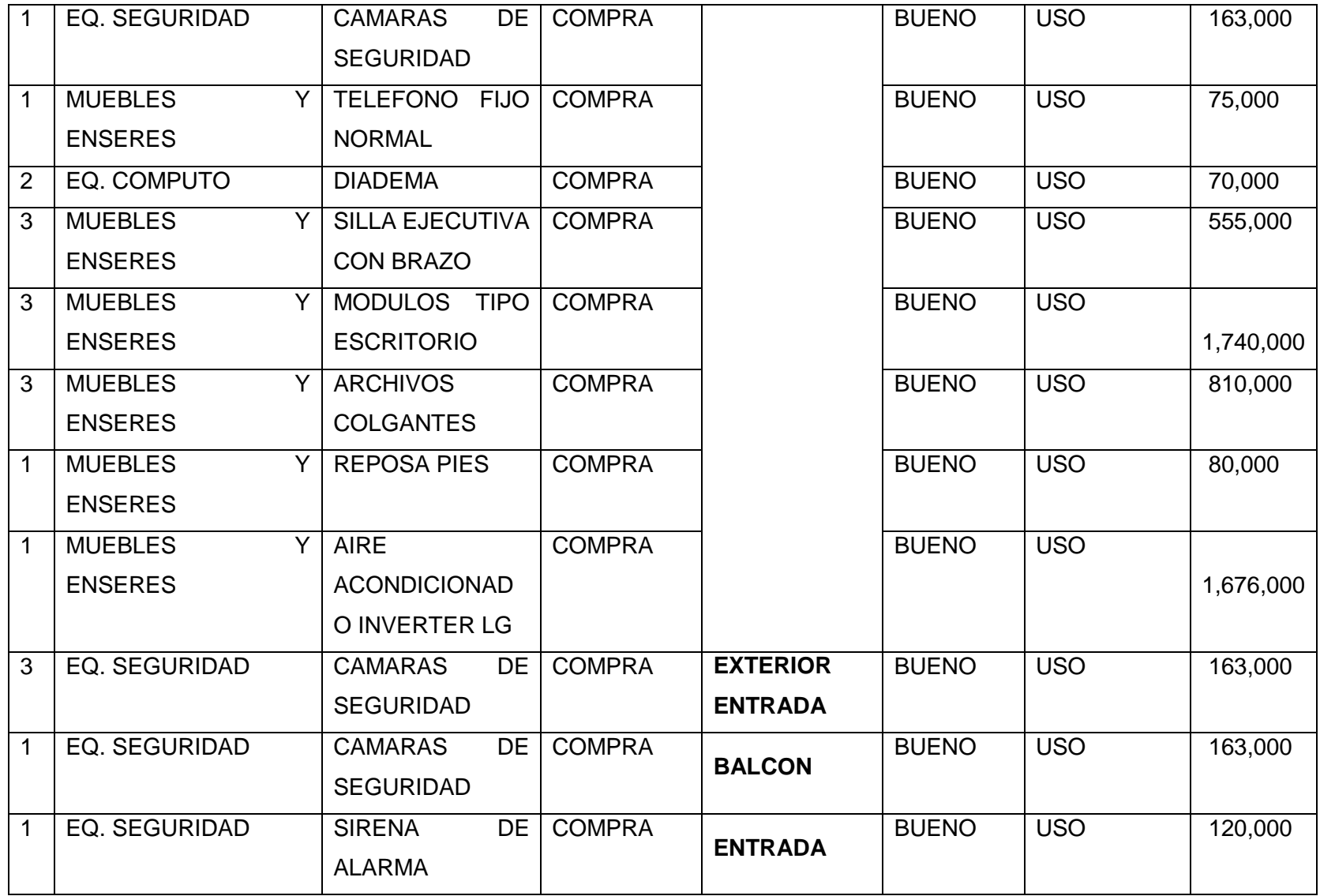

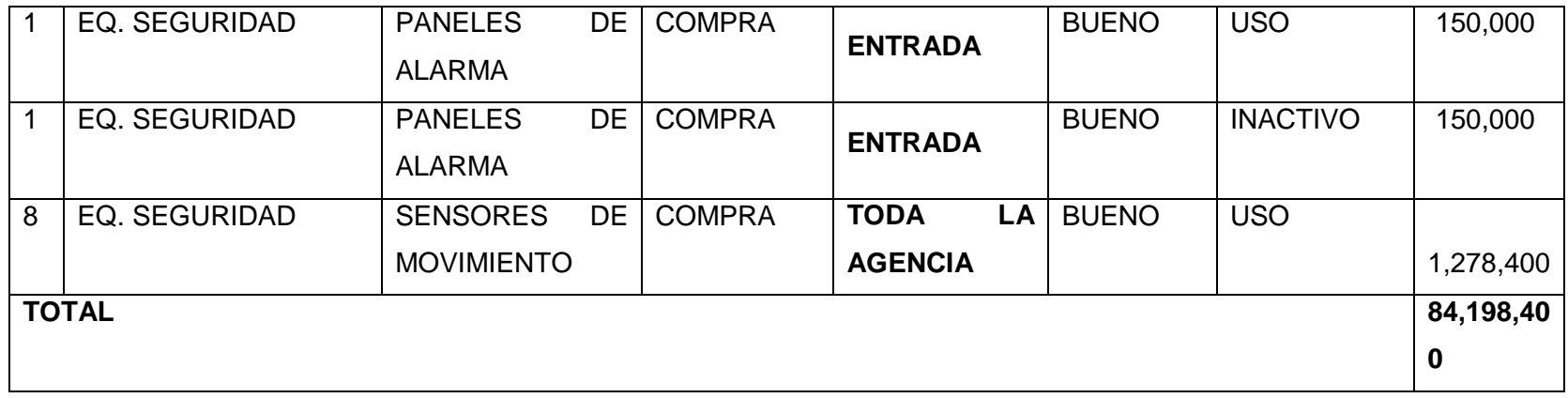

**Tabla 3: Inventario físico Cúcuta**

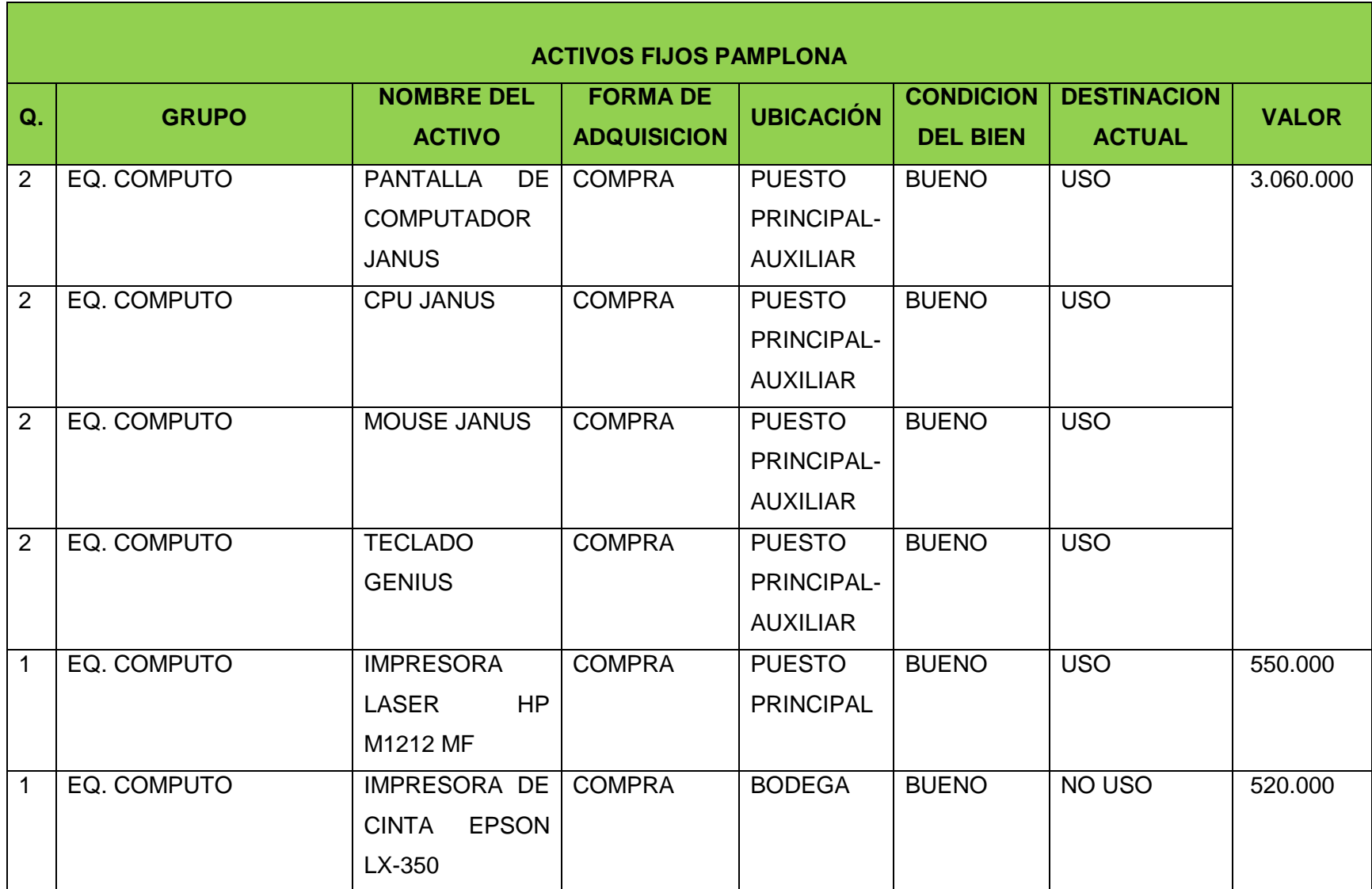

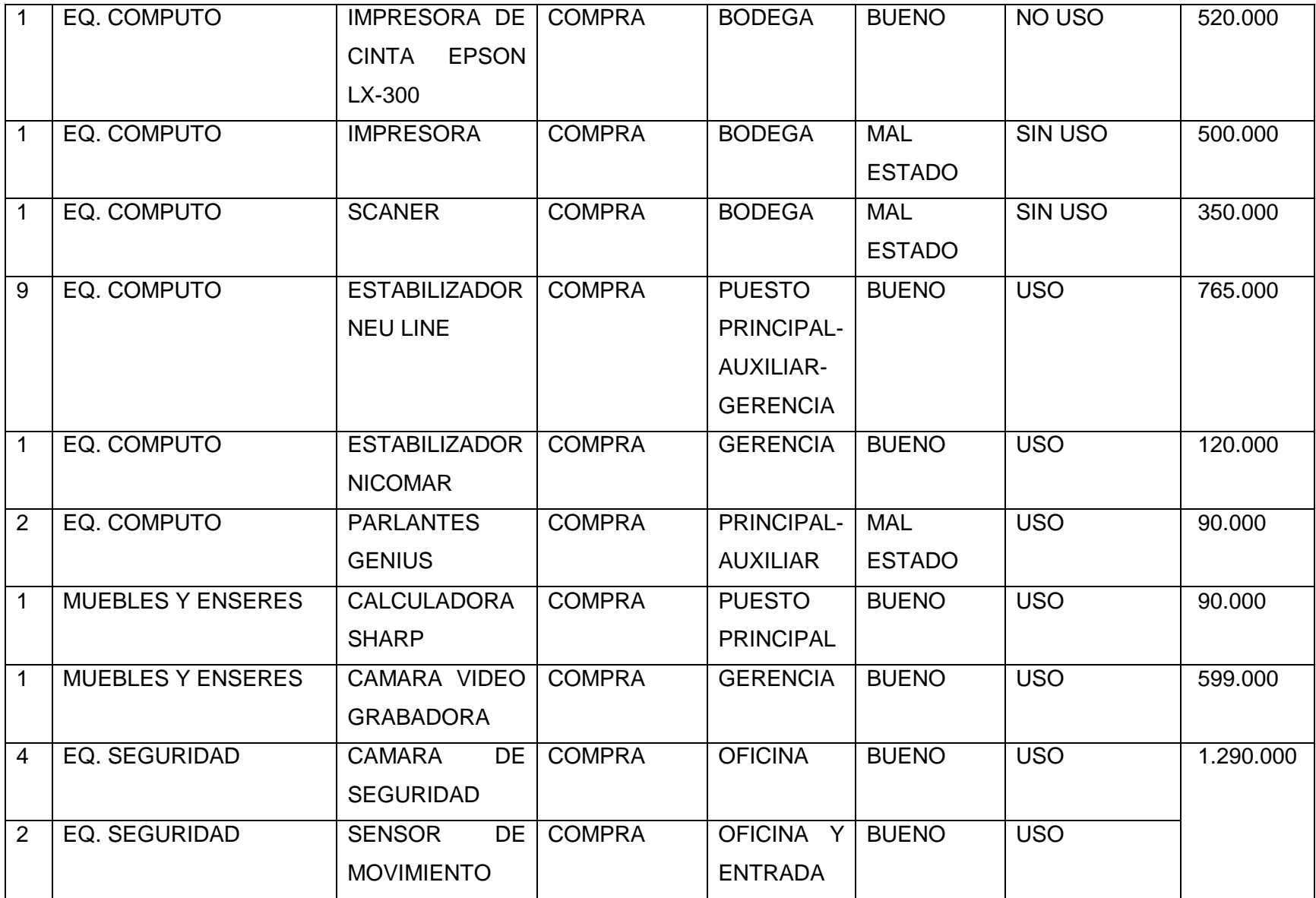

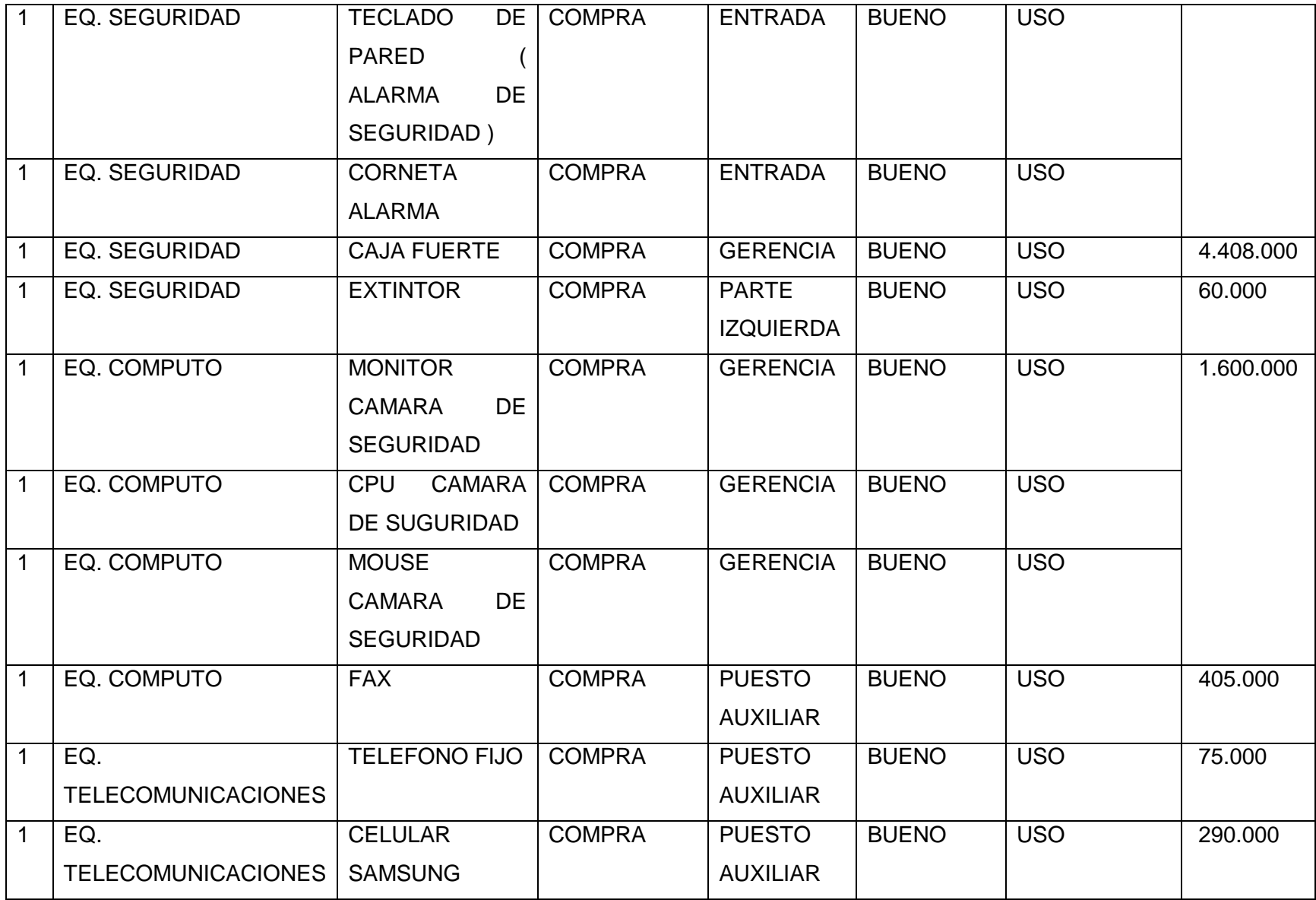

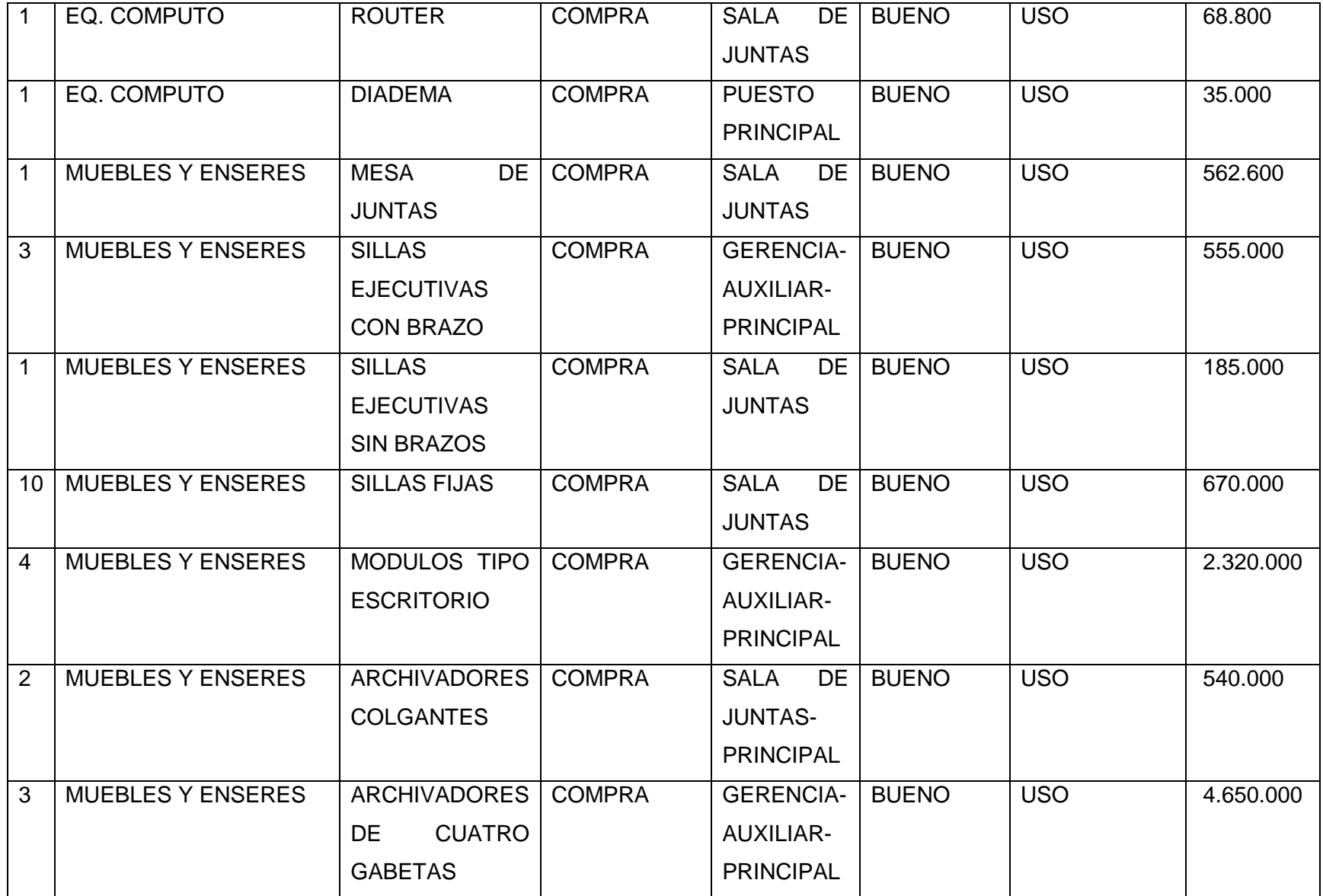

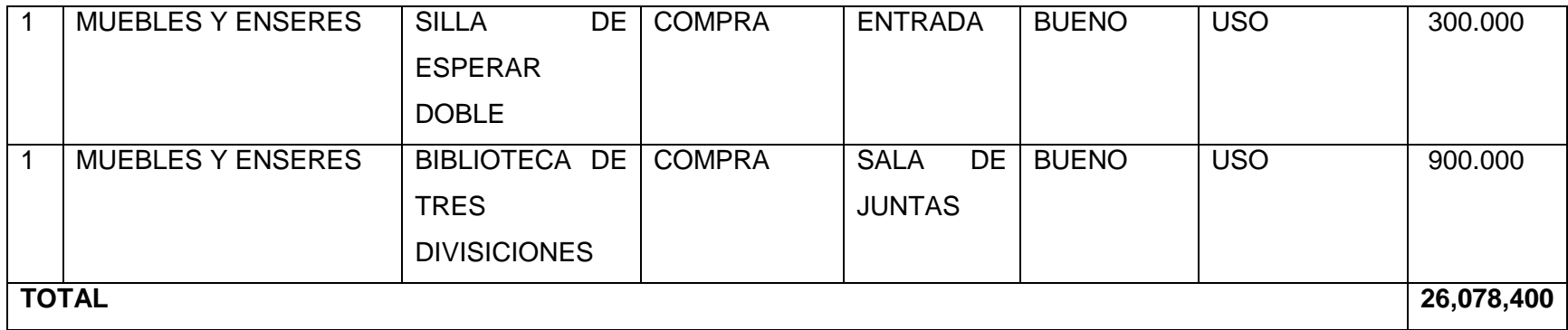

**Tabla 4: Inventario físico Pamplona**

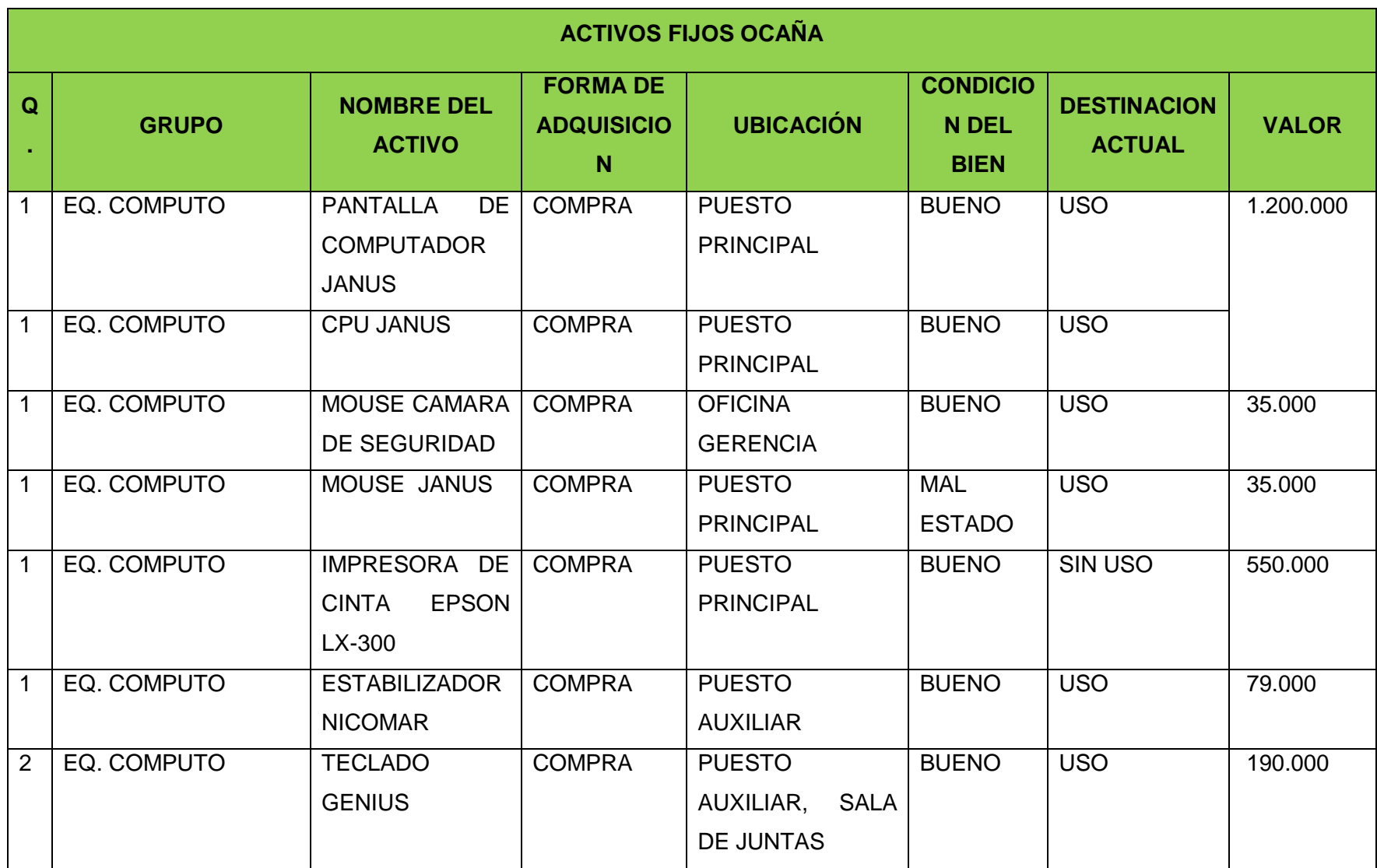

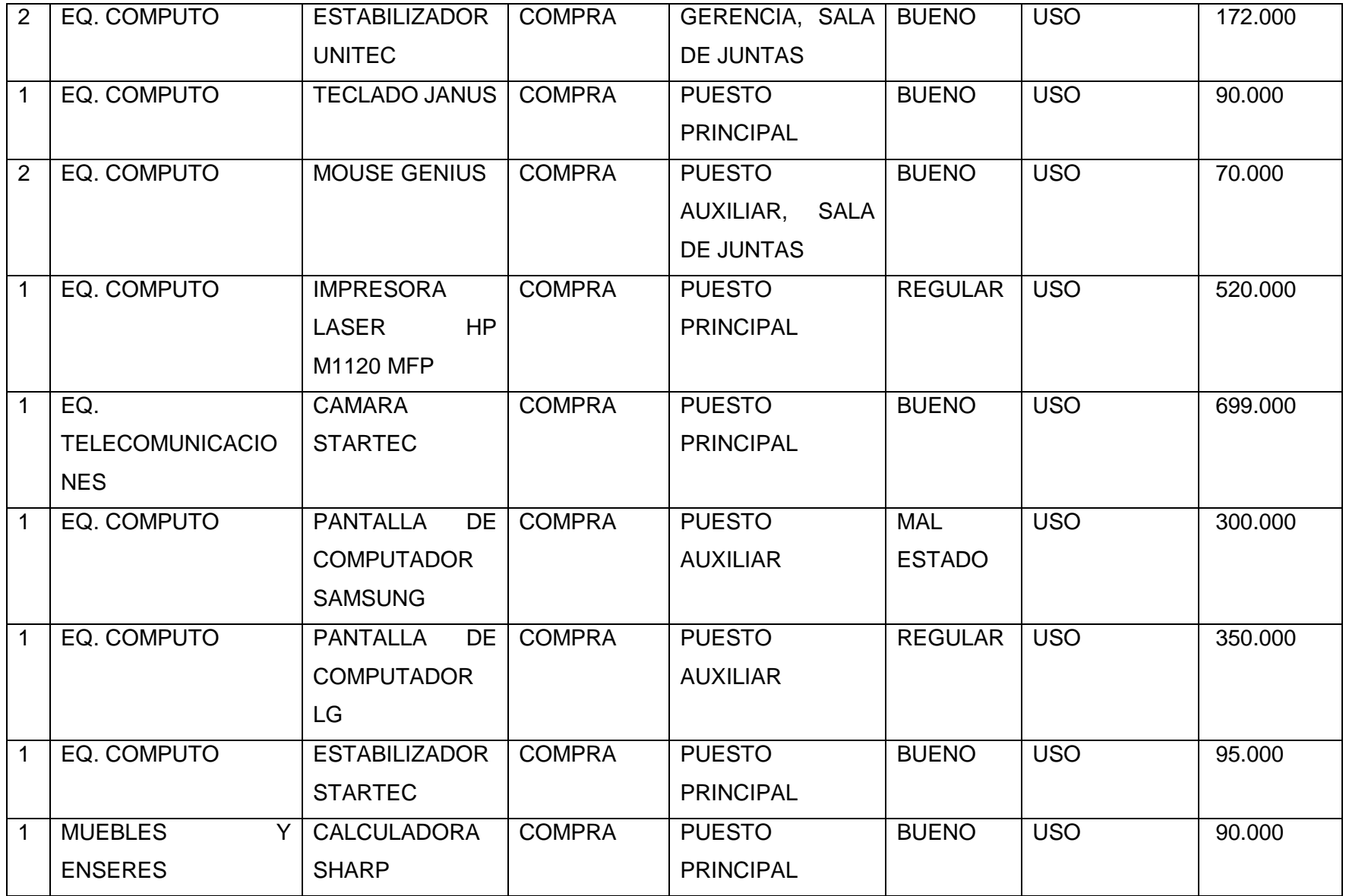
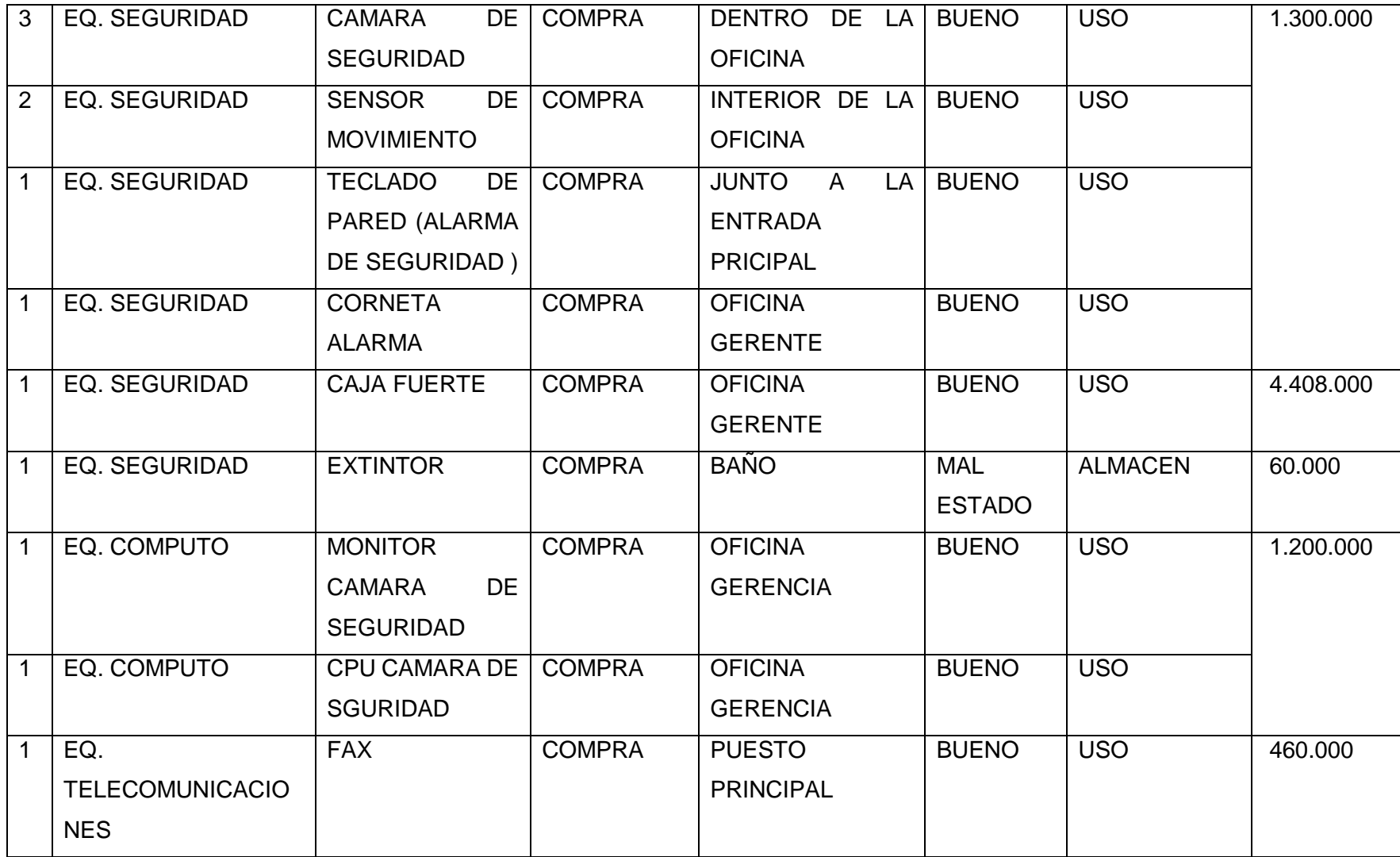

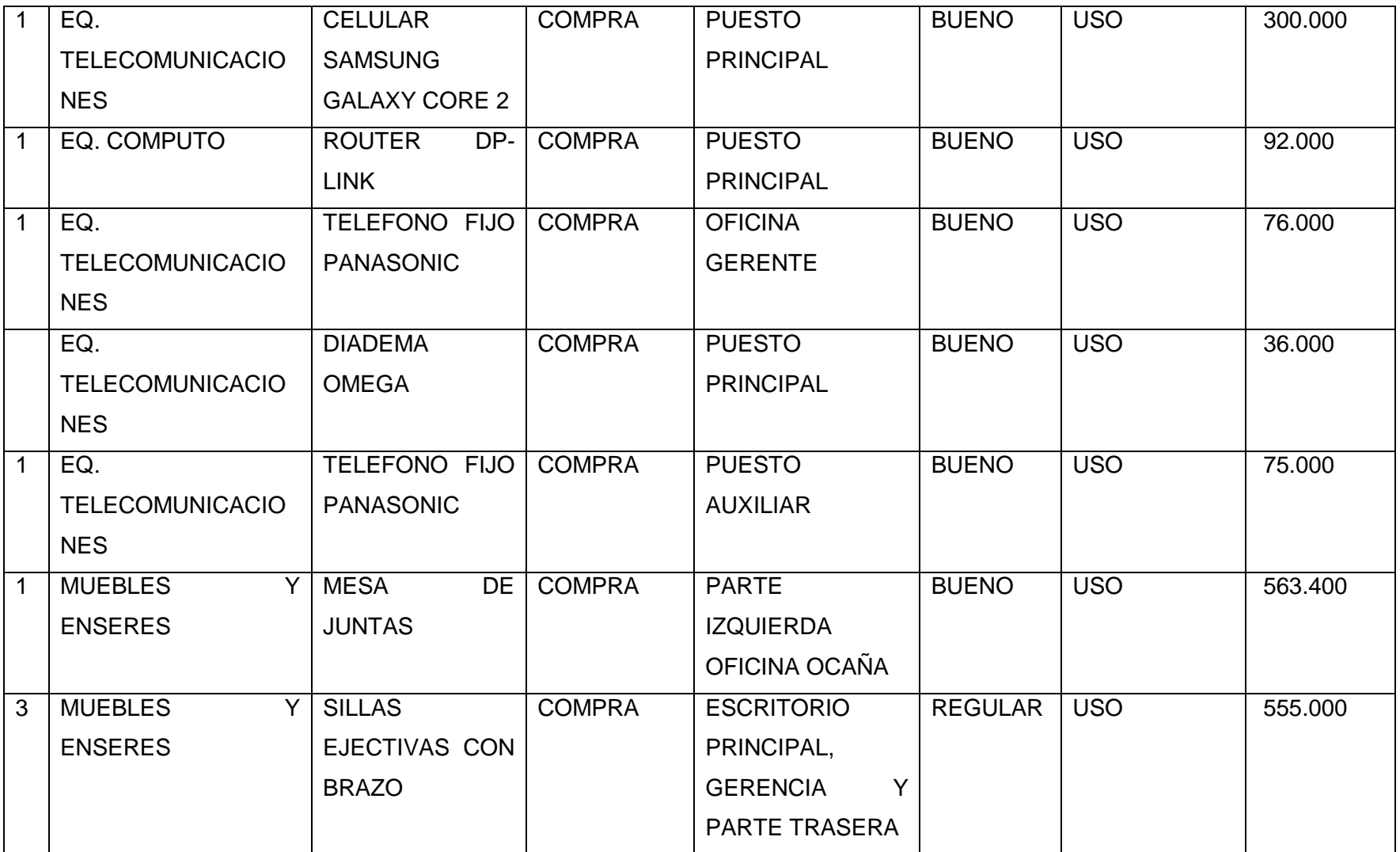

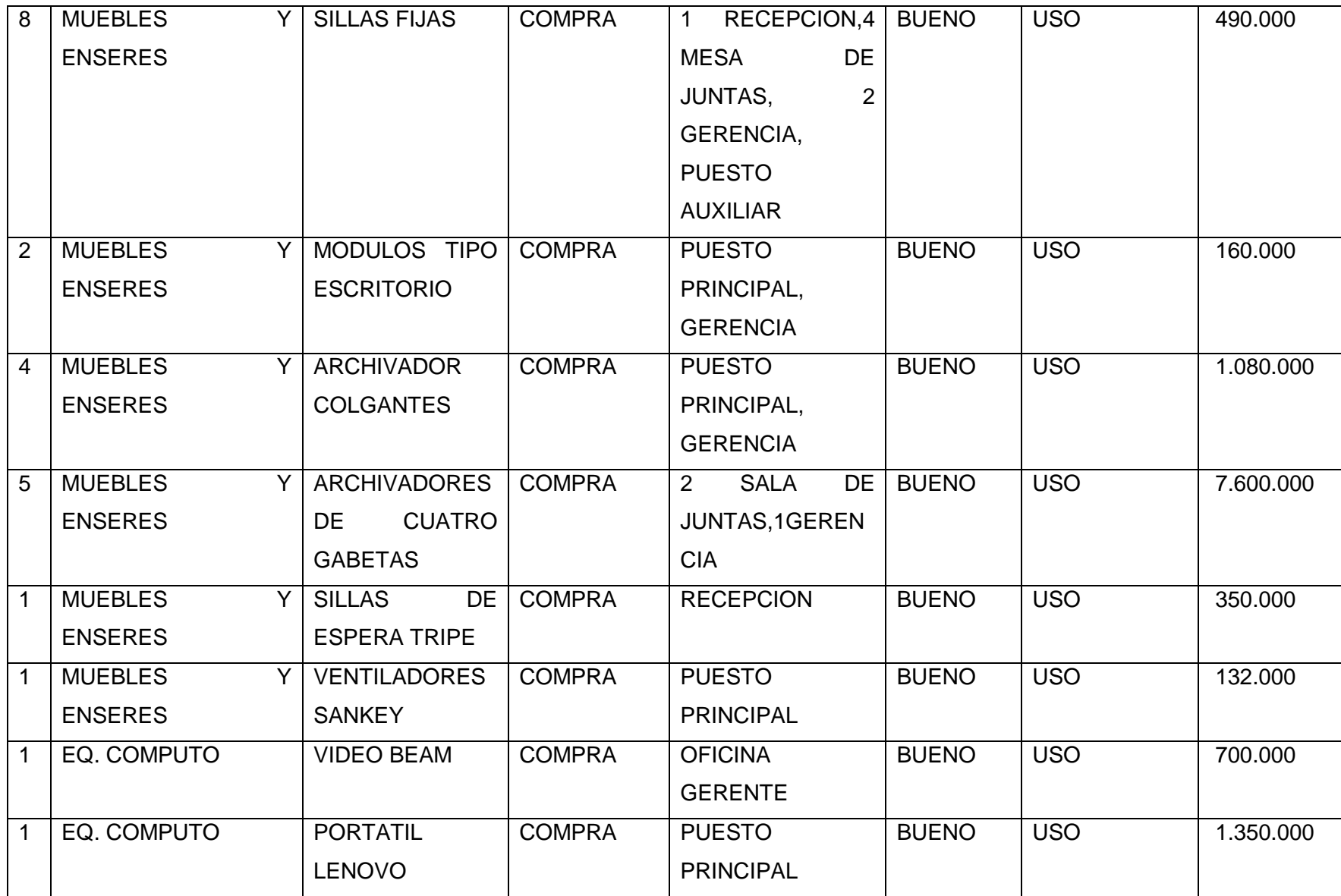

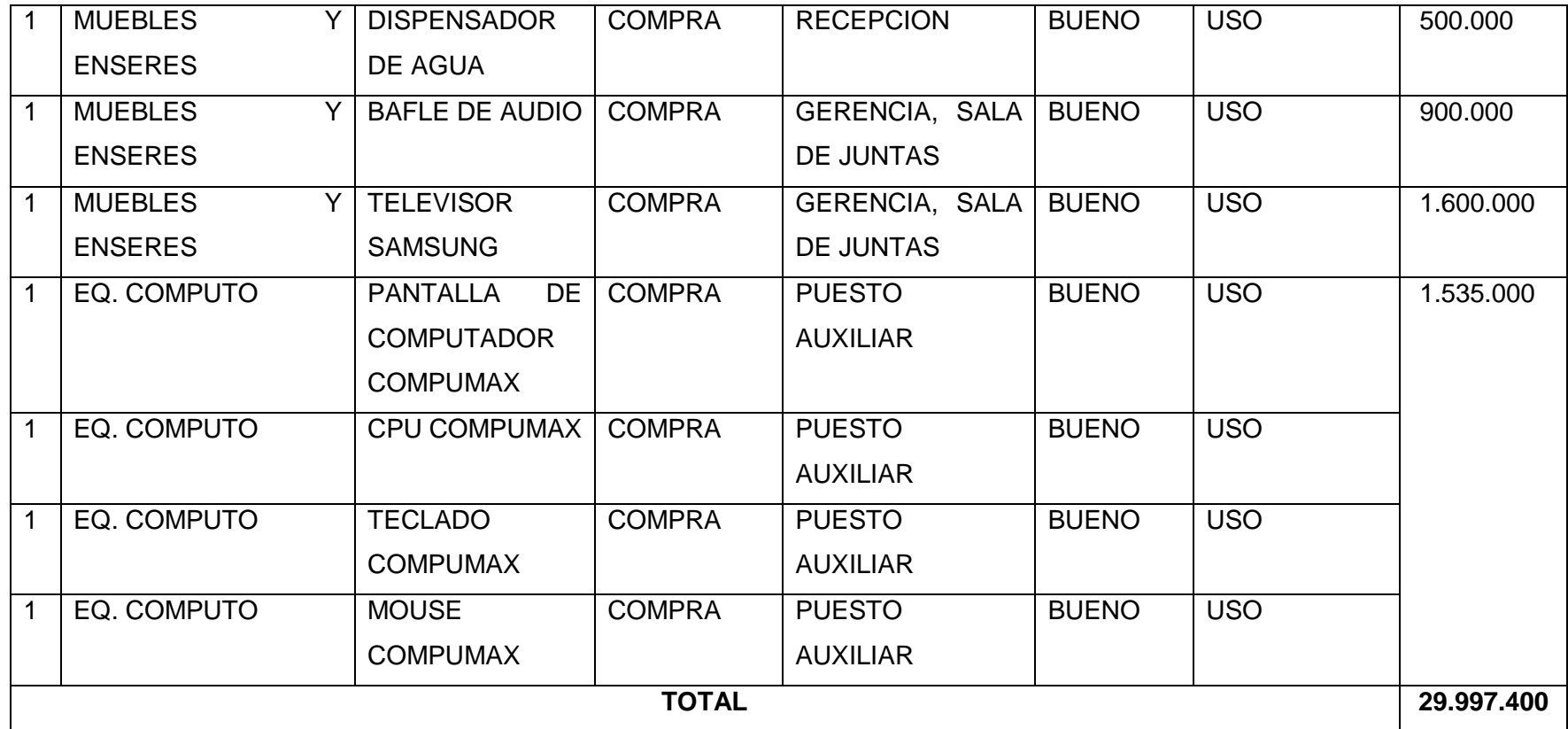

**Tabla 5: Inventario físico Ocaña**

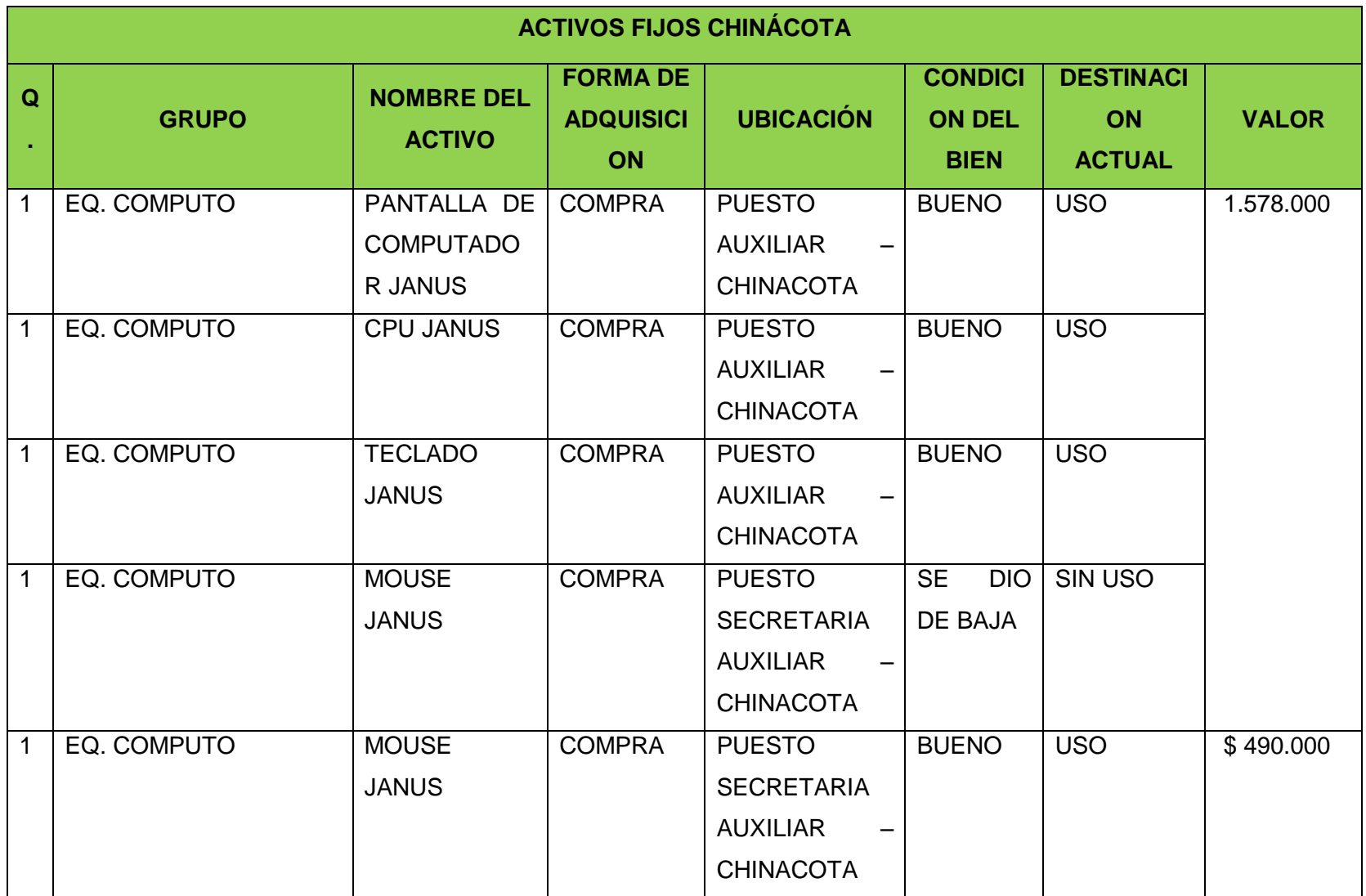

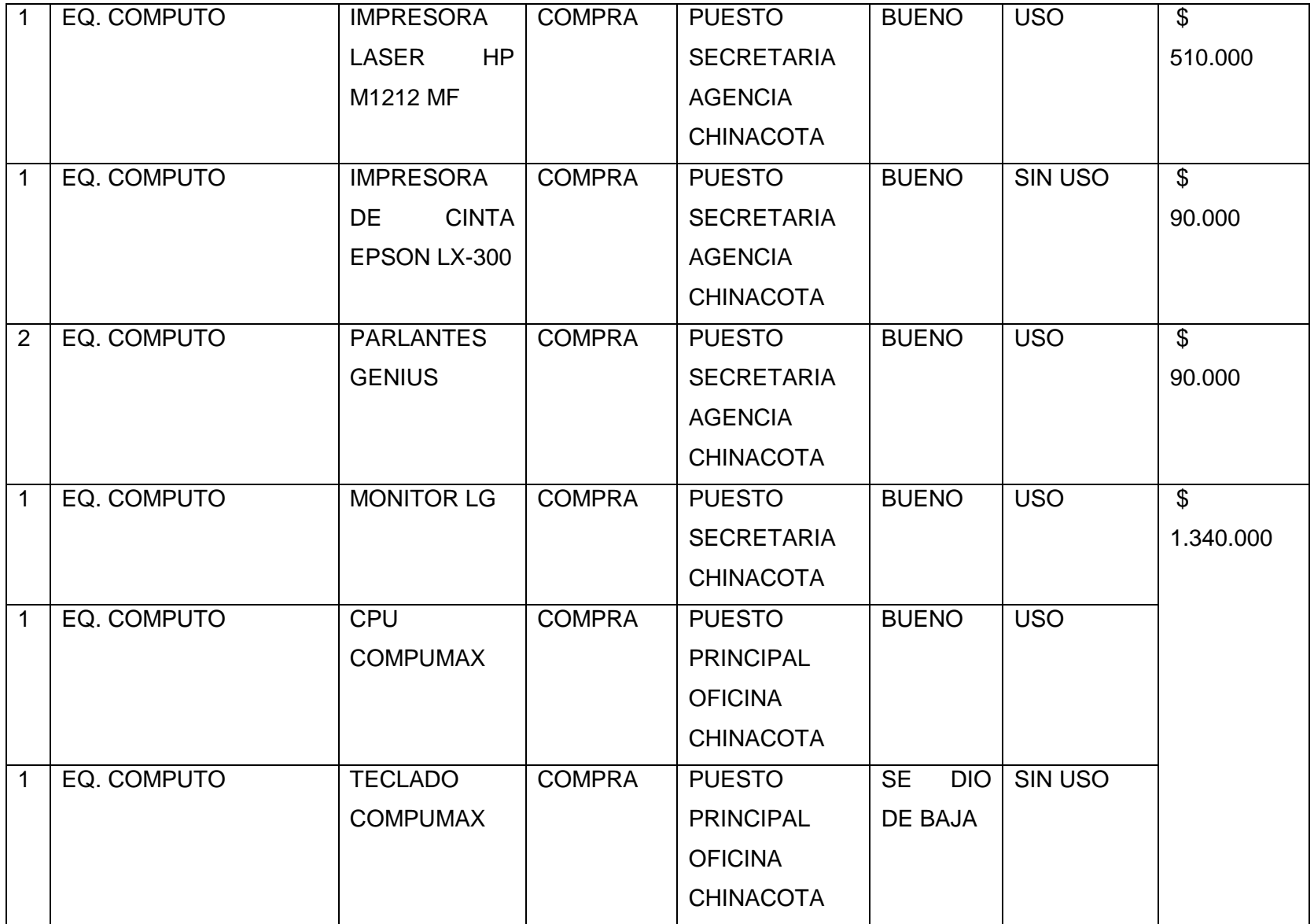

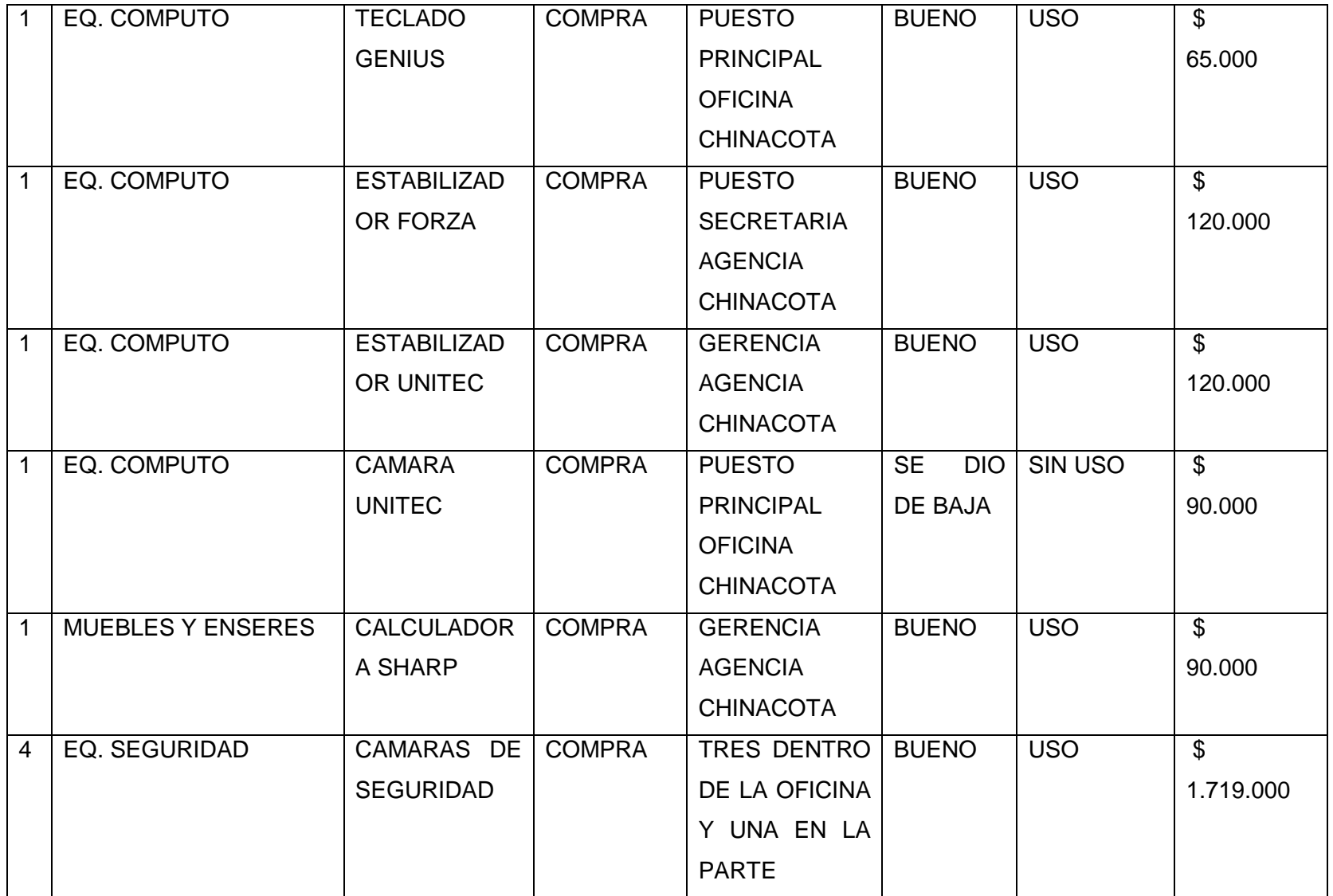

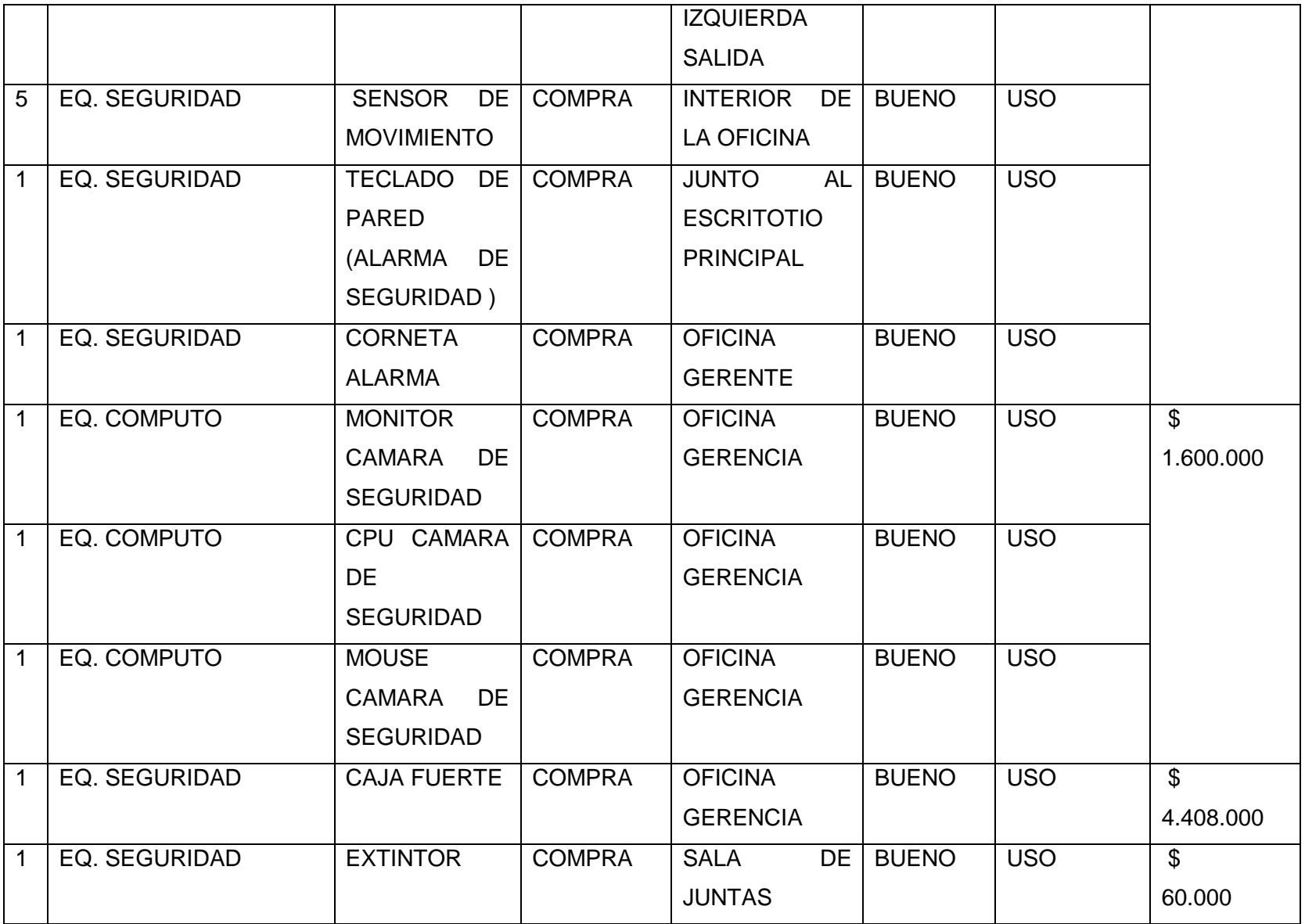

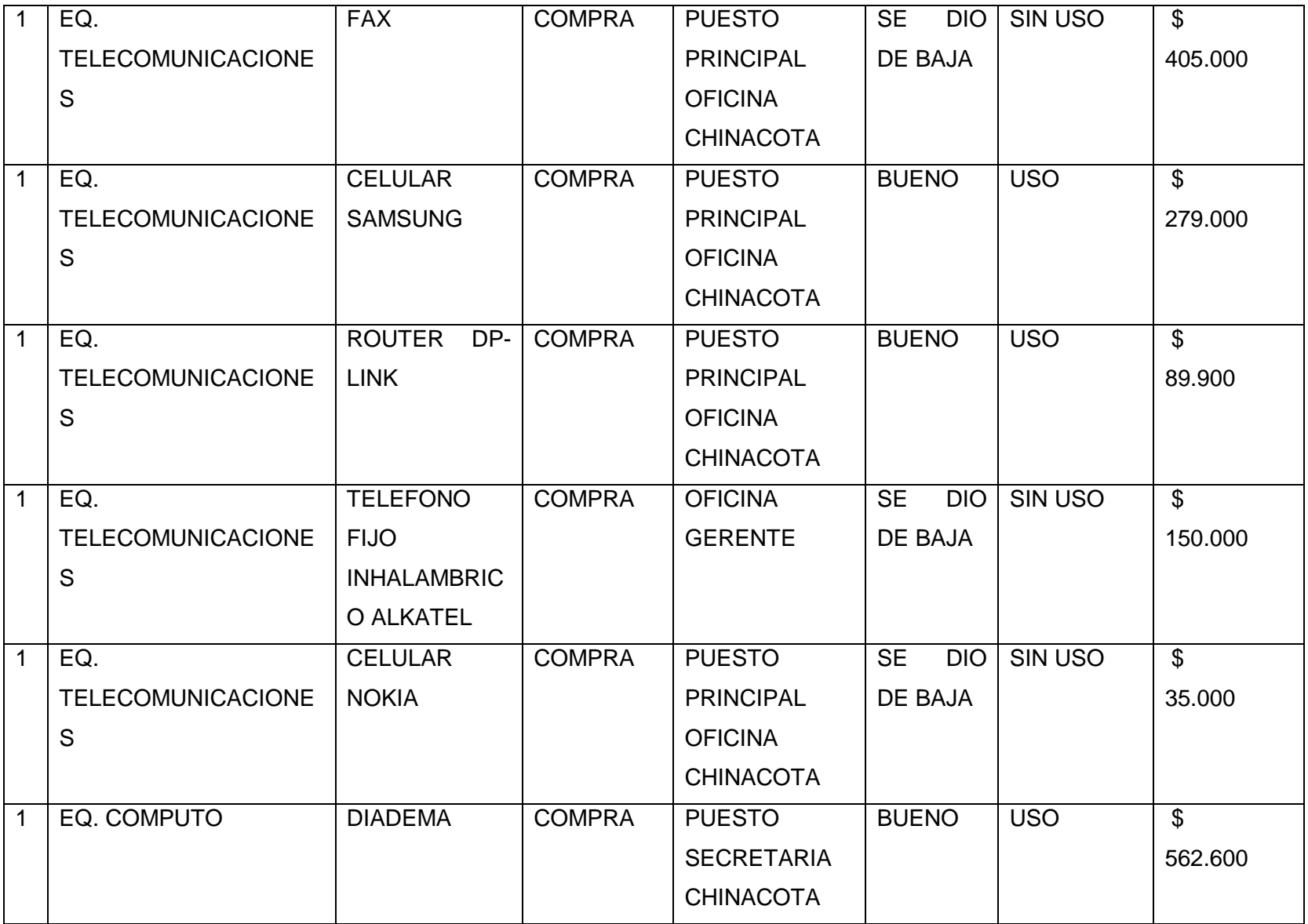

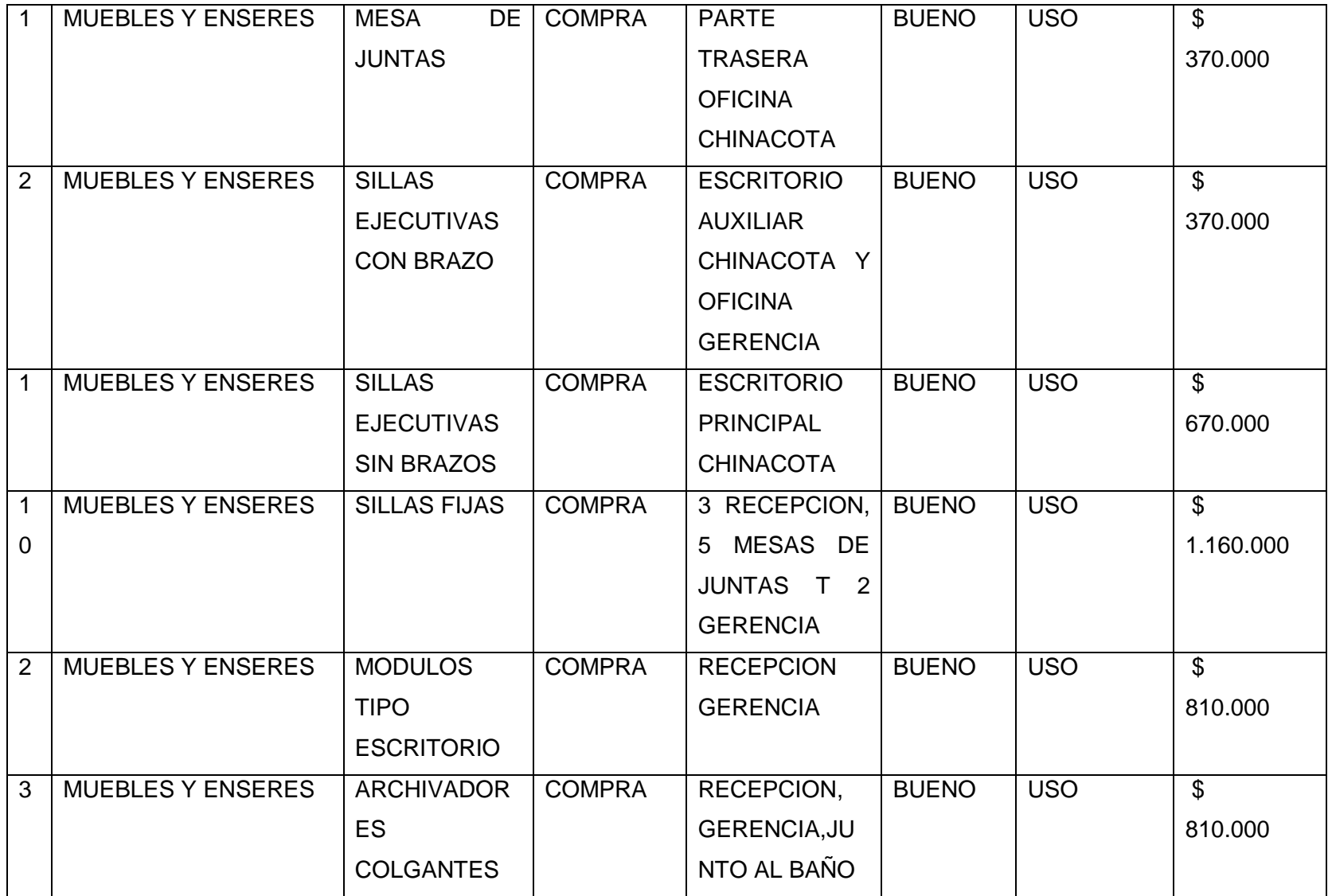

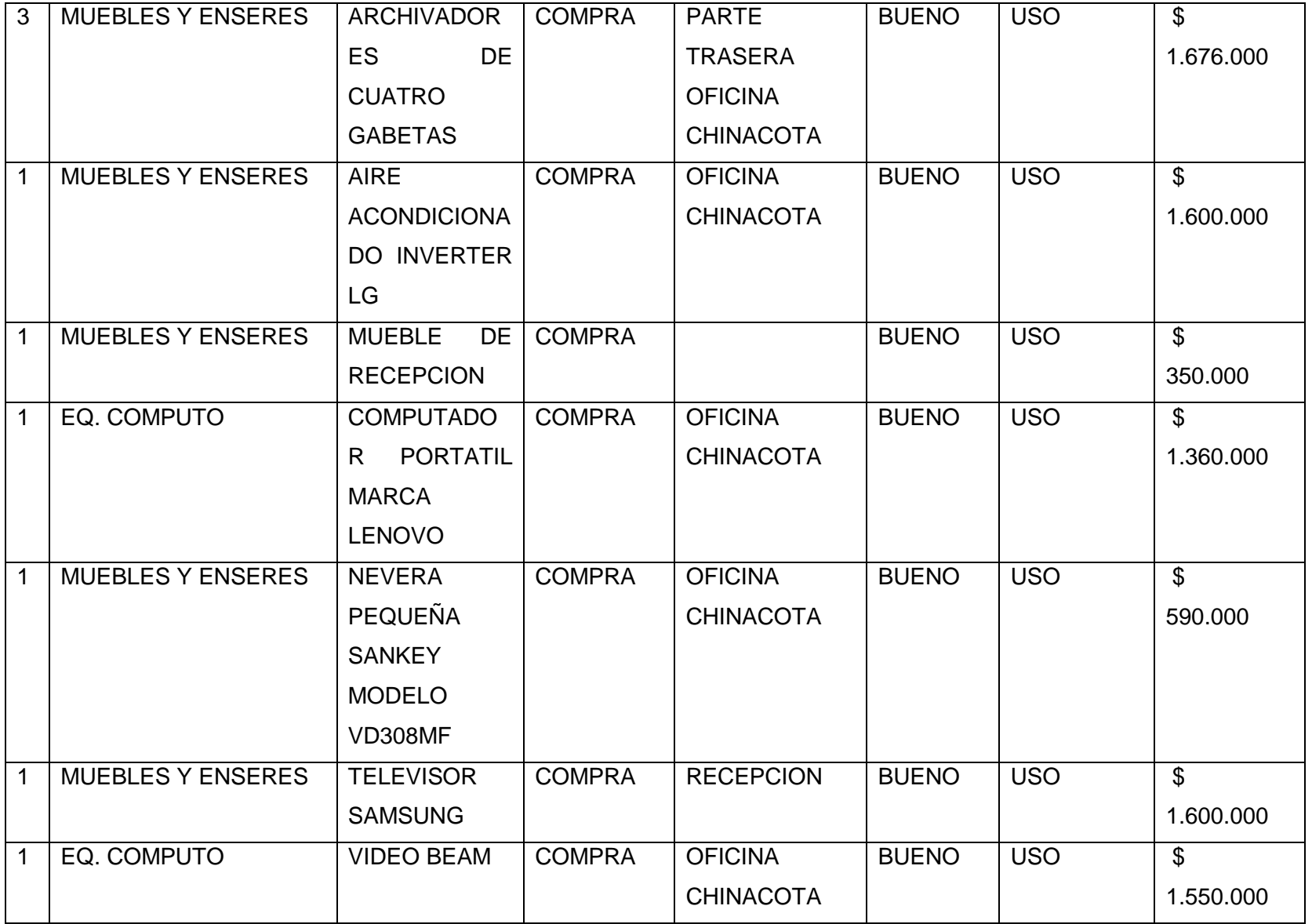

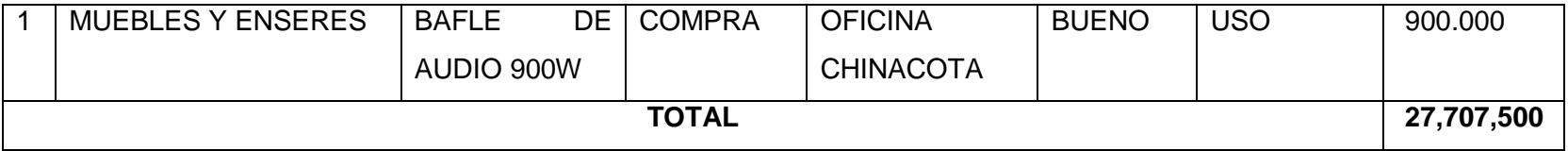

**Tabla 6: Inventario físico Chinácota**

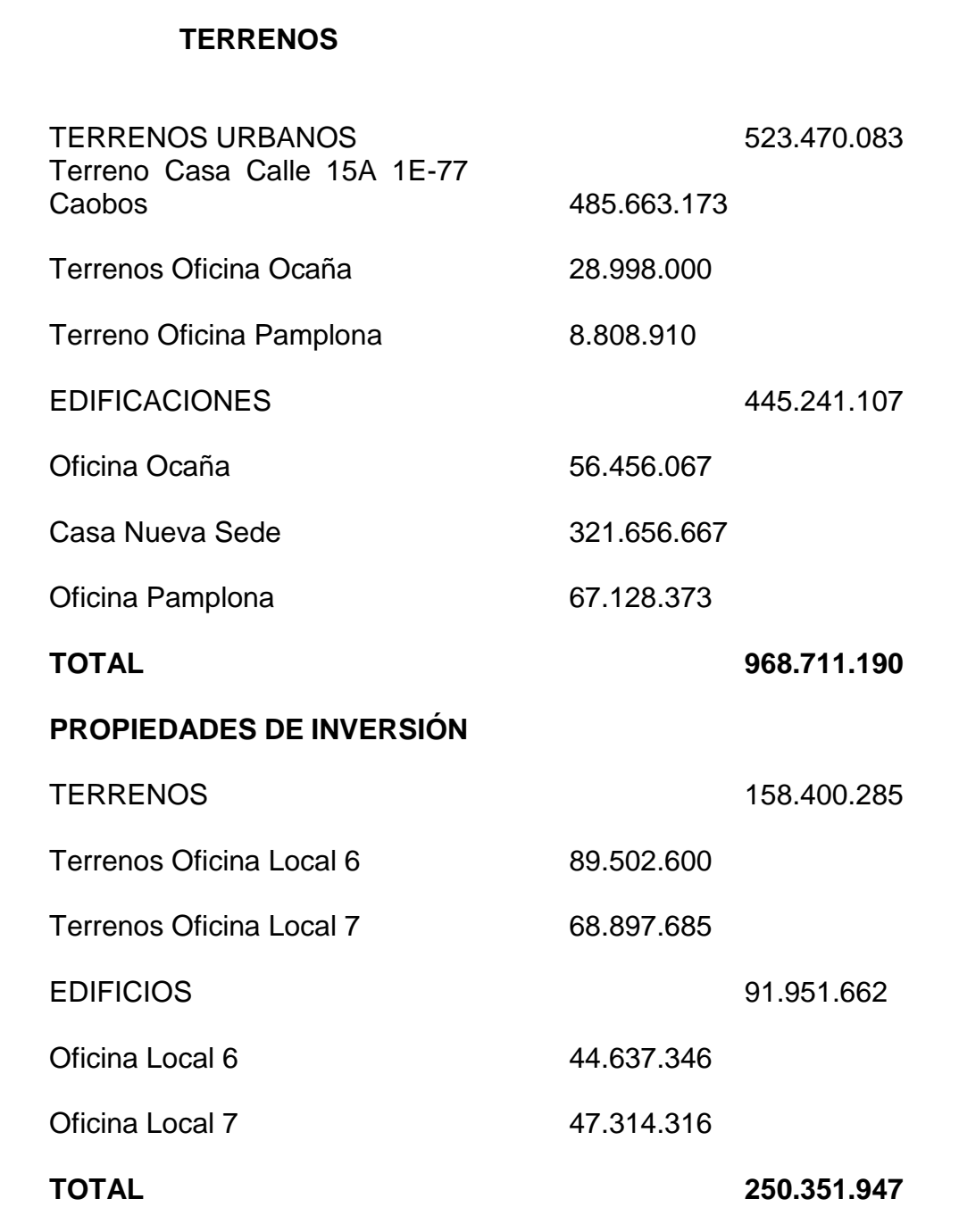

# **Tabla 7: Edificaciones y Terrenos**

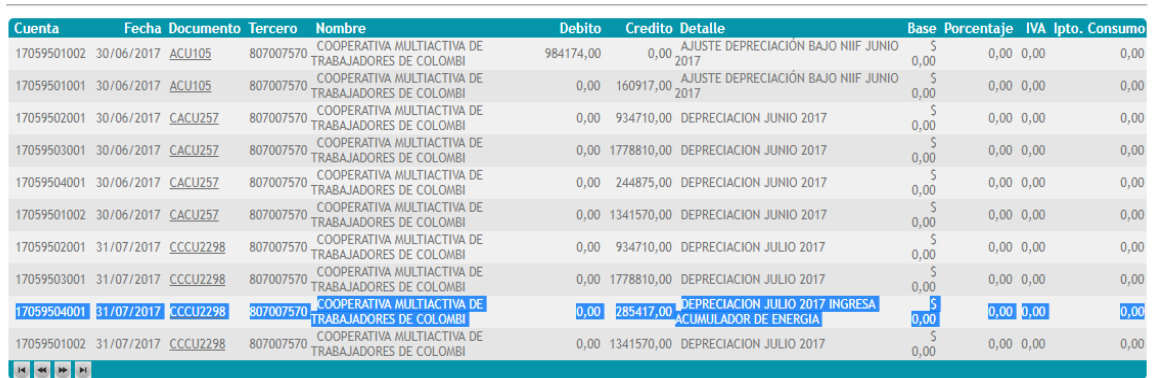

Finalmente, después de realizado el diagnostico por medio de la observación y la inspección de los activos fijos de la Cooperativa se evidencia que deprecian un acumulador de energía por un valor de \$4865000 correspondiente al 70% del pago, el cual no existe físicamente, o que por el contrario está la situación de encontrar activos como bafles de audio, televisores, mini nevera sankey, portatiles, como es el caso de Ocaña, Chinácota y Cúcuta que físicamente se encuentran y en el sistema no. Difícilmente se pudo realizar la comparación y verificación de los activos entre el sistema y físicamente, debido al cambio del sistema contable que hizo la Cooperativa, pues la información que se exporto de ATLANTIS SICO hace referente al año 2017, y parte del 2018, la demás información era lo que la empresa tenía y facilito para poder unificar un solo archivo. Por otra parte también se pudo determinar que la mayoría de los activos no tienen identificación (código propio de la empresa), y a algunos se les fue asignada pero se fueron cayendo con el paso del tiempo y otros nunca la han tenido.

La Cooperativa tiene activos en desuso, lo cual es necesario revisar para determinar el estado y tomar la decisión de reparar, usar como repuesto o definitivamente dar de baja. Los empleados o responsables cambian entre si sus activos, sin informar a la persona encargada para la respectiva actualización, se nota una falta de concientización en la responsabilidad del bien que les fue asignado.

De igual manera está claro que la Cooperativa COOMULDENORTE carece de un manual que partan desde las políticas contables, análisis de viabilidad de la compra,

el registro contable, el método de depreciación, impuesto, el mantenimiento y la baja de Activos Fijos, que además regulen la administración de los mismos, que existe una persona encargada de los activos, pero no un área estructurada. En el presupuesto anual que la cooperativa realiza no se incluye un monto estimado para la adquisición de Activos Fijos y mantenimiento de los mismos.

Se cuenta con un software contable pero no específicamente para la administración de Activos Fijos de acuerdo a las necesidades de la compañía, que permita calcular la valoración, depreciación, impuestos. Los Activos Fijos son registrados contablemente en el momento de la compra, pero no especifican la marca, el serial o bien sea el concepto, para que, al momento de extraer el auxiliar sea fácil la comparación con el inventario físico.

**2.2 Definir y clasificar los bienes según el concepto que los origine conforme a las NIIF.**

# **2.2.1 Políticas contables para el manejo de activos fijos en la Cooperativa Multiactiva de Trabajadores de Colombia "COMULDENORTE"**

La Cooperativa Multiactiva De Trabajadores de Colombia "COMULDENORTE utilizará el método de depreciación lineal y deberá ser manejado a través del software contable ATLANTIS SICO.

## **2.2.2 Reconocimiento**

Con base en lo establecido en el párrafo 17.4 de la NIIF para PYMES; la cooperativa aplicará los siguientes criterios de reconocimiento para determinar si se reconoce o no un elemento de propiedades, planta o equipo.

Por lo tanto, la Cooperativa Multiactiva de Trabajadores de Colombia "COMULDENORTE" reconocerá el costo o valor económico de adquisición de un elemento de propiedades, planta y equipo como un activo solo si cumple con los dos siguientes requisitos:

- Es probable que obtenga los beneficios económicos futuros asociados con ese elemento catalogado como propiedad, planta y equipo, y
- El costo o valor económico del elemento puede medirse con fiabilidad.

La cooperativa reconocerá elementos catalogados como propiedad, planta y equipo, de acuerdo a los siguientes criterios:

- Edificios: adquiridos en el 2016 a 75 años, adquiridos antes del 2016 a 64 años.
- Maquinaria y equipo: 10 años
- Equipamiento de tecnología de la información: 5años
- Otras propiedades, planta y equipo: 10 años.

# **2.2.3 Medición Inicial**

La cooperativa registrará las partidas de propiedades, planta y equipo por su costo en el momento del reconocimiento inicial.

El costo se compone de:

- 1. El precio de adquisición, que incluye los honorarios legales y de intermediación, los aranceles de importación y los impuestos no recuperables, después de deducir los descuentos comerciales y las rebajas.
- 2. Todos los costos directamente atribuibles a la ubicación del activo en el lugar y en las condiciones necesarias para que pueda operar de la forma prevista por la gerencia. Estos costos pueden incluir los costos de preparación del emplazamiento, los costos de entrega y manipulación inicial, los de instalación y montaje y los de comprobación de que el activo funciona adecuadamente.
- 3. La estimación inicial de los costos de desmantelamiento o retiro del elemento, así como la rehabilitación del lugar sobre el que se asienta, la obligación en que incurre la entidad cuando adquiere el elemento o como consecuencia de haber utilizado dicho elemento durante un determinado periodo, con propósitos distintos al de producción de inventarios durante tal periodo.

## **2.2.4 Medición Posterior**

La cooperativa medirá todas las partidas de propiedades, planta y equipo, después de su reconocimiento inicial (después de adquirirlas) al costo menos la depreciación acumulada y cualquier pérdida por deterioro del valor acumulado.

La Cooperativa reconocerá las cuantías o valores económicos del mantenimiento (diario o mensual), de una partida de propiedad, planta y equipo, en los resultados del periodo en el que incurra en dichos costos.

## **2.2.5 Depreciación**

La depreciación es la distribución sistemática del importe depreciable de un activo a lo largo de su vida útil. La cooperativa Multiactiva de Trabajadores de Colombia COMULDENORTE, trabajará bajo el método de depreciación lineal con base en el cual se espera consumir los beneficios económicos futuros del activo.

El importe depreciable de un activo equivale al costo del activo menos el valor residual.

El valor residual es el importe estimado que una entidad podría obtener en el momento presente por la disposición de un activo, después de deducir los costos de disposición estimados, si el activo hubiera alcanzado ya la antigüedad y las demás condiciones esperadas al término de su vida útil.

El cargo por depreciación para cada periodo se reconocerá en el resultado, a menos que otra política basada en la NIIF para PYMES o en las normas que le adicionen, modifiquen o sustituyan; requiera que el cargo por depreciación se reconozca como parte del costo de un activo.

Los valores residuales y la vida útil estimada de las propiedades plantan y equipo se deberán revisar periódicamente para determinar que el método y periodo de depreciación corresponden a los beneficios económicos que de estas propiedades se ha previsto.

Los factores detallados a continuación podrían indicar que ha cambiado el valor residual o la vida útil de un activo desde la fecha sobre la que se informa, anual más reciente, a saber:

- Un cambio en el uso del activo,
- Un desgaste significativo inesperado,
- Avances tecnológicos y
- Cambios en los precios de mercado

Si estos indicadores están presentes, la Cooperativa Multiactiva de Trabajadores de Colombia COMULDENORTE revisará sus estimaciones anteriores y, si las expectativas actuales son diferentes, modificará el valor residual, el método de depreciación o la vida útil. COMULDENORTE contabilizará el cambio en el valor residual, el método de depreciación o la vida útil como un cambio de estimación contable.

La depreciación de un activo comenzará cuando esté disponible para su uso, esto es, cuando se encuentre en la ubicación y en las condiciones necesarias para operar de la forma prevista por la administración. La depreciación de un activo cesa cuando se da de baja en cuentas.

La depreciación no cesará cuando el activo esté sin utilizar o se haya retirado del uso activo, a menos que se encuentre depreciado por completo. Sin embargo, si se utilizan métodos de depreciación en función del uso, el cargo por depreciación podría ser nulo cuando no tenga lugar ninguna actividad de producción.

# **2.2.6 Vida Útil**

Para determinar la vida útil de un activo, la cooperativa multiactiva de trabajadores de Colombia COMULDENORTE deberá considerar todos los factores siguientes:

- a) La utilización prevista del activo. El uso se evalúa por referencia a la capacidad o al producto físico que se espere del mismo.
- b) El desgaste físico esperado, que dependerá de factores operativos tales como el número de turnos de trabajo en los que se utilizará el activo, el programa de reparaciones y mantenimiento, y el grado de cuidado y conservación mientras el activo no está siendo utilizado.
- c) La obsolescencia técnica o comercial procedente de los cambios en la demanda del mercado de los productos o servicios que se obtienen con el activo.
- d) Los límites legales o restricciones similares sobre el uso del activo, tales como las fechas de caducidad de los contratos de arrendamiento relacionados.

La vida útil es el tiempo o cuota en que se estima que el bien prestará un beneficio a la Cooperativa.

La Vida Útil se determina en años, meses en función de factores tales como, intensidad de uso, obsolescencia técnica, etc.

Vida Útil Total: corresponde a la vida útil asignada, en que el activo prestará servicio en forma eficiente, en las condiciones normales de uso.

Vida Útil Transcurrida: período de tiempo de contado desde la fecha en que entra en funcionamiento, hasta la fecha del informe.

Vida Útil Restante: cantidad de períodos pendientes de uso.

## **2.2.7 Deterioro**

En cada fecha sobre la que se informa; la Cooperativa Multiactiva de Trabajadores de Colombia COMULDENORTE evaluará si sus activos clasificados como propiedades, planta y equipos se han visto deteriorados. De ser así; reconocerá, medirá y revelará dicho deterioro; con base en lo establecido en la NIIF para PYMES y en especial en la sección 27, Deterioro del Valor de los Activos.

## **2.2.8 Baja En Cuentas**

Un elemento de propiedades, planta y equipo se dará de baja en cuentas por las siguientes razones:

- Por su disposición
- Por no obtención de beneficios económicos futuros por su uso o por su disposición.

Al dar de baja un elemento de propiedades, planta y equipo se reconoce dicha pérdida en el resultado del período.

## **2.2.9 Revelaciones**

La cooperativa Multiactiva de Trabajadores de Colombia COMULDENORTE revelará para cada categoría de elementos de propiedad, planta y equipo, la siguiente información:

- La base de medición utilizada para determinar el importe en libros bruto.
- El método de depreciación utilizado.
- La vida útil.
- El importe bruto en libros y la depreciación acumulada al principio y final del periodo sobre el que se informa.
- Una conciliación entre los importes en libros al principio y al final del periodo sobre el que se informa, que muestre por separado:
	- **Las adiciones realizadas.**
	- **Las disposiciones.**
	- Las adquisiciones mediante combinaciones de negocios.
	- Las transferencias a propiedades de inversión, si una medición fiable del valor razonable pasa a estar disponible.
	- Las pérdidas por deterioro del valor reconocidas o revertidas en el resultado de acuerdo con la Sección 27 de la NIIF para PYMES.
	- La depreciación.
	- Otros cambios.
	- La existencia e importes en libros de las propiedades, planta y equipo a cuya titularidad la entidad tiene alguna restricción o que está pignorada como garantía de deudas.
	- El importe de los compromisos contractuales para la adquisición de propiedades, planta y equipo.

Sin perjuicio de lo anterior, será necesario adjuntar las cotizaciones para respaldar cualquier requerimiento de auditoría respecto de la compra. Una vez contabilizado el activo, se procederá a etiquetar el activo fijo.

**2.3 Establecer los procedimientos generales para la verificación física, inclusión, traslado y retiro de activos fijos, para tener un control y buen manejo de los mismos.**

#### **2.3.1 Procedimiento Actual**

Actualmente la Cooperativa maneja los activos materiales cuenta 17 del programa ATLANTIS SICO, el cual se actualiza con los pagos por compras que se hagan y para las depreciaciones el cálculo se debe hacer manualmente mes a mes.

la persona encargada de alimentar la cuenta 17 de activos fijos o activos materiales, es la cajera o la tesorera eso depende según el medio de pago que realice (efectivo o por medio de banco), esta se alimenta en el momento que se entrega la factura para ser cancelada.

En el área de contabilidad se realiza manualmente la depreciación mes a mes de los activos fijos, esta operación se ejecuta según lo que se registre en el sistema, lo cual se verifica con los respectivos comprobantes físicos realizados durante el mes que llegan de las demás agencias, sin embargo, dado que la Cooperativa cuenta con 4 centros de costos, los activos no siempre son entregados en la oficina principal, lo que hace que éstos empiecen a ser utilizados sin haber sido identificados y sin un acta de entrega y responsabilidad.

La persona encargada de la responsabilidad de los activos tiene a su cargo también otras funciones, por lo que dedica poco tiempo para la actualización de esta información.

En conclusión, la Cooperativa no cuenta con un sistema de control de activos fijos, solo se realiza un inventario físico, lo cual genera distorsión de la información, no permite tener claridad sobre la disposición, ubicación de la propiedad, planta y equipo con la cual cuenta la Cooperativa generando así incertidumbre y desconfianza, y pese a que la empresa cuenta con un sistema contable como

medida de control, un requerimiento de documentación sobre el activo, donde se debe identificar referencia, marca, se presentan errores en la información.

## **2.3.2. Proceso Propuesto**

## **2.3.2.1 Proceso De Compra de Activo Fijo**

Primero se debe identificar la necesidad de un nuevo activo fijo, luego la agencia solicitante debe diligenciar el formato de solicitud de activo fijo justificando dicha necesidad. Esta solicitud debe estar verificada por la gerencia.

La agencia es la responsable de cotizar al menos con tres (3) proveedores distintos el activo que requiere. Luego se procede a la compra del activo y la cancelación de la factura realizando el comprobante de egreso.

La factura es entregada en caja o tesorería quien es responsable de revisar dicha documentación y clasificar el activo según las NIIF y las políticas contables de la Cooperativa COOMULDENORTE para proceder a su contabilización con los respectivos impuestos. Después de realizar la contabilización se procede a realizar el cálculo de la depreciación. Se hace entrega del activo fijo y debe firmar el formato.

Sin perjuicio de lo anterior, será necesario adjuntar las cotizaciones para respaldar cualquier requerimiento de auditoría respecto de la compra. Una vez contabilizado el activo, se procederá a etiquetar el activo fijo.

## **2.3.2.2 Proceso de Baja de Activo Fijo**

La agencia o dependencia identifica el requerimiento de baja de un activo fijo, indicando el motivo por el cual solicita la baja al departamento de contabilidad, quien revisará los antecedentes y solicitará la baja de Activo Fijo. Este revisará antecedentes de la solicitud y podrá solicitar ver físicamente los bienes a modo de chequeo. Si los bienes solicitados para baja corresponden a Equipos de Computación, se solicitará revisión por parte de los ingenieros quienes según sus parámetros técnicos deberán indicar el estado de dicho equipo.

De esta revisión, se podrán obtener los siguientes estados y acciones a seguir:

OPERATIVO: este equipo será reasignado a un nuevo usuario y/o departamento.

NO OPERATIVO: seguirá el procedimiento de baja de activo fijo para su donación.

Una vez establecidos los bienes a dar de baja, se retirará el activo y será recepcionado en bodega para el Proceso de Baja. Existirá un registro con los bienes que son recepcionados en bodega. Las unidades que lo requieran podrán solicitar traslado de estos bienes a sus dependencias para uso.

Los bienes podrán considerarse para donación según los parámetros establecidos.

Si no existe donación para dichos bienes, éstos podrán ser eliminados de la Cooperativa y bajados del auxiliar de activo fijo.

## **2.3.2.3 Proceso de Traslado de Activo Fijo**

Se identifica la necesidad de traslado de un bien, procede a llenar el Formulario de Traslado dispuesto para este procedimiento. El traslado debe ser precisado según la siguiente clasificación:

- Temporal
- Definitivo

A su vez, el traslado será clasificado según la ubicación final del bien:

- Dentro de la misma agencia a otra dependencia.
- Traspaso a otra agencia.

Se procede a informar y solicitar la autorización del traslado, éste a su vez autoriza la salida del bien firmando el Formulario de Traslado.

Posteriormente, una vez que el bien ha sido recepcionado conforme por el responsable en la nueva ubicación, éste deberá firmar el Formato de Traslado como confirmación de recibo del bien.

Dicho formato debe ser enviado al departamento de contabilidad, con todos los datos que permiten identificar el bien. No será procesado ningún traslado si dicho formato no presenta los datos y firmas pertinentes, por consecuencia la responsabilidad del bien se mantendrá en la dependencia inicial.

El departamento de contabilidad será responsable de actualizar la ubicación del bien en el Sistema Contable y respaldar dicha documentación.

Sin perjuicio que el formulario cumpla con las firmas y formalidades de este procedimiento, el departamento de contabilidad podrá eventualmente realizar una revisión física y comprobar el procedimiento del traslado.

### **2.3.2.4 Políticas de Inventarios**

Inventario: es la verificación física que consiste en constatar la existencia real de los bienes del activo fijo, conocer su estado de conservación y condiciones de seguridad.

Los inventarios pueden a su vez ser:

Generales: comúnmente denominado inventario masivo, incluye todos los bienes de la Cooperativa COOMULDENORTE y el fin es sustentar los Estados Financieros. Este tipo de inventario requiere de una adecuada programación y debe realizarse al menos una vez al año.

Selectivos: corresponde a un grupo de bienes seleccionados previamente. Este inventario tiene carácter de sorpresivo, busca mantener los registros actualizados y que éstos concuerden con los registros físicos.

## **2.3.2.5 Etiquetado**

Una vez que el bien es incorporado al sistema contable a través del auxiliar de activo fijo procede el etiquetado, el cual consiste en un adhesivo en un lugar que permita su fácil ubicación y que no se encuentre expuesta a daño.

Dicha etiqueta es un registro único que individualiza el bien a lo largo de su vida útil.

Esta etiqueta contiene

- Nombre de la empresa
- Centro de costo (CU, PA, CH, OC)
- Clasificación del activo (ME, EC, ET)
- Número consecutivo.

Las Unidades son las encargadas de brindar todas las facilidades al personal contable para realizar dicha labor y serán responsables de informar a la Unidad de Activo Fijo cualquier situación anómala respecto de dicha etiqueta.

Una vez etiquetado el bien, se deberá ingresar al Excel el código de la etiqueta de acuerdo al bien inventariado. Esta tarea será de labor permanente y de vital importancia para los posteriores inventarios.

**2.4 Fijar las responsabilidades de los funcionarios que participan en todas y cada una de las etapas del proceso de compra, administración, custodia y manejo de los Activos Fijos.**

El responsable de cada uno de los activos de la Cooperativa, debe velar por la buena conservación de los mismos, así como informar al encargado del manejo de Activos Fijos sobre los movimientos que se realicen con éste, como son: cambio de responsable, traslado, daño, pérdida, deterioro, etc.

Cada responsable asume la protección de los activos fijos con la firma de un acta de entrega. Esta es diligenciada por la persona encargada de los activos fijos antes de entregar el bien, cuando se trata de la entrega de activos nuevos, cambios de responsable, o de ubicación.

Cuando se trata de activos fijos de uso compartido por dos o más colaboradores, el jefe de departamento debe definir quién asumirá la responsabilidad, para la protección del activo fijo, y en aquellos casos donde no es posible tener un responsable, el jefe de departamento asumirá la responsabilidad de dicho activo fijo.

El funcionario encargado de Activos Fijos debe realizar seguimiento de los activos fijos en forma periódica, previa coordinación con los responsables de los mismos.

Este tipo de inventarios tiene como objetivo ser consecuente con el control interno en los activos fijos adquiridos.

Los responsables son:

- Agencias
- Gerente general
- Tesorería-caja
- Departamento de contabilidad

Los soportes referidos son:

- Formato de solicitud.
- Factura de compra (a nombre de COOMULDENORTE).
- Comprobante de Egreso.
- Depreciaciones.
- Formato de compra.

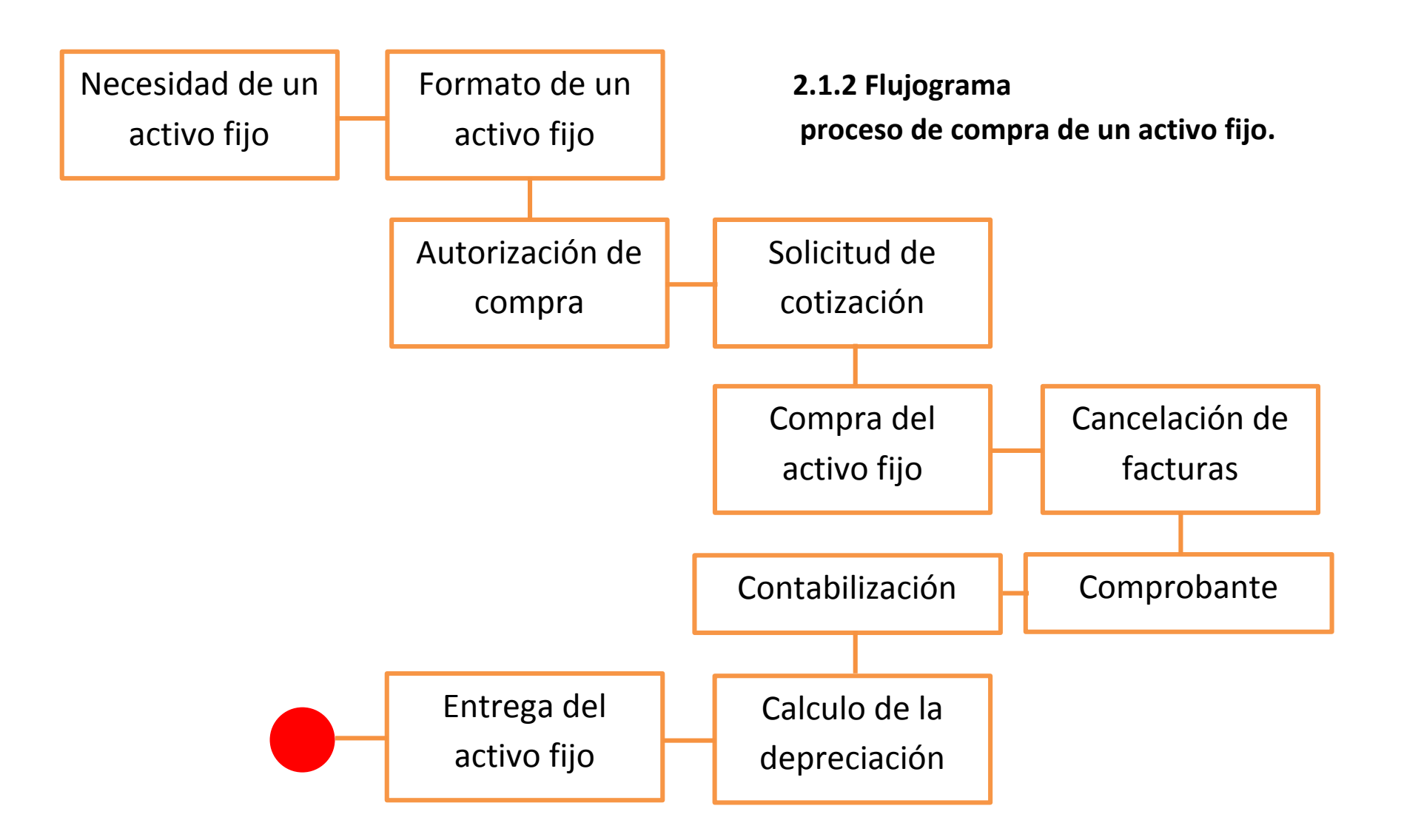

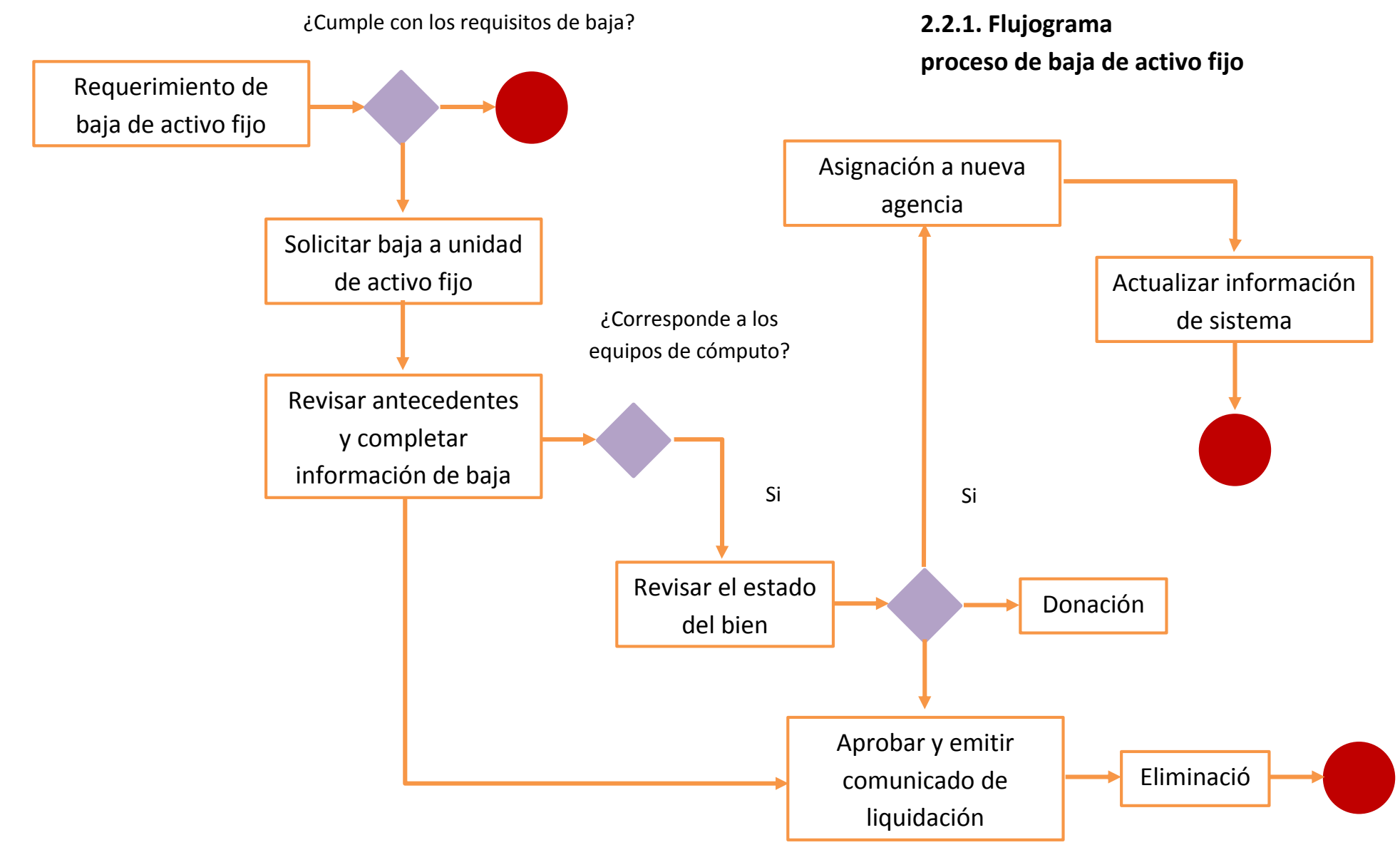

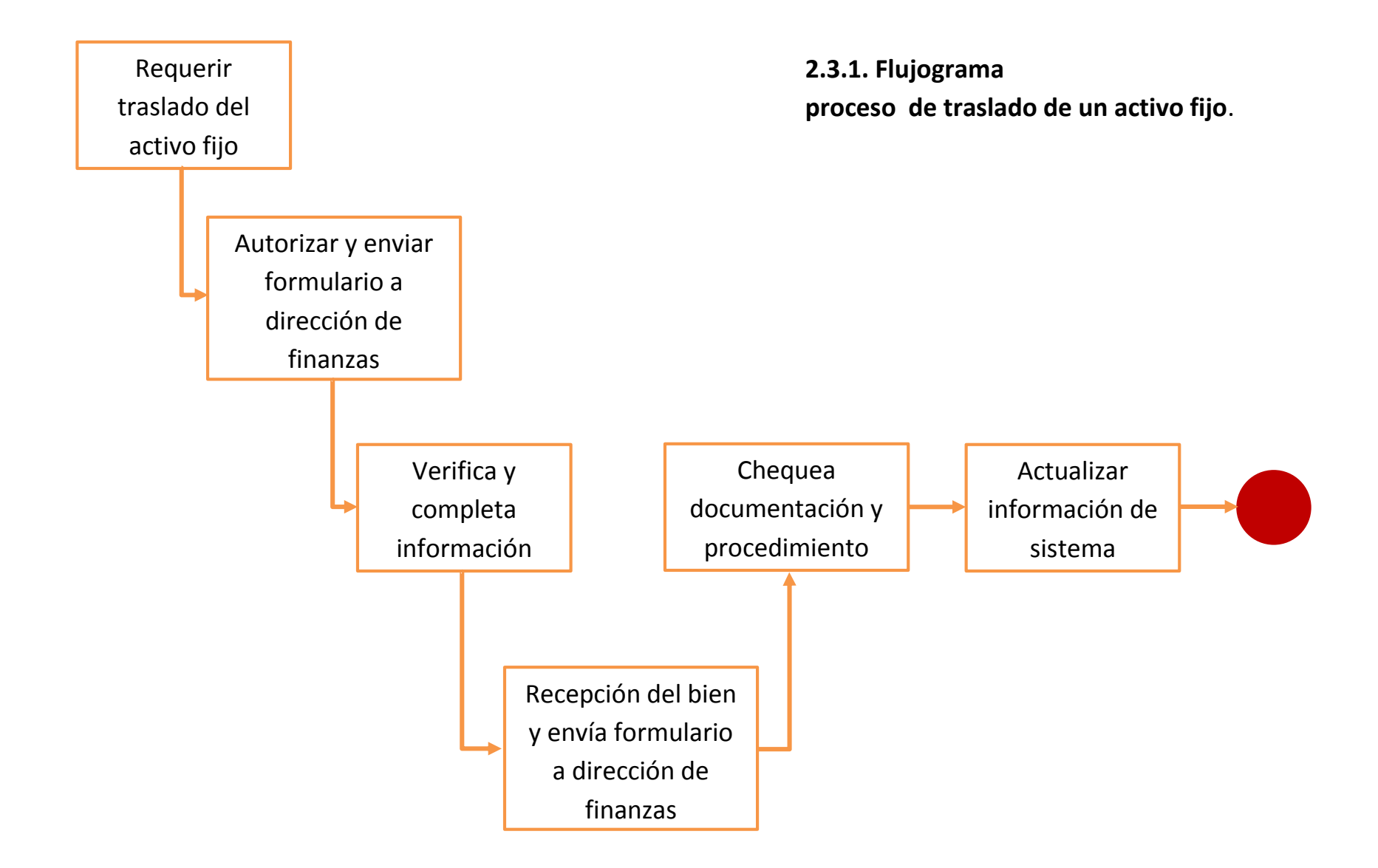

**2.5 Diseño del manual manejo Activos Fijos.**

**(Anexo)**

**2.6 Socializar el manual con las directivas de la empresa el manual.**

## **CONCLUSIONES**

- Se identificaron las necesidades de la Cooperativa, que sirvieron como herramienta y guía para el desarrollo del trabajo.
- Se creó una política de activos fijos, donde se definen los lineamientos para el tratamiento y control eficiente de los activos.
- Con la implementación de la política de los activos fijos, se definió el alcance de los inventarios e identificación física de los mismos, para soportar de manera precisa los registros contables y tener un marco de referencia útil, comprensible y comparable para tomar decisiones con un panorama más claro, en cuanto a la gestión y administración de los activos fijos de la cooperativa
- Coomuldenorte, cuenta con papel adhesivo para la identificación de sus activos fijos, las cuales debido a las condiciones de uso, no resultan ser la mejor opción, pues se constató que gran cantidad de activos no cuentan con ello, por eso se propuso un proceso de etiquetado sencillo, claro y fácil para facilitar las búsqueda al momento dela toma física.
- Este procedimiento constituye una herramienta que permitirá a la empresa tener un mejor control de sus activos, conocer los responsables y los movimientos que se realicen con cada uno de ellos, mejorando su control y conociendo realmente la ubicación de los mismos.
- El manual servirá como una herramienta que facilitara el trabajo y servirá de guía para mejorar la eficacia y la eficiencia mediante procesos relacionados con los activos fijos obteniendo así estados financieros confiables y razonables.

### **RECOMENDACIONES**

Durante la realización de este trabajo se pudo observar una serie de situaciones que ameritan su mejoramiento e incluimos algunas recomendaciones destinados a mejorar el control y manejo eficiente de los activos fijos

- El departamento de control interno deberá encargarse de mantener actualizada la información de modo que siempre reflejen la realidad, en cuanto a su valor en libros, estado, responsable y centro de operación.
- Registrar los activos fijos en el sistema de la mejor manera para al momento de extraer los libros sea más fácil la comparación.
- Actualizar el programa oportunamente para así permitir tener información exacta sobre las características, estado, responsable, y ubicación del activo, haciendo de esta herramienta una base de datos con información confiable.
- Crear hojas de registro para los activos donde se detalle uno a uno los mantenimientos realizados, esto puede ser utilizado para la toma de decisiones sobre la necesidad de una compra, verificar que tan costoso es para la compañía continuar con ese activo e identificar posibles fallas en el manejo de los equipos que podrían generar un mayor desgaste e incluso el fin de su vida útil de manera anticipada.
- Tener registro de los mantenimientos realizados a los activos fijos, que permita conocer tiempo de realización y fecha de vencimiento.
- Revisar los activos en desuso y dar de baja si es necesario, pues no tiene sentido tener registrado bienes que no son útiles y que alteran la realidad de los bienes de la cooperativa y pueden estar aumentando el valor de la cuenta propiedades, planta y equipo.
- En este proceso que ha tenido la empresa de implementación de las normas internacionales de información financiera es recomendable la retroalimentación y el aprendizaje constante de esta normativa, ya que es una herramienta de control y de mejoramiento.

# **ALCANCES DE LA PRÁCTICA**

En la Cooperativa COOMULDENORTE realice mis prácticas en el área de contabilidad, bajo el cargo de auxiliar contable. Como objetivos personales me propuse el contribuir con mis conocimientos y tener una retroalimentación.

Esta experiencia de la práctica empresarial la califico como buena, en el sentido de que desarrolle mis tareas teniendo en cuenta mis conocimientos aprendidos a lo largo de mi formación como profesional, aprendí muchas cosas entre ellas a manejar el software contable, como son los movimientos para poder revisar y tener claro a la hora de verificar los comprobantes que llegan de las demás agencias.

En cuanto a la parte personal aprendí a controlar y perder el miedo, a no quedarme callada cuando en alguna de la asignación de mis tareas no entendiera de que me hablaban, estar preguntando y conociendo cosas, términos, procesos nuevos, también aprendí a llegar temprano a vivir en una ciudad, el saber tomar una buseta para trasladarme, y sobre todo el conocer y mantener una convivencia laboral agradable… porque como me dijo el señor Rubén Becerra el primer día que llegue COOMULDENORTE no es una empresa es una familia.
# **BIBLIOGRAFIA**

 Cuenca Cardozo Hernán, "Contabilidad de entidades de economía solidaria bajo NIIF para PYME. Dinámica de cuentas, políticas contables y financieras". Ecoe Ediciones, quinta Edición (2016)

# **PAGINAS WEB**

 Fundación IASC: Material de formación sobre la NIIF para las PYMES. Módulo 17: Propiedades, Planta y Equipo (2009). *[http://www.ifrs.org/Documents/17\\_PropiedadesPlantayEquipo.pdf](http://www.ifrs.org/Documents/17_PropiedadesPlantayEquipo.pdf)*

• NIIF PARA LAS PYMES 2018

*http://jezl-auditores.com/index.php/normativa/143-niif-para-las-pymes-2018*

 NIC 16. Propiedades, Planta y Equipo -Inmovilizado Material *[http://observatorioappo.uexternado.edu.co/blog/nic-16-propiedades-planta-y](http://observatorioappo.uexternado.edu.co/blog/nic-16-propiedades-planta-y-equipo-inmovilizado-material/)[equipo-inmovilizado-material/](http://observatorioappo.uexternado.edu.co/blog/nic-16-propiedades-planta-y-equipo-inmovilizado-material/)*

 Documento de Orientación Técnica 007. Orientaciones Técnicas sobre la aplicación de la NIIF para las Pymes Propiedades, planta y equipo *http://www.ctcp.gov.co/puerta/athena/\_files/docs/1472852039-4458.pdf*

## **ANEXOS**

ri<br>Universidad de Pampl<br>Tels: (7) 5685303 - 5685304 - 5685305 - Famplona - Norte de Santander - Colom<br>Tels: (7) 5685303 - 5685304 - 5685305 - Fax. 5682750 - www.unipamplona.edu Pamplona, 19 de febrero de 2018 GA170.90PA00.10-050 Señor **RUBÉN BECERRA ARÉVALO** Gerente General COOMULDENORTE Ciudad Cordial saludo. Respetuosamente solicito su colaboración, para que la estudiante, JEIMMY JORLENNYS<br>TORRES CAPACHO, identificada con Cédula de Ciudadanía Nº 1.094.270.804, de X<br>semestre del Programa de Contaduría Pública, Facultad de Cienc Nuestra estudiante, profesional idóneo, competente para desempeñarse en el ámbito de los sistemas contables, con capacidad de análisis e investigación para la toma de decisiones, espíritu de liderazgo y eficiente capacidad tributarias. La práctica cuenta con este Centro de Prácticas y Asesoría Empresarial, donde se ofrece<br>orientación y se hace seguimiento personalizado a la pasante, haciendo partícipe del<br>proceso a su superior inmediato; comprende un per requiera, sin exceder los términos de ley. Manifiesto a Usted mi sentido de gratitud, al contribuir con esta etapa del proceso de<br>formación académica de la estudiante, lo cual redunda en beneficio de esa institución y<br>particularmente, en la visión empresarial que r Información de contacto: correo electrónico, cenprac@unipamplona.edu.co, telefax (097)<br>5681761, Universidad de Pamplona. Atentamente, ÁLVARO PARADA CARVAJAL Director Centro de Práctica y Asesoria Empresarial  $\mathcal{L}$ Formando líderes para la construcción de un nuevo país en paz

**Anexo 1: Carta de presentación** 

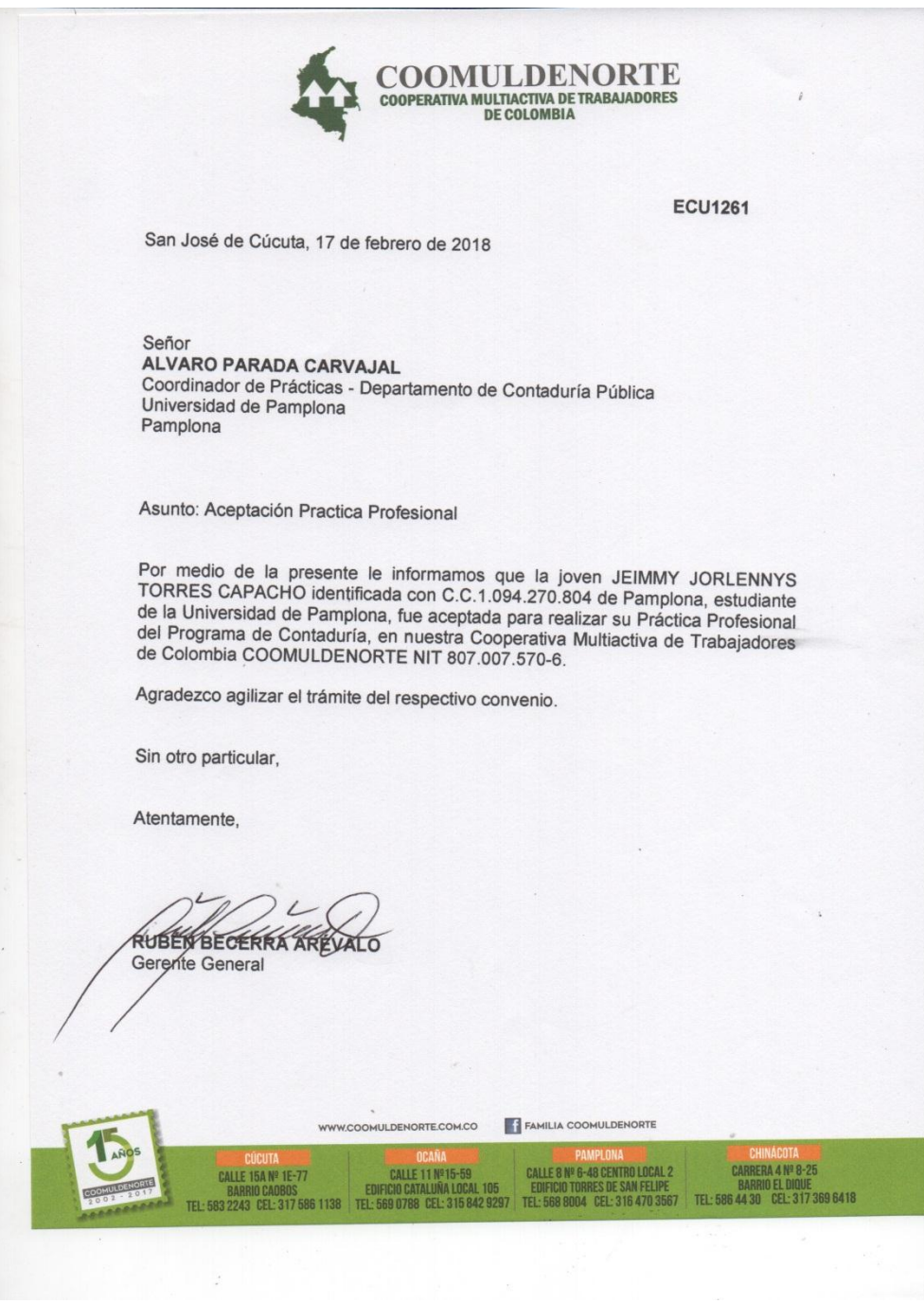

**Anexo 2: Carta de aceptación**

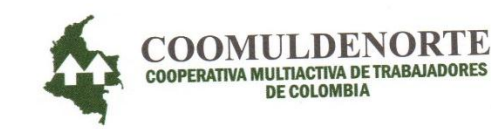

### **COOMULDENORTE** COOPERATIVA MULTIACTIVA DE TRABAJADORES DE COLOMBIA NIT.807.007.570-6

#### **CERTIFICA QUE:**

La señorita JEIMMY JORLENNYS TORRES CAPACHO identificada con la cédula de ciudadanía Nº 1.094.270.804 expedida en Pamplona, realizó su práctica profesional en la carrera CONTADURÍA PÚBLICA de la UNIVERSIDAD DE PAMPLONA, durante los cuatro meses establecidos en el convenio, desarrollando a cabalidad las funciones asignadas por el departamento de Contabilidad de la Cooperativa COOMULDENORTE.

Se expide en la ciudad de San José de Cúcuta a solicitud de la UNIVERSIDAD DE PAMPLONA a los 09 días del mes de Junio del 2018.

RUBENBECERRA **AREVALO** 

Representante Legal

NUBIA STELLA CARRILLO FLÓREZ Contadora

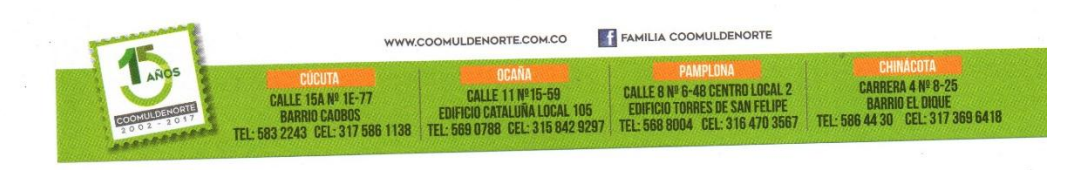

Anexo 3: Carta de terminación de contrato

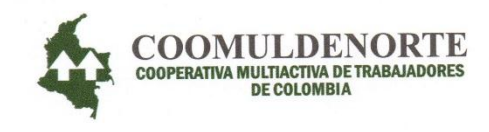

### COOMULDENORTE COOPERATIVA MULTIACTIVA DE TRABAJADORES DE COLOMBIA NIT.807.007.570-6

#### **CERTIFICA QUE:**

La señorita JEIMMY JORLENNYS TORRES CAPACHO identificada con la cédula de ciudadanía Nº 1.094.270.804 expedida en Pamplona, dejó implementado y socializado la "Manual de procedimientos para el manejo de activos fijos bajo NIIF de la Cooperativa COOMULDENORTE".

Se expide en la ciudad de San José de Cúcuta a solicitud de la UNIVERSIDAD DE PAMPLONA a los 09 días del mes de Junio del 2018.

NUBIA STELLA CARRILLO FLÓREZ Contadora

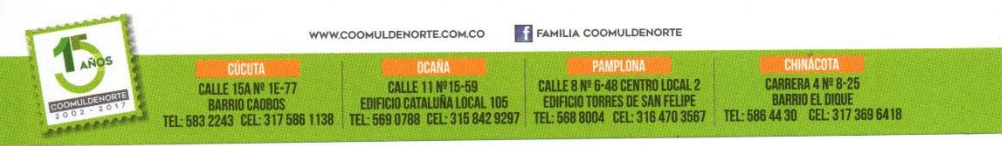

Anexo 4: Carta de socialización del trabajo

| profesional del estudiante<br>Jeimmy.<br>ORGANIZACIÓN:<br>DMULDENORTE.<br>lorres Capacho<br>OI PAYS<br><b>DEPENDENCIA:</b><br>Viidad<br>untaduria<br>ublica<br>$-05 - 7018$<br>$\frac{1}{10}$ Thank $\frac{1}{10}$<br>NUDIO<br><b>FECHA:</b><br>CALIFICACION: MUY SOBRESALIENTE (MS)- SOBRESALIENTE (S)-POCO SOBRESALIENTE (PS)- ACEPTABLE(A)<br><b>CONCEPTO DEL EVALUADOR</b><br>S<br>PS<br><b>MS</b><br>А<br>$\partial\rho$<br>ostivo<br>ADAPTACIÓN A LA ORGANIZACIÓN<br>tunciones.<br>CDOO<br>trente<br>$C_1$<br>debe asumir de acuerdo con las circunstancias presentadas.<br>actitudy<br>Excelente<br>10001<br>INTEGRACIÓN AL GRUPO DE TRABAJO<br>Х<br>Facilidad para adaptarse a las orientaciones, comportamientos y<br>Pguipo<br>necesidades de las personas que componen el equipo<br><b>INICIATIVA Y APORTES</b><br>ctua, con responsa<br>X<br>comemom<br>imps<br>presentados en la organización<br><b>RESPONSABILIDAD</b><br>cobolmente<br>onsus<br>Asumir positivamente las consecuencias de sus actos.<br>lizar las tarras<br>01701<br><b>CALIDAD DE TRABAJO</b><br>Oportunidad y efectividad en todas las actividades que realiza.<br>PUNTUALIDAD Y ASISTENCIA<br>No Picsento ninguna lleguda torde<br>Disposición para presentarse a tiempo en su lugar de trabajo.<br><b>COMUNICACIÓN</b><br>Tiene gran<br>di expres<br>$\times$<br>Capacidad para expresar sus ideas (oral y escrita) en forma dara y<br>ideas<br>precisa, y para interrelacionarse.<br>responsible<br><b>MADUREZ</b><br>Actotuc<br>madura<br>$\times$<br>Grado de autocontrol y serenidad para manejar cualquier tipo de<br>situación.<br><b>ENTUSIASMO</b><br>$\hspace{0.1mm}\times\hspace{0.1mm}$<br>Perfenencia.<br><b>SEITTIC</b><br>Capacidad para asumir aptitudes de manera positiva y optimista.<br>ità suo conocimientos al proceso<br><b>CAPACIDAD DE MEJORAMIENTO</b><br>Χ<br>Capacidad de revisar constantemente los procesos para darles valor<br>pasontici.<br>agregado<br>don gron modurez en<br><b>TRABAJO BAJO PRESIÓN</b><br>Agto<br>Capacidad de dar solución a diferentes labores en cortos periodos de<br>tiempo.<br>respetupsa, organizada,<br>Coloboradora<br><b>CUALIDADES DEL ESTUDIANTE:</b><br>responsable<br>hón-sta<br>Proactividad<br>Liderazgo<br>ASPECTOS QUE DEBE MEJORAR EL<br>Generación de Propuestas<br>Comunicación<br><b>PRACTICANTE:</b><br>Otra, ¿Cuál?<br>Por su bien desempeno<br>en laorgonización.<br>$\times$<br>SI<br>EL PRACTICANTE CUMPLIO CON SUS<br>¿Por qué?<br><b>ESPECTATIVAS:</b><br><b>NO</b><br><b>RECOMENDACIONES Y/O</b><br><b>SUGERENCIAS:</b> |                  |  |  |  |                   |                               |
|----------------------------------------------------------------------------------------------------|------------------|--|--|--|-------------------|-------------------------------|
|                                                                                                    |                  |  |  |  |                   |                               |
|                                                                                                    |                  |  |  |  |                   |                               |
|                                                                                                    |                  |  |  |  |                   |                               |
|                                                                                                    |                  |  |  |  |                   |                               |
|                                                                                                    |                  |  |  |  |                   |                               |
|                                                                                                    |                  |  |  |  |                   |                               |
|                                                                                                    |                  |  |  |  |                   |                               |
|                                                                                                    |                  |  |  |  |                   |                               |
| Actitud del estudiante para afrontar cambios en los diversos roles que                                                                                                    |                  |  |  |  |                   |                               |
| <b>ESTUDIANTE:</b><br>PROGRAMA:<br><b>EVALUADOR:</b><br>INDICADORES DE DESEMPEÑO<br>Capacidad para sugerir soluciones prácticas e innovadoras a problemas                                                                                                    |                  |  |  |  |                   |                               |
|                                                                                                    |                  |  |  |  |                   |                               |
|                                                                                                    |                  |  |  |  |                   |                               |
|                                                                                                    |                  |  |  |  |                   |                               |
|                                                                                                    |                  |  |  |  |                   |                               |
|                                                                                                    |                  |  |  |  |                   |                               |
|                                                                                                    |                  |  |  |  |                   |                               |
|                                                                                                    |                  |  |  |  |                   |                               |
|                                                                                                    |                  |  |  |  |                   | MIGIPS                        |
|                                                                                                    |                  |  |  |  |                   |                               |
|                                                                                                    |                  |  |  |  |                   |                               |
|                                                                                                    |                  |  |  |  |                   |                               |
|                                                                                                    |                  |  |  |  |                   |                               |
|                                                                                                    |                  |  |  |  |                   | $(dobora -$                   |
|                                                                                                    |                  |  |  |  |                   |                               |
|                                                                                                    |                  |  |  |  |                   |                               |
|                                                                                                    |                  |  |  |  |                   |                               |
|                                                                                                    |                  |  |  |  |                   |                               |
|                                                                                                    |                  |  |  |  |                   |                               |
| Evaluar el desempeño del practicante de acuerdo con los objetivos previamente planteados en la empresa con el<br>fin de comprender las acciones que faciliten el cumplimiento de los mismos y logren el desarrollo personal y                                                                                                    | <b>OBJETIVO:</b> |  |  |  |                   |                               |
|                                                                                                    |                  |  |  |  |                   | cenprac@unipamplona.edu.co    |
|                                                                                                    |                  |  |  |  |                   | Km 1, Via Bucaramanga         |
| Tel: (7) 5681761 - www.unipamplona.edu.co<br><b>CENPAE</b>                                                                                                    |                  |  |  |  |                   | Pamplona (Norte de Santander) |
| Centro de Prácticas y Asesoría Empresarial<br><b>EVALUACIÓN</b>                                                                                                    |                  |  |  |  | <b>REPORTE DE</b> |                               |

**Anexo 5: Formato de evaluación**

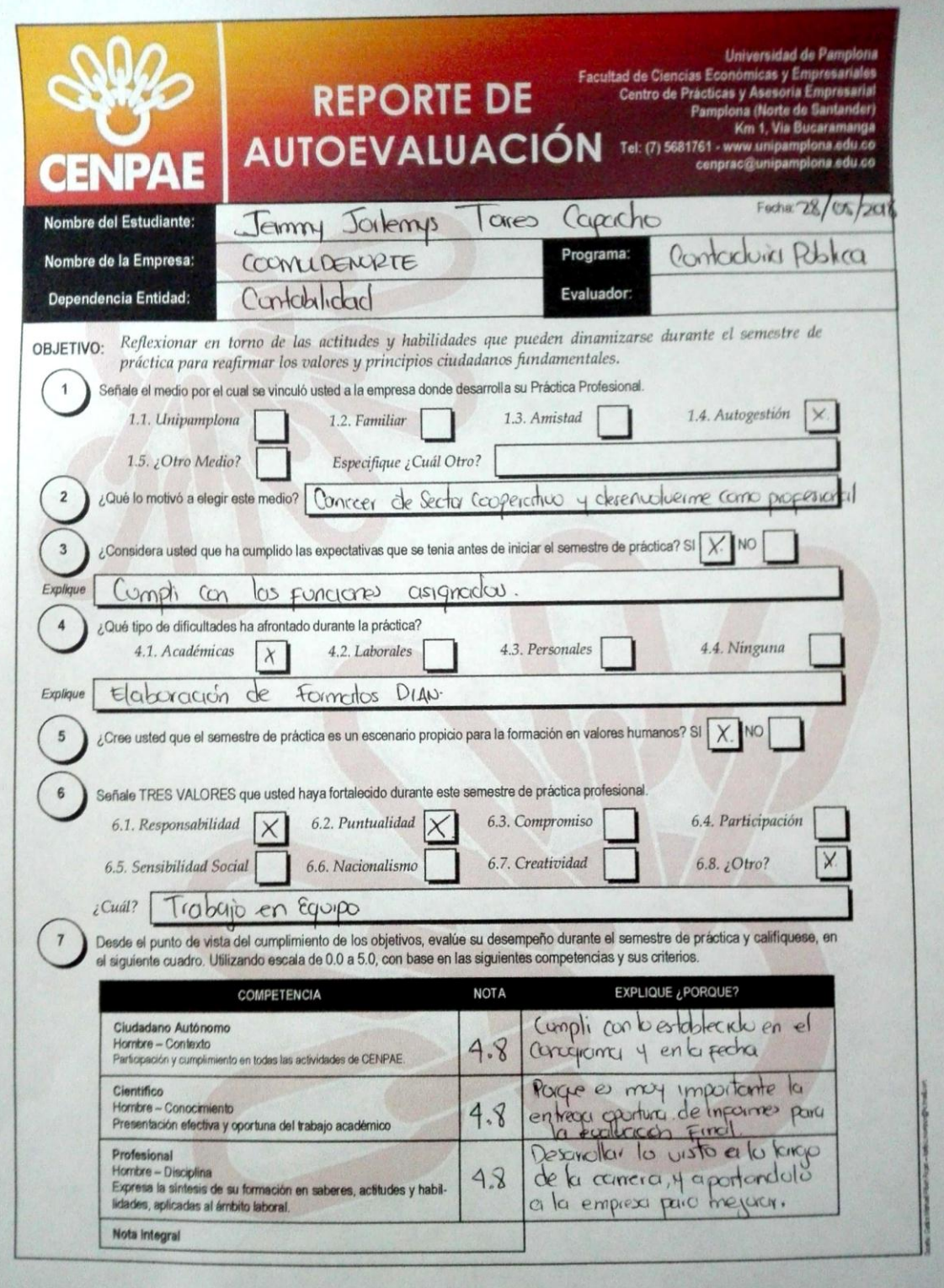

**Anexo 6: Formato de autoevaluación**